# UNIVERSIDAD CATÓLICA ANDRÉS BELLO

FACULTAD DE CIENCIAS ECONÓMICAS Y SOCIALES

ESCUELA DE ECONOMÍA

# **DESARROLLO DE UN MODELO DE EQUILIBRIO GENERAL**

# **COMPUTABLE PARA LA DOCENCIA**

Tutor: Luis Zambrano Sequín

Autores: Jesús Andrés Gorrín L.

Lee Benjamín Levy B.

Caracas, Octubre 2009

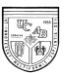

# **Agradecimientos**

Agradecemos a nuestro profesor guía, Luis Zambrano Sequín, por sus aportes y correcciones en los temas teóricos, en el diseño y formulación de los modelos de equilibrio general competitivo desarrollados a continuación. Fue la propuesta inicial del profesor Zambrano la que nos motivó a llevar a cabo el presente trabajo y gracias a sus consejos y apoyo incondicional fuimos capaces de concluirlo exitosamente.

Igualmente, agradecemos al profesor Asahi Noguchi por su importante colaboración en la revisión y desarrollo de nuestros modelos de equilibrio general en el software *Mathematica*. Sin sus aportes, consejos y correcciones, la consecución del presente trabajo de investigación haciendo uso del programa no hubiese sido posible. Su amabilidad, gentileza y disposición merecen un reconocimiento especial.

Agradecemos a la Gerencia de Investigaciones del Banco Mercantil, donde surgió el tema de esta investigación y se llevó a cabo buena parte de la misma. Todo el equipo tuvo la disposición para colaborar con nuestro trabajo, siempre que fuera posible.

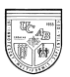

Agradecemos a la Escuela de Economía de la Universidad Católica Andrés Bello y a sus profesores por su trabajo durante nuestra formación. Esperamos que este trabajo sea de su agrado y utilidad.

Agradecemos a nuestros padres por siempre buscar darnos la mejor educación. Este trabajo consagra sólo un parte de su esfuerzo y dedicación.

Agradecemos a todas las personas que se leyeron el manuscrito y sugirieron mejoras tanto en el formato, como en la redacción y el estilo.

A todos, ¡Muchas gracias!

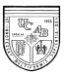

# **Índice**

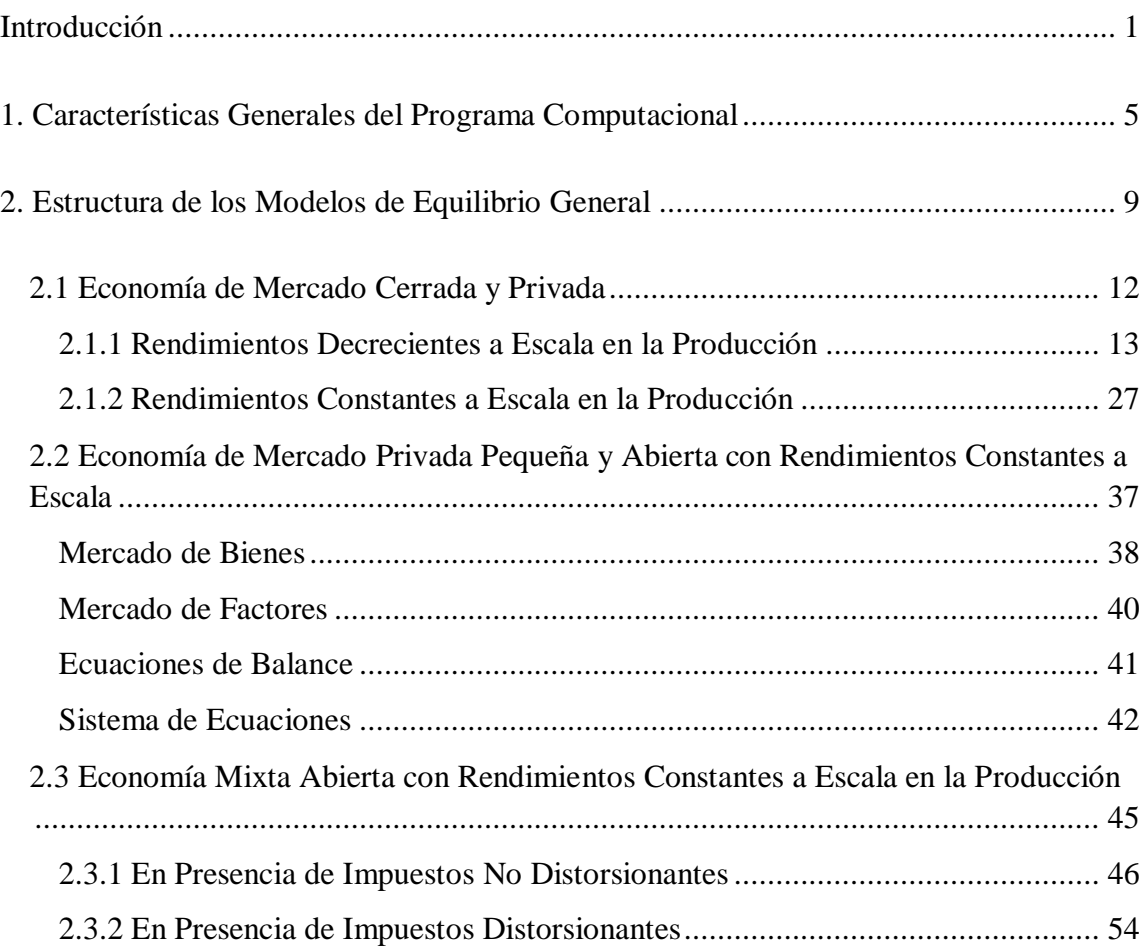

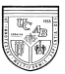

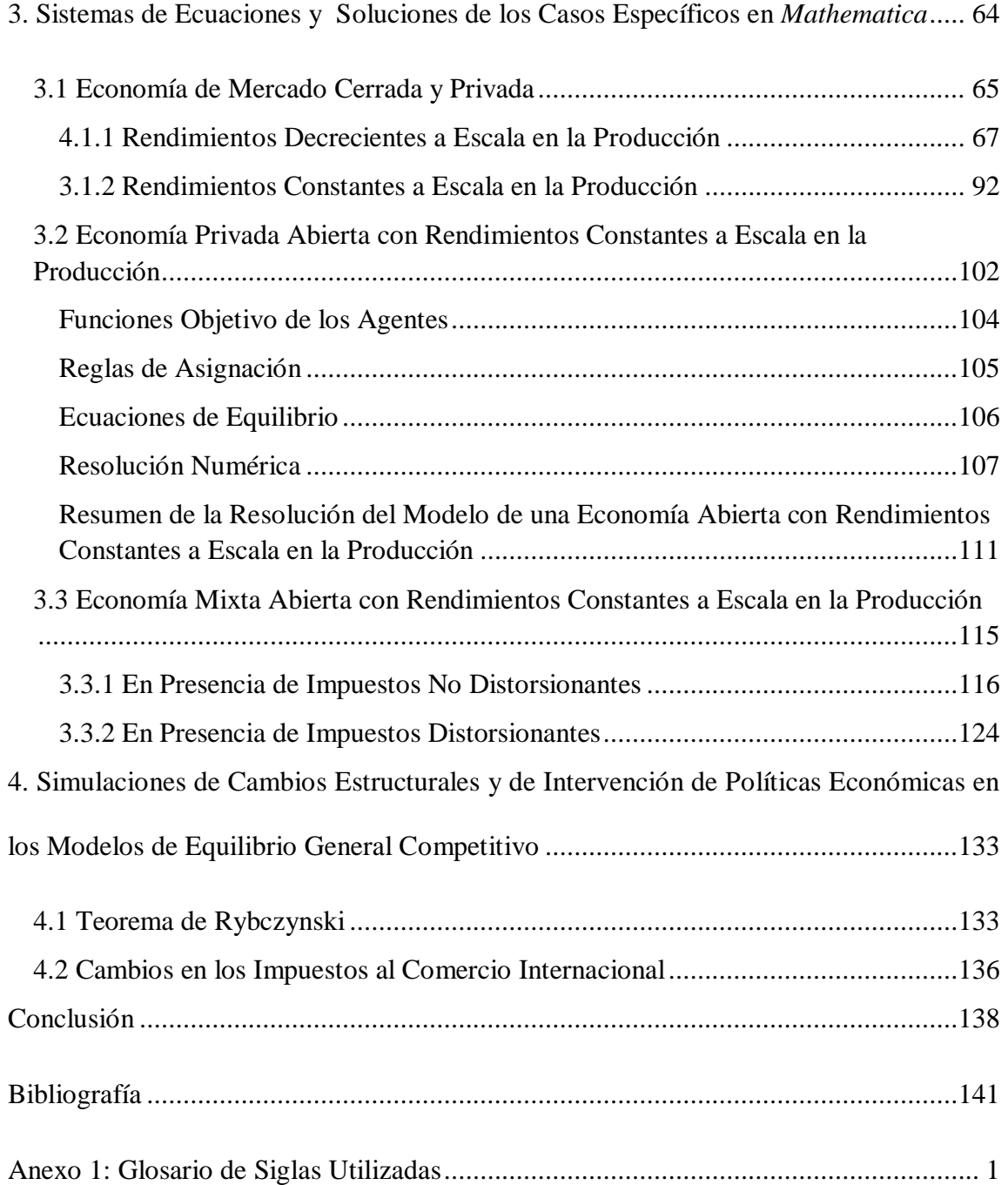

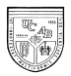

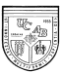

# **Introducción**

<span id="page-6-0"></span>En este trabajo hemos pretendido desarrollar una herramienta que facilite el proceso de enseñanza/aprendizaje de los principios básicos de la teoría del equilibrio general competitivo. Específicamente la atención se centra en un conjunto de modelos de equilibrio general que simulan los siguientes contextos: una economía de mercado competitiva cerrada, una economía de mercado competitiva abierta, una economía mixta competitiva y abierta. Estos modelos han sido elaborados a partir de un algoritmo desarrollado en el software *Mathematica,* que permite la resolución algebraica, matemática y gráfica de estos modelos de equilibrio. Con el programa desarrollado, el usuario puede comprender con mayor facilidad la aplicación de la teoría económica fundamental e incluso permitirse la ejecución de simulaciones que a su vez tienen un alto valor pedagógico; ésta es una sustancial ventaja frente a programas para resolver modelos de equilibrio general que existen en el mercado, pero en los cuales la lógica interna que permite los cálculos y la obtención de soluciones permanece como una "caja negra", lo que les resta valor pedagógico.

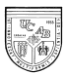

La escogencia del programa *Matemática* se fundamentó en varias razones que han hecho de este software una herramienta bastante conocida en la enseñanza universitaria en asignaturas asociadas al análisis cuantitativo. En primer lugar, es un programa de fácil accesibilidad tanto para estudiantes como para profesores. En segundo lugar, la programación es relativamente sencilla y no se requiere de experiencia previa más allá de los conocimientos básicos en el uso de computadoras, con los que se supone que hoy en día cuenta un estudiante universitario promedio de economía. Finalmente, el uso generalizado del programa ha permitido la existencia de una abundante literatura y el acceso público a programas y rutinas ya elaboradas que facilitan sustancialmente la elaboración de modelo generales y específicos, como, por ejemplo, los aquí desarrollados.

El documento está organizado de la siguiente manera: en el primer capítulo se explican las principales características del software y los usos más destacados que ya ha tenido en la enseñanza e investigación económica; en particular se destacan algunos trabajos desarrollados usando *Mathematica* en el campo de la microeconomía.

En el segundo capítulo la atención se centra en el set de supuestos, funciones objetivos y ecuaciones de balance bajo los cuales se formulan los modelos mencionados arriba, haciendo notar que se trata de modelos estáticos y de análisis real. El capítulo está dividido en secciones en las que la atención se centra, en primer lugar, en el modelaje de una economía cerrada bajo dos modalidades: con rendimientos decrecientes

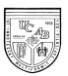

y con rendimientos constantes a escala en la producción. En la segunda sección, estudiamos una economía abierta con rendimientos constantes a escala en la producción. Finalmente, nos concentramos en una economía abierta con presencia del sector público y rendimientos constantes a escala en la producción. Los sistemas de ecuaciones planteados en este capítulo son los que serán usados posteriormente en la programación de las resoluciones en *Mathematica*.

En el tercer capítulo se presentan los diferentes programas, escritos en el leguaje de *Mathematica,* que se corresponden con los casos presentados en el segundo capítulo y con sus respectivas soluciones. En cada caso, planteamos las ecuaciones que describen las funciones objetivo de los agentes, luego las asignaciones para las variables exógenas y, por último, planteamos las ecuaciones de equilibrio. Adicionalmente, en los casos de una economía cerrada y una economía abierta, sin sector público, se presentan, junto a la resolución numérica, la solución gráfica para los casos específicos desarrollados. Para una economía abierta con presencia del sector público, presentamos la resolución numérica para los casos con presencia de impuestos no distorsionantes e impuestos distorsionantes.

En el cuarto capítulo se muestra la utilización de los programas con el objeto de hacer simulaciones basadas en la modificación de los supuestos y/o los valores de las variables exógenas. La primera simulación nos permite visualizar el cumplimiento del conocido Teorema de Rybczynski, según el cual aumentos en la dotación del factor

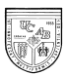

trabajo terminan desplazando tanto unidades de trabajo como unidades de capital hacia la industria intensiva en trabajo. Así mismo, destacamos las pérdidas de bienestar que genera una mayor intervención del gobierno a través de impuestos al comercio internacional. Con estos desarrollos se pretende ilustrar al lector la manera y las ventajas que los programas diseñados tienen para demostrar proposiciones básicas formuladas en el contexto de la teoría económica.

Finalmente, se presentan las conclusiones y las posibles extensiones de este trabajo en aplicaciones de interés en el proceso de enseñanza y aprendizaje de la Ciencia Económica a nivel introductorio e intermedio.

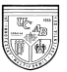

## <span id="page-10-0"></span>**1. Características Generales del Programa Computacional**

*Mathematica* es un programa para el cálculo matemático, desarrollado por Wolfram Research Inc., capaz de llevar a cabo cómputos numéricos, algebraicos y gráficos. La diferencia con otros programas como FORTRAN, BASIC, Pascal, y C es que cada input puede generar un output inmediato. Es apropiado para llevar a cabo operaciones complejas con el uso de funciones ya especificadas por el programa. (Huang y Crooke, 1997).

*Mathematica* está compuesto por dos partes. La primera de ellas es el notebook tradicional donde se escriben los comandos que requerimos que el programa ejecute. La segunda parte es el denominado Kernel, encargado de llevar a cabo las operaciones en el programa. El usuario introduce los inputs en el notebook tradicional y el Kernel responde con outputs en forma de números, matrices, gráficas, entre otras soluciones apropiadas. Adicionalmente, los notebooks en *Mathematica* pueden ser convertidos en paquetes que facilitan la corrida de un modelo general, ya que automáticamente llevan a cabo los comandos ya escritos.

Cabe destacar, la capacidad de *Mathematica* de resolver sistemas de ecuaciones de forma numérica y no necesariamente algebraica. Esto facilita la consecución de una solución factible en sistemas de ecuaciones no lineales. Entre los procedimientos destaca el método de Newton, un método iterativo que busca las raíces que solucionan el sistema a partir de unos valores iniciales. A partir del método de Newton, conocido como FindRoot en *Mathematica*,

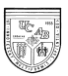

resolveremos los sistemas de ecuaciones para cada modelo. Adicionalmente, haremos uso de MyFindRoot, una versión desarrollada por Silvio Levy, más avanzada y que no forma parte del programa original. La ventaja de MyFindRoot es su mayor estabilidad en la búsqueda de raíces y el hecho que no cesa el proceso iterativo si se va fuera de las fronteras establecidas por los valores iniciales.

Por otra parte, debemos destacar la capacidad de *Mathematica* de postergar la ejecución un comando. Esto permite desarrollar el sistema de ecuaciones y establecer una serie de operaciones que serán llevadas a cabo por el programa cuando los usuarios den las instrucciones finales. Además, a través de las reglas de asignación, el programa deja abierta la posibilidad de escribir variables para luego ser reemplazadas por valores específicos. Esto facilita la simulación de cambios en las variables exógenas del modelo.

*Mathematica*, es un software de gran alcance que resuelve operaciones matemáticas derivadas tanto de cálculos sencillos como complejos. Cabe resaltar que el programa es capaz de generar soluciones gráficas en dos y tres dimensiones partiendo de funciones explícitas o implícitas, de puntos o de figuras geométricas. (Stinespring, 2002).

*Mathematica* tiene múltiples herramientas para la creación de gráficas. El comando *Plot*  se utiliza para graficar en dos dimensiones. Dicho comando genera una gráfica de *f* en función de *x,* desde *xmin* hasta *xmax* y, a través de otros comandos como *Show*, permite graficar varias funciones en una única gráfica.

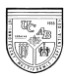

De igual forma, el programa permite graficar en tres dimensiones a través del comando *Plot3D*. La demostración de propiedades matemáticas de convexidad, concavidad y linealidad son posibles a través de este comando. Adicionalmente, utilizaremos el comando *ContourPlot* que convierte una gráfica 3D en una gráfica de contornos y será útil para el estudio de curvas isocuantas. (Stinespring, 2002).

*Mathematica* es un programa útil aplicable a la economía en distintas áreas. De hecho, el programa ha mostrado su aplicabilidad en el área de microeconomía, finanzas y estadística (Varian, 1996). El programa ha sido utilizado para la valoración de opciones, para simular resultados de subastas, para resolver problemas de optimización, para llevar a cabo simulaciones Monte Carlo, entre otros usos.

No obstante, nos centraremos en las investigaciones que se han llevado a cabo en el área de la microeconomía y, especialmente, en lo referente a modelos de Equilibrio General. En primer lugar, destacamos el trabajo realizado por Asahi Noguchi en 1991, donde resuelve un modelo de equilibrio general computable para dos bienes. Por otra parte, el mismo Noguchi en 1992, extiende el modelo para más de dos bienes. Posteriormente, Hal Varian (1996) resuelve el problema de eficiencia en la producción y el consumo en el marco de una economía cerrada.

Sin embargo, no sólo es destacable el uso que ha tenido el programa *Mathematica* en economía, sino su capacidad como herramienta para la docencia. Debemos destacar los trabajos que se han desarrollado para el uso del programa en las aulas de clases. Tal es el caso del libro Mathematica for Microeconomics, donde haciendo uso del programa se explica, entre otras

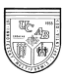

cosas, la teoría del consumidor, la teoría del productor y la eficiencia entre consumo y producción (Stinespring, 2002). Por otra parte, como lo demuestra el libro Mathematics and Mathematica for Economists, el programa también ha sido útil en la enseñanza de matemáticas para economistas (Huang y Crooke, 2002).

Todo esto revela el poder que tiene el programa *Mathematica* tanto para la elaboración de modelos como para el análisis en economía. Adicionalmente, revela el potencial del programa para la enseñanza en economía y, especialmente, en los temas referentes a equilibrio general competitivo. En los capítulos posteriores mostraremos la resolución de un modelo de equilibrio general computable de dos sectores haciendo uso de *Mathematica*.

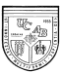

# <span id="page-14-0"></span>**2. Estructura de los Modelos de Equilibrio General**

Para poder crear una herramienta útil para la enseñanza debemos llevar a cabo una serie de abstracciones que nos permitan transmitir los conceptos de teoría económica desde la manera más simple hasta la más compleja. Tal es la metodología que plantearemos en el presente capítulo. Empezaremos con una economía de mercado cerrada para luego introducir el sector externo y, por último, el sector público.

Entre las características generales de los modelos de equilibrio general a utilizar se destaca el supuesto de información perfecta. Es decir, no existen problemas de incertidumbre ni de externalidades.

Por otra parte, suponemos la existencia de una función única de bienestar social<sup>1</sup>. Esta única función de bienestar bien puede representar las preferencias de un conjunto de consumidores que, por algún medio que aquí no se considera, han podido agregar sus funciones de utilidad individuales en las preferencias de un único consumidor. La

 $\overline{a}$ 

<sup>&</sup>lt;sup>1</sup> El Terorema de Arrow demuestra la imposibilidad de agregar las preferencias individuales en una sola función de bienestar social (Varian, 1999). No obstante, de alguna manera en las economías reales se impone una estructura de preferencias. El hecho que esta estructura sea justa, equitativa o consistente con un equilibrio de Pareto es lo que discute este teorema.

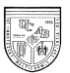

función de bienestar supuesta para el resto del modelo será una función cuasi-cóncava con la siguiente forma:  $U = C_1^{s_1} C_1^{1-s_1}$ .

Donde

*U* : Bienestar social.

*C*1 : Consumo del bien 1.

 $C_2$ : Consumo del bien 2.

1 *s* : Preferencia por el bien 1.

Al establecer una función de utilidad cuasi-cóncava aseguramos que las curvas de indiferencia sean convexas y, por ende, tengamos curvas de demanda regulares de pendiente negativa. Por otra parte, suponer una función de utilidad homogénea de grado 1 provoca que las funciones de demanda sean de tipo de Mill-Graham. Es decir, sólo dependerán de los ingresos y del precio del bien demandado. Por otro lado, facilita la resolución del modelo en *Mathematica*.

Por último, suponemos una economía que produce dos bienes. Estos bienes se producen usando dos factores: capital y trabajo. Las funciones de producción de cada bien serán de tipo Cobb-Douglas. Por ende, las funciones de producción tendrán la siguiente forma:  $X_i = L_i^{\alpha_i} K_i^{\beta_i}$ 

Donde

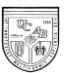

 $X_i$ : Cantidad de producto del bien i.

*Li* : Cantidad de trabajo utilizada para producir el bien i.

*Ki* : Cantidad de capital utilizada para producir el bien i.

 $\alpha$ <sub>i</sub>: Coeficiente de producción del trabajo.

 $\beta$ <sub>i</sub>: Coeficiente de producción de capital.

Estudiaremos dos tipos de funciones de producción en particular. En primer lugar, utilizaremos funciones de producción con rendimientos decrecientes a escala. En segundo lugar, haremos uso de funciones de producción con rendimientos constantes a escala.

Cabe destacar, todos los modelos desarrollados son estáticos. Lo que quiere decir que no se tomarán en cuenta decisiones intertemporales. Por ende, no se examinarán los problemas de inversión, ahorro y crecimiento.

*K*<sub>*i*</sub>: Cantidad de producto del bien i.<br> *L*<sub>*i*</sub>: Cantidad de trabajo utilizada para producir el bien i.<br>  $K_i$ : Cantidad de capital utilizada para producir el bien i.<br>  $\alpha$ ; Coeficiente de producción del trabajo.<br>  $\beta$ Para tener un control de los resultados, en nuestro trabajo desarrollaremos los casos de Dinwiddy y Teal (1998). En primer lugar, desarrollamos el modelo de economía cerrada donde se supone que el consumo debe ser igual a lo que se produce en la economía. Para este caso haremos uso de dos tipos de funciones de producción: rendimientos decrecientes a escala y rendimientos constantes a escala.

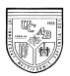

Posteriormente, sólo para el caso de rendimientos constantes a escala, abrimos la economía al comercio internacional. No obstante, la economía es pequeña y, por ende, no tiene la capacidad de influir sobre los precios internacionales. Para este caso diferirán la producción y el consumo. La economía importará uno de los bienes y exportará otro para alcanzar el equilibrio en la balanza comercial.

Por último, introducimos al sector público. El sector público produce una cantidad de bienes a precios de mercado siguiendo una política de empleo de factores. Adicionalmente, para mantener el balance presupuestario, el sector público interviene a través del cobro de impuestos. Estudiaremos dos tipos de estrategias por parte del gobierno: el cobro de impuestos no distorsionantes (no alteran los precios internos) o el establecimiento de impuestos distorsionantes (alteran los precios internos).

# <span id="page-17-0"></span>**2.1 Economía de Mercado Cerrada y Privada**

El modelo de economía cerrada supone que todos los bienes son producidos y consumidos internamente. Además, el gobierno no interviene de ningún modo.

Como hemos mencionado previamente, con economías cerradas desarrollaremos el modelo con rendimientos decrecientes y rendimientos constantes en la producción.

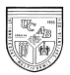

Además de la diferencia obvia en las funciones de producción, tendremos una diferencia muy importante en lo que se refiere a funciones de oferta. Con rendimientos decrecientes a escala los beneficios serán distintos a cero. Por ende, existirá una función de oferta definida. En el caso de rendimientos constantes a escala, los beneficios siempre serán cero. Por ende, la curva de oferta es perfectamente elástica y no se encuentra definida matemáticamente.

### <span id="page-18-0"></span>*2.1.1 Rendimientos Decrecientes a Escala en la Producción*

Para este caso, en primer lugar, estudiamos las características del mercado de bienes en cuanto a producción, demanda y oferta. En segundo lugar, estudiamos el mercado de factores en cuanto a demanda y oferta. En tercer lugar, explicamos las condiciones de equilibrio. Por último, establecemos el sistema de ecuaciones que describe el equilibrio y llevamos a cabo las modificaciones necesarias para poder resolver el problema en *Mathematica*.

#### *Mercado de Bienes*

El individuo debe hacer uso de toda su renta para alcanzar el mayor nivel de utilidad posible. Sabemos que, en equilibrio,  $Y = p_1 C_1 + p_2 C_2$ .

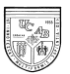

Siendo:

*Y* : Nivel de ingreso de los hogares.

1 *p* : precio del bien 1.

 $p_2$ : precio del bien 2.

Matemáticamente, el individuo buscará maximizar su utilidad sujeto a su restricción presupuestaria.

max  $U = U(C_1, C_2)$  $s.a \ Y = p_1 C_1 + p_2 C_2$ 

En el caso específico de nuestro modelo:

max  $U = C_1^{s_1} C_2^{1-s_1}$  $s.a \ Y = p_1 C_1 + p_2 C_2$ 

Por ende, las funciones de demanda quedarán expresadas como:

$$
C_1 = s_1 \frac{Y}{p_1} Y C_2 = (1 - s_1) \frac{Y}{p_2}
$$

Por otro lado, el ingreso de los hogares viene dado por: el salario recibido por el trabajo, la remuneración al capital y la participación en los beneficios que producen ambas empresas.

$$
Y = w \times L_{tot} + r \times K_{tot} + \Pi_1 + \Pi_2
$$

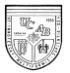

De donde,

*w* : Salario.

*r* : Remuneración al capital.

*Ltot* : Dotación inicial de trabajo

*Ktot* : Dotación inicial de capital.

 $\Pi_1$ : Beneficios de la empresa 1.

 $\Pi_2$ : Beneficios de la empresa 2.

La función de producción tendrá rendimientos decrecientes a escala. Los rendimientos decrecientes a escala se refieren a funciones de producción donde un aumento en la misma proporción en el uso de ambos factores, trae como consecuencia un aumento menos que proporcional en el producto. Es decir, la producción viene descrita por funciones homogéneas de grado menor que uno. Esto matemáticamente se expresa de la siguiente manera:

$$
\lambda^{\alpha} X_i = X_i(\lambda K_i, \lambda L_i)
$$
Siendo  $\alpha < 1$ 

En el caso particular estudiado en nuestro modelo las funciones de producción serán:

$$
X_1 = K_1^{\alpha_1} L_1^{\beta_1} Y X_2 = K_2^{\alpha_2} L_2^{\beta_2}
$$
siendo  $\alpha_i + \beta_i < 1$ 

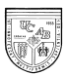

Los beneficios de las empresas vendrán dados por los ingresos en su producción menos los costos de los factores que utilizan. De donde:

$$
\Pi_1 = p_1 \times X_1 - w \times L_1 - r \times K_1
$$

$$
\Pi_2 = p_2 \times X_2 - w \times L_2 - r \times K_2
$$

Las empresas, dado que son precio-aceptantes, buscan maximizar sus beneficios a partir de la minimización de los costos de producción. La minimización de los costos tiene como restricción la misma función de producción. Por lo que para minimizar el costo:

min  $TC_i = w \times L_i + r \times K_i$ *sa*  $X_i = L_i^{\alpha_i} K_i^{\beta_i}$ 

De donde

*TC<sup>i</sup>* : Costo total para producir el bien i.

Despejamos uno de los factores en la restricción y sustituimos en la función de costos totales:

$$
\min \ TC_i = w \times \frac{X_i^{\frac{1}{\alpha_i}}}{K_i^{\frac{\beta_i}{\alpha_i}}} + r \times K_i
$$

La variable que puede controlar la empresa para minimizar el costo es la cantidad de capital empleado. Por ende:

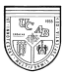

$$
\frac{d}{dTC_i} = \frac{d\left(w \times \frac{X_i^{\frac{1}{\alpha_i}}}{K_i^{\frac{\beta_i}{\alpha_i}}} + r \times K_i\right)}{dK_i}
$$

Para minimizar debemos igualar la derivada resultante a cero:

$$
-w\left(\frac{\beta_i}{\alpha_i}\right)\left(\frac{X_i^{\frac{1}{\alpha_i}}}{K_i^{\frac{\beta_i+\alpha_i}{\alpha_i}}}\right)+r=0
$$

Despejando el capital:

$$
K_i = \left(\frac{w}{r}\frac{\beta_i}{\alpha_i}\right)^{\frac{\alpha_i}{\beta_i + \alpha_i}} X_i^{\frac{1}{\beta_i + \alpha_i}}
$$

Análogamente podemos llegar a la cantidad de trabajo que minimiza el costo. El resultado es el siguiente:

$$
L_i = \left(\frac{r}{w}\frac{\alpha_i}{\beta_i}\right)^{\frac{\beta_i}{\beta_i + \alpha_i}} X_i^{\frac{1}{\beta_i + \alpha_i}}
$$

Despejamos las últimas dos ecuaciones obtenidas en la función de beneficio de la empresa. De este modo, logramos que el beneficio quede en función sólo de las cantidades:

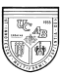

$$
\Pi_i = p_i \times X_i - w \times \left(\frac{r}{w} \frac{\alpha_i}{\beta_i}\right)^{\frac{\beta_i}{\beta_i + \alpha_i}} X_i^{\frac{1}{\beta_i + \alpha_i}} - r \times \left(\frac{w}{r} \frac{\beta_i}{\alpha_i}\right)^{\frac{\alpha_i}{\beta_i + \alpha_i}} X_i^{\frac{1}{\beta_i + \alpha_i}}
$$

T<sub>I</sub> =  $p_1 \times X_1 - w \times \left(\frac{r}{w} \frac{\alpha}{\beta_1}\right)^{\frac{N}{\beta_1 + \alpha_1}} X_1^{\frac{1}{\beta_1 + \alpha_1}} - r \times \left(\frac{w}{r} \frac{\beta}{\alpha_1}\right)^{\frac{\alpha}{\beta_1 + \alpha_2}} X_1^{\frac{1}{\beta_1 + \alpha_1}}$ <br>
Como podemos observar, para el caso de rendimientos decrecienes a escala los<br>
benefi Como podemos observar, para el caso de rendimientos decrecientes a escala los beneficios serán distintos a cero. Esto nos permita despejar una función de oferta como lo haremos a continuación.

La empresa maximiza los beneficios controlando las cantidades que produce:  
\n
$$
\frac{d}{d\prod_{i}} = \frac{d\left(p_i \times X_i - w \times \left(\frac{r}{w} \frac{\alpha_i}{\beta_i}\right)^{\frac{\beta_i}{\beta_i + \alpha_i}} X_i^{\frac{1}{\beta_i + \alpha_i}} - r \times \left(\frac{w}{r} \frac{\beta_i}{\alpha_i}\right)^{\frac{\alpha_i}{\beta_i + \alpha_i}} X_i^{\frac{1}{\beta_i + \alpha_i}}\right)}{dX_i}
$$

Para que sea un máximo debemos igualar a cero:  

$$
p_i - \left( w \left( \frac{r}{w} \frac{\alpha_i}{\beta_i} \right)^{\frac{\beta_i}{\beta_i + \alpha_i}} \left( \frac{1}{\beta_i + \alpha_i} \right) - r \left( \frac{w}{r} \frac{\beta_i}{\alpha_i} \right)^{\frac{\alpha_i}{\beta_i + \alpha_i}} \left( \frac{1}{\beta_i + \alpha_i} \right) \right) X_i^{\frac{1 - \beta_i - \alpha_i}{\beta_i + \alpha_i}} = 0
$$

Por ende, las funciones de oferta quedan definidas como:  
\n
$$
p_i - \left( w \left( \frac{r}{w} \frac{\alpha_i}{\beta_i} \right)^{\frac{\beta_i}{\beta_i + \alpha_i}} \left( \frac{1}{\beta_i + \alpha_i} \right) - r \left( \frac{w}{r} \frac{\beta_i}{\alpha_i} \right)^{\frac{\alpha_i}{\beta_i + \alpha_i}} \left( \frac{1}{\beta_i + \alpha_i} \right) \right) X_i^{\frac{1 - \beta_i - \alpha_i}{\beta_i + \alpha_i}} = 0
$$

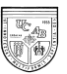

Despejando las cantidades ofrecidas obtenemos:  
\n
$$
X_{i} = \left(\frac{p_{i}}{\left(w\left(\frac{r}{w}\frac{\alpha_{i}}{\beta_{i}}\right)^{\beta_{i}+\alpha_{i}}\left(\frac{1}{\beta_{i}+\alpha_{i}}\right)-r\left(\frac{w}{r}\frac{\beta_{i}}{\alpha_{i}}\right)^{\beta_{i}+\alpha_{i}}\left(\frac{1}{\beta_{i}+\alpha_{i}}\right)\right)}\right)^{\frac{\beta_{i}+\alpha_{i}}{1-\beta_{i}-\alpha_{i}}}
$$

Por ende, queda demostrado que para el caso de rendimientos decrecientes a escala en la producción los beneficios son distintos a cero. Por otro lado, como se observa en la ecuación anterior, existe una relación directa entre precios y cantidades ofrecidas. Por ende, la curva de oferta de cada bien tendrá pendiente positiva. Al tener las curvas de demanda y oferta pendientes regulares de existir un equilibrio, será estable<sup>2</sup>.

No obstante, el modelo supone que las cantidades producidas son las mismas cantidades ofrecidas por lo que esta ecuación no hará falta en el planteamiento del sistema de ecuaciones.

 $\overline{a}$ 

<sup>2</sup> La existencia de una curva de oferta definida permite estudiar el problema de estabilidad del equilibrio. En el modelo planteado, al existir curvas de demanda con pendiente negativa y curvas de oferta con pendiente positiva respecto al precio, las derivadas parciales respecto al precio para cada función de exceso de demanda serán negativas. Por ende, en cada mercado el modelo es estable estáticamente (Henderson y Quandt, 1985). Esto permite concluir que el sistema es estable. Para un análisis más profundo de la estabilidad del equilibrio consultar el trabajo de Arrow *et al* (1958).

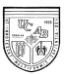

#### *Mercado de Factores*

En esta economía existen dos factores: capital (K) y trabajo (L). Las empresas buscarán minimizar el costo para un nivel de output que maximice sus beneficios. La minimización de costos dependerá del precio de cada factor. Por tanto, la demanda relativa de cada factor viene dada por las funciones:

$$
K_1 = K_1(X_1, w, r); L_1 = L_1(X_1, w, r); K_2 = K_2(X_2, w, r); L_2 = L_2(X_2, w, r)
$$

Cada industria demandará los factores hasta el punto en que la remuneración al factor sea igual al valor de su producto marginal. Ésta es la condición que garantiza la maximización del beneficio de las empresas. De tal forma:

$$
w = p_1 \frac{\partial X_1}{\partial L_1} \mathbf{Y} \ r = p_1 \frac{\partial X_1}{\partial K_1}
$$

$$
w = p_2 \frac{\partial X_2}{\partial L_2} \mathbf{Y} \ r = p_2 \frac{\partial X_2}{\partial K_2}
$$

En este modelo de un solo período, la oferta de cada factor está dada. Por ende, hay dotaciones fijas de capital ( *Ktot* ) y trabajo ( *Ltot* ).

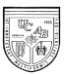

#### *Ecuaciones de Balance*

Existirá un balance o equilibrio en el mercado de bienes cuando los excesos de demanda de bienes sean iguales a cero. Es decir, en una economía cerrada en equilibrio las cantidades producidas de cada bien deben ser iguales a las cantidades consumidas, por tanto:

 $C_1 = X_1$ ;  $C_2 = X_2$ 

En el mercado de factores el equilibrio será alcanzado cuando la demanda de factores sea igual a su oferta:

$$
L_1 + L_2 = L_{tot} \, ; K_1 + K_2 = K_{tot}
$$

Por último, en equilibrio el gasto de los hogares debe ser igual a su ingreso:  $Y = p_1 C_1 + p_2 C_2$ 

#### *Sistemas de Ecuaciones*

Por la ley de Walras sabemos que si "n-1" mercados se encuentran en equilibrio, el mercado "n" necesariamente se encontrará en equilibrio (Henderson y Quandt, 1985).

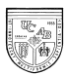

Por lo tanto, existirá una ecuación en el sistema que será linealmente dependiente del resto. Por esta razón, y con el objeto de hacer posible la determinación de al menos una solución de equilibrio, tomaremos el precio de uno de los bienes como el numerario. En consecuencia, sólo se podrán determinar los precios relativos.

El sistema de ecuaciones a partir del cual se encuentran las soluciones del modelo se presenta a continuación:

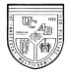

$$
\left\{\n\begin{aligned}\nX_1 &= L_1^{\alpha_1} K_1^{\beta_1} \\
X_2 &= L_2^{\alpha_2} K_2^{\beta_2} \\
\Pi_1 &= p_1 X_1 - w L_1 - r K_1 \\
\Pi_2 &= p_2 X_2 - w L_2 - r K_2 \\
U &= C_1^{\mathsf{s}_1} C_2^{\mathsf{l} - \mathsf{s}_1} \\
C_1 &= s_1 \frac{Y}{p_1} \\
C_2 &= (1 - s_1) \frac{Y}{p_2} \\
Y &= w \times L_{tot} + r \times K_{tot} + \Pi_1 + \Pi_2 \\
w_1 &= p_1 \frac{\partial X_1}{\partial L_1} \\
w_2 &= p_2 \frac{\partial X_2}{\partial L_2} \\
r_1 &= p_1 \frac{\partial X_1}{\partial K_1} \\
r_2 &= p_2 \frac{\partial X_2}{\partial K_2} \\
r_2 &= \frac{\partial X_2}{\partial K_2} \\
\frac{p_2}{p_1} &= \frac{\partial X_1}{\partial X_2} \\
\frac{p_2}{p_1} &= \frac{\partial X_1}{\partial X_2} \\
\frac{p_2}{p_1} &= \frac{\partial X_1}{\partial X_2} \\
\frac{p_2}{p_1} &= \frac{\partial X_1}{\partial X_2} \\
Y &= p_1 C_1 + p_2 C_2 \\
C_1 &= X_1 \\
C_2 &= X_2 \\
L_1 + L_2 &= L_{\text{TOT}} \\
K_1 + K_2 &= K_{\text{TOT}}\n\end{aligned}\n\right.
$$

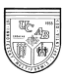

Debemos llevar a cabo una serie de modificaciones de manera que el sistema pueda ser resuelto en el programa *Mathematica*. Para poder lograr esto, eliminaremos las ecuaciones que sean redundantes y sustituiremos algunas ecuaciones para alcanzar un modelo resoluble en el programa.

En primer lugar, sabemos que en equilibrio las remuneraciones a los factores serán iguales en ambas industrias. Por ende, utilizaremos sólo las ecuaciones:

$$
w = p_1 \frac{\partial X_1}{\partial L_1} \text{ y } r = p_1 \frac{\partial X_1}{\partial K_1}
$$

Utilizaremos sólo una de las ecuaciones de ingreso en el modelo para reducir al máximo el modelo. Por ende, usamos:

$$
Y = p_1 C_1 + p_2 C_2
$$

La última ecuación presenta un problema a la hora de resolver el modelo en el programa. Como podemos observar, el ingreso dependerá del consumo y el consumo a su vez depende del ingreso. Por esta razón, el programa no podrá calcular ambas ecuaciones simultáneamente. Por ende, para resolver este problema tomaremos como iguales la demanda y la oferta en la ecuación del ingreso. Finalmente, la ecuación de ingreso a utilizar en la resolución será:

$$
Y = p_1 X_1 + p_2 X_2
$$

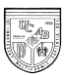

Por último, sabemos que por la ley de Walras, una de las ecuaciones será linealmente dependiente del resto, lo que nos permite eliminar una. En este caso dejaremos de utilizar la ecuación:

$$
C_1 = X_1
$$

Al final el sistema de ecuaciones que introduciremos dentro del programa para hallar las soluciones de equilibrio será:

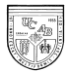

$$
\begin{cases}\nX_1 = L_1^{\alpha_1} K_1^{\beta_1} \\
X_2 = L_2^{\alpha_2} K_2^{\beta_2} \\
\Pi_1 = p_1 X_1 - w L_1 - r K_1 \\
\Pi_2 = p_2 X_2 - w L_2 - r K_2 \\
U = C_1^{\mathsf{s}_1} C_2^{1-\mathsf{s}_1} \\
C_1 = s_1 \frac{Y}{p_1} \\
C_2 = (1 - s_2) \frac{Y}{p_2} \\
w = p_1 \frac{\partial X_1}{\partial L_1} \\
r = p_1 \frac{\partial X_1}{\partial K_1} \\
p_1 = 1 \\
\frac{\partial X_1}{\partial L_2} = \frac{\partial X_1}{\partial L_2} \\
\frac{\partial X_1}{\partial L_2} = \frac{\partial X_1}{\partial L_2} \\
\frac{\partial X_1}{\partial L_2} = \frac{\partial X_1}{\partial K_2} \\
Y = p_1 X_1 + p_2 X_2 \\
C_2 = X_2 \\
L_1 + L_2 = L_{TOT} \\
K_1 + K_2 = K_{TOT}\n\end{cases}
$$

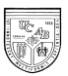

La solución de equilibrio estará definida por: unas cantidades de demanda y oferta (que en el caso de una economía cerrada son iguales), las cantidades de cada factor usadas por cada industria, los precios de los bienes y factores de producción (uno será el numerario), los beneficios de las empresas y el ingreso total de los hogares.

 ${C_1, C_2, X_1, X_2, K_1, K_2, L_1, L_2, p_1, p_2, w, r, \Pi_1, \Pi_2, Y}$ 

Las variables exógenas de nuestro modelo vienen dadas por las preferencias de los consumidores, los coeficientes de las funciones de producción y las dotaciones factoriales.

 $\{S_1, \alpha_1, \beta_1, \alpha_2, \beta_2, L_{tot}, K_{tot}\}$ 

#### <span id="page-32-0"></span>*2.1.2 Rendimientos Constantes a Escala en la Producción*

Como hemos mencionado previamente, al utilizar funciones de producción con rendimientos constantes a escala, debido a que la oferta será perfectamente elástica, será imposible expresar matemáticamente las funciones de oferta.

La única manera de determinar un precio de equilibrio es igualando los beneficios a cero. Esto provoca que, al final, la cantidad ofrecida quede determinada por las cantidades consumidas internamente.

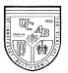

#### *Mercado de Bienes*

Dado que se asumen las mismas condiciones que determinan la conducta de los consumidores, las funciones de demanda de bienes vendrán dadas por:

$$
C_1 = s_1 \frac{Y}{p_1} Y C_2 = (1 - s_1) \frac{Y}{p_2}
$$

Al igual que para el modelo anterior, las funciones de demanda tendrán una relación inversa con el precio, pero directa con el ingreso. No obstante, la principal diferencia radica en que para este modelo la demanda es la que determinará la cantidad ofrecida.

Con rendimientos constantes a escala, los beneficios siempre serán iguales a cero. En estas circunstancias, el ingreso de los hogares va a depender sólo de la remuneración a los factores. Donde:

 $Y = w \times L_{tot} + r \times K_{tot}$ 

En el lado de la producción las funciones serán:

$$
X_1 = K_1^{\alpha_1} L_1^{1-\alpha_1} \quad Y \quad X_2 = K_2^{\alpha_2} L_2^{1-\alpha_2}
$$

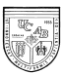

Se están suponiendo rendimientos constantes a escala en la producción de ambos bienes (el producto total aumentará en la misma proporción en la que aumenten los factores). Además se está suponiendo que la tecnología está caracterizada por funciones del tipo Cobb-Douglas. De donde:

$$
\lambda X_i = X_i(\lambda K_i, \lambda L_i)
$$

Al igual que para el modelo con rendimientos decrecientes a escala en la producción, las empresas buscarán maximizar el beneficio. Sin embargo, por las razones explicadas previamente, con rendimientos constantes a escala en la producción la maximización ocurrirá en el punto en que los beneficios sean cero. Al final, no existe una función de oferta unívoca entre cantidades y precios. Para demostrar esto seguiremos el mismo procedimiento que usamos en el caso de rendimientos constantes a escala en la producción.

En primer lugar, al minimizar el costo total obtenemos las siguientes funciones:

$$
K_{i} = \left(\frac{w}{r}\frac{1-\alpha_{i}}{\alpha_{i}}\right)^{\alpha_{i}} X_{i}
$$

$$
L_{i} = \left(\frac{r}{w}\frac{\alpha_{i}}{1-\alpha_{i}}\right)^{1-\alpha_{i}} X_{i}
$$

Reemplazando esas funciones en los beneficios de las obtenemos:

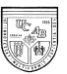

$$
\Pi_i = p_i X_i - w \left(\frac{r}{w} \frac{\alpha_i}{1 - \alpha_i}\right)^{1 - \alpha_i} X_i - r \left(\frac{w}{r} \frac{1 - \alpha_i}{\alpha_i}\right)^{\alpha_i} X_i
$$

Como podemos observar, al derivar la función de beneficios respecto a las cantidades,

no podremos despejar las cantidades:

$$
p_i - w \left( \frac{r}{w} \frac{\alpha_i}{1 - \alpha_i} \right)^{1 - \alpha_i} - r \left( \frac{w}{r} \frac{1 - \alpha_i}{\alpha_i} \right)^{\alpha_i} = 0
$$

De donde:

$$
p_i = w \left(\frac{r}{w} \frac{\alpha_i}{1-\alpha_i}\right)^{1-\alpha_i} + r \left(\frac{w}{r} \frac{1-\alpha_i}{\alpha_i}\right)^{\alpha_i}
$$

Por otro lado, sabemos que:

$$
p_i = w \left(\frac{L_i}{X_i}\right) + r \left(\frac{K_i}{X_i}\right)
$$

Lo que es equivalente a decir que los precios serán igual a los costos totales medios:

$$
p_i = CIME
$$

Siendo *CTME* : Costo total medio.

II<sub>i</sub> = *p*, **X**<sub>i</sub> - w  $\left(\frac{r}{w} \frac{R_i}{1 - R_i}\right)^{-1 - R_i}$  **X**<sub>*i*</sub> - *r*  $\left(\frac{w}{r} \frac{1 - R_i}{R_i}\right)^{2/3}$  **X***i*<br>
Como podermos observar, al derivar la función de heneficios respecto a las enritdades,<br>
no podermos despejar la Esto demuestra que sin importar las cantidades demandadas, las cantidades ofrecidas siempre se ajustarán. En otras palabras, la oferta es perfectamente elástica, lo
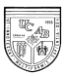

que no permitirá estudiar el problema del equilibrio<sup>3</sup>. Por otra parte, también queda demostrado para rendimientos constantes a escala en la producción que los precios son iguales a los costos totales medios, lo que implica que los beneficios siempre serán cero.

*Mercado de Factores*

Al igual que en el caso de rendimientos a escala decrecientes las funciones de demanda de factores se pueden expresar como:

 $K_1 = K_1(X_1, w, r); L_1 = L_1(X_1, w, r); K_2 = K_2(X_2, w, r); L_2 = L_2(X_2, w, r)$ 

La condición que garantiza el uso eficiente de los factores sigue siendo la igualación entre el precio y el valor del producto marginal:

$$
w = p_1 \frac{\partial X_1}{\partial L_1}; \ r = p_1 \frac{\partial X_1}{\partial K_1}; \ w = p_2 \frac{\partial X_2}{\partial L_2}; r = p_2 \frac{\partial X_2}{\partial K_2}
$$

En el mercado de factores el equilibrio será alcanzado cuando la demanda de factores sea igual a su oferta:

 $\overline{a}$ 

<sup>&</sup>lt;sup>3</sup> Al ser la curva de oferta perfectamente elástica no hay una relación unívoca entre precios y cantidades. Por ende, no es posible conseguir funciones de exceso de demanda continuas y definidas. Esto viola los supuestos para el cálculo de la estabilidad del equilibrio (Arrow *et al*, 1959). Por ende, para el caso de rendimientos constantes a escala no podremos estudiar la estabilidad del equilibrio.

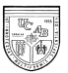

$$
L_1 + L_2 = L_{tot} \, ; K_1 + K_2 = K_{tot}
$$

## *Ecuaciones de Balance*

En una economía cerrada el equilibrio en el mercado de bienes se alcanza cuando las cantidades producidas se igualan a las consumidas. Es decir:

 $C_1 = X_1$ ;  $C_2 = X_2$ 

*L*<sub>2</sub> *L<sub>ive</sub> K*<sub>2</sub> + *K*<sub>2</sub> - *K<sub>2</sub>*<br> *Ecuaciones de Balance*<br>
En una economía cerrada el equilibrio en el mercado de bienes se alcanza cuando<br>
las cantidades producidas se igualan a las consumidas. Es decir:<br>  $C_1 - X_$ En el mercado de factores el equilibrio será alcanzado cuando la demanda de factores sea igual a la oferta.

$$
L_1 + L_2 = L_{tot} \, ; K_1 + K_2 = K_{tot}
$$

Por último, en equilibrio el ingreso total de los hogares debe ser igual a su gasto total.

 $Y = p_1 C_1 + p_2 C_2$ 

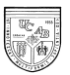

*Sistema de Ecuaciones*

A continuación presentaremos el sistema de ecuaciones a partir del cual se resuelve el modelo de equilibrio general. Las ecuaciones resaltadas son aquéllas que cambian respecto al modelo con rendimientos decrecientes a escala en la producción. De donde:

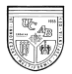

$$
\begin{cases}\n\mathbf{X}_{1} = \mathbf{L}_{1}^{a_{1}} \mathbf{K}_{1}^{1-a_{1}} \\
\mathbf{X}_{2} = \mathbf{L}_{2}^{a_{2}} \mathbf{K}_{2}^{1-a_{2}} \\
U = C_{1}^{S_{1}} C_{2}^{1-S_{1}} \\
C_{1} = S_{1} \frac{Y}{p_{1}} \\
C_{2} = (1 - S_{1}) \frac{Y}{p_{2}} \\
\mathbf{Y} = \mathbf{w} \times \mathbf{L}_{tot} + \mathbf{r} \times \mathbf{K}_{tot} \\
w_{1} = p_{1} \frac{\partial X_{1}}{\partial L_{1}} \\
w_{2} = p_{2} \frac{\partial X_{2}}{\partial L_{2}} \\
r_{1} = p_{1} \frac{\partial X_{1}}{\partial K_{1}} \\
r_{2} = p_{2} \frac{\partial X_{2}}{\partial K_{2}} \\
\mathbf{p}_{2} = \frac{\partial X_{1}}{\partial L_{2}} \\
\frac{p_{2}}{p_{1}} = \frac{\partial X_{1}}{\partial L_{2}} \\
\frac{p_{2}}{p_{1}} = \frac{\partial X_{1}}{\partial L_{2}} \\
\frac{p_{2}}{p_{1}} = \frac{\partial X_{1}}{\partial L_{2}} \\
Y = p_{1}C_{1} + p_{2}C_{2} \\
C_{1} = X_{1} \\
C_{2} = X_{2} \\
L_{1} + L_{2} = L_{tot} \\
K_{1} + K_{2} = K_{tot}\n\end{cases}
$$

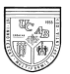

Llevamos a cabo las mismas modificaciones que se realizaron en el modelo anterior. Para la remuneración a los factores utilizaremos las ecuaciones:

$$
w = p_1 \frac{\partial X_1}{\partial L_1} \mathbf{Y} \ r = p_1 \frac{\partial X_1}{\partial K_1}
$$

La ecuación de ingreso a utilizar será:

$$
Y = p_1 X_1 + p_2 X_2
$$

Dejaremos de utilizar la ecuación:

$$
C_1 = X_1
$$

Al final el sistema de ecuaciones que introduciremos dentro del programa para hallar las soluciones de equilibrio será:

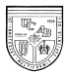

$$
\begin{cases}\n\boldsymbol{X}_1 = \boldsymbol{L}_1^{a_1} \boldsymbol{K}_1^{1 \cdot a_1} \\
\boldsymbol{X}_2 = \boldsymbol{L}_2^{a_2} \boldsymbol{K}_2^{1 \cdot a_2} \\
U = C_1^{S_1} C_2^{1 \cdot S_1} \\
C_1 = S_1 \frac{Y}{p_1} \\
C_2 = S_2 \frac{Y}{p_2} \\
w = p_1 \frac{\partial X_1}{\partial L_1} \\
r = p_1 \frac{\partial X_1}{\partial K_1} \\
p_1 = 1 \\
\frac{\partial X_1}{\partial L_2} \\
\frac{\partial X_1}{\partial L_2} = \frac{\partial X_1}{\partial L_2} \\
\frac{\partial X_1}{\partial L_2} = \frac{\partial X_1}{\partial K_2} \\
Y = p_1 X_1 + p_2 X_2 \\
C_2 = X_2 \\
L_1 + L_2 = L_{tot} \\
K_1 + K_2 = K_{tot}\n\end{cases}
$$

El vector de equilibrio estará conformado por unas cantidades de demanda y oferta (iguales en el caso de una economía cerrada), las cantidades de cada factor usadas por cada industria, los precios (uno será el numerario), la remuneración de los factores y

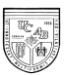

el ingreso total de los hogares. El vector de cantidades y precios de equilibrio se puede expresar de la siguiente manera:

 ${C_1, C_2, X_1, X_2, K_1, K_2, L_1, L_2, p_1, p_2, w, r, Y}$ 

Las variables exógenas de nuestro modelo vienen dadas por las preferencias de los consumidores, los coeficientes de las funciones de producción y las dotaciones factoriales.

 $\{S_1, \alpha_1, \alpha_2, L_{tot}, K_{tot}\}$ 

# **2.2 Economía de Mercado Privada Pequeña y Abierta con Rendimientos Constantes a Escala**

En el presente modelo abriremos la economía al comercio internacional. En este modelo, a diferencia de lo que ocurre en los modelos anteriores, los precios estarán determinados exógenamente. Por otro lado, el consumo y la producción interna no tienen porque ser iguales. El país buscará especializarse hasta cierto punto en la producción del bien en el cual sea más competitivo.

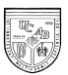

Para resolver el modelo de economía abierta, suponemos que la economía es pequeña y, por ende, no tiene ninguna capacidad de influir en los precios internacionales. En otras palabras, el país es precio-aceptante.

Por último, sólo estudiaremos el caso de funciones de producción con rendimientos constantes a escala. La presente sección estará estructurada de la siguiente manera. En primer lugar, estudiamos las características del mercado de bienes en cuanto a demanda, producción y oferta. En segundo lugar, estudiamos el mercado de factores en cuanto a demanda y oferta. En tercer lugar, explicamos las condiciones de equilibrio. Por último, establecemos el sistema de ecuaciones que describe el equilibrio y llevamos a cabo las modificaciones necesarias para poder resolver el problema en *Mathematica*.

#### *Mercado de Bienes*

Las condiciones prevalecientes del lado de la demanda de bienes son las mismas que en los casos anteriores, por lo que se consideran semejantes funciones de demanda:

$$
C_1 = s_1 \frac{Y}{p_1} \ \text{Y} \ C_2 = (1 - s_1) \frac{Y}{p_2}
$$

Sin embargo, habrá un componente interno y otro externo de la demanda de bienes. Es decir, los individuos demandarán una cantidad de bienes que puede ser

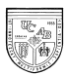

satisfecha bien sea por producción interna o por producción de origen externo. De igual manera el consumo del bien exportable será igual a la cantidad producida del bien menos las exportaciones netas de ese bien. Un valor negativo de las exportaciones netas implica que se está importando el bien, por lo que el consumo de dicho bien debe ser mayor que la producción interna. Es decir:

$$
C_1 = X_1 - ED_1; \ C_2 = X_2 - ED_2
$$

Donde:

*ED*<sup>1</sup> : Exportaciones netas del bien 1.

*ED*<sup>2</sup> : Exportaciones netas del bien 2.

Al existir rendimientos constantes a escala los beneficios siempre serán iguales a cero. Por ende, el ingreso de los hogares sólo depende de la remuneración a los factores.

$$
Y = w \times L_{tot} + r \times K_{tot}
$$

Las funciones de producción seguirán siendo:

$$
X_1 = K_1^{\alpha_1} L_1^{1-\alpha_1} \quad Y \quad X_2 = K_2^{\alpha_2} L_2^{1-\alpha_2}
$$

Los precios dentro de la economía de un país pequeño son determinados a través de la multiplicación del precio internacional por el tipo de cambio:

$$
p_1 = F \times p_{w1} \text{ Y } p_2 = F \times p_{w2}
$$

Siendo:

**Gorrín & Levy** 39

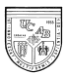

 $F:$  Tipo de cambio.

 $p_{w1}$ : Precios internacionales del bien 1.

 $p_{w2}$ : Precios internacionales del bien 2.

## *Mercado de Factores*

*F* : Tipo de cambio.<br>  $p_{wi}$ : Precios internacionales del bien 1.<br>  $p_{wi}$ : Precios internacionales del bien 1.<br> **Al** *no* considerate la movilidad internacional de factores, la condición de<br>
ceronomía abierta no afecta a Al no considerarse la movilidad internacional de factores, la condición de economía abierta no afecta al mercado de factores. Esto implica que las funciones de demanda de factores se pueden formular de la misma manera en que lo fueron en las dos secciones anteriores:

$$
K_1 = K_1(X_1, w, r); L_1 = L_1(X_1, w, r); K_2 = K_2(X_2, w, r); L_2 = L_2(X_2, w, r)
$$

La condición que garantiza el uso eficiente de los factores sigue siendo la igualación de los precios al valor del producto marginal.

$$
w = p_1 \frac{\partial X_1}{\partial L_1}; r = p_1 \frac{\partial X_1}{\partial K_1}; w = p_2 \frac{\partial X_2}{\partial L_2}; r = p_2 \frac{\partial X_2}{\partial K_2}
$$

Las remuneraciones a cada factor deben ser iguales en las dos industrias. Despejamos de las ecuaciones anteriores y obtenemos:

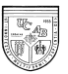

$$
\frac{p_2}{p_1} = \frac{\frac{\partial X_1}{\partial L_1}}{\frac{\partial X_2}{\partial L_2}}
$$

Estas condiciones de óptimo pueden expresarse también como la igualdad relativa de las remuneraciones de los factores. Por ende:

$$
\frac{w_1}{r_1} = \frac{w_2}{r_2}
$$

 $\frac{p_2}{p_2} = \frac{\delta L_1}{\delta X_2}$ <br>
Estas condiciones de óptimo pueden expressarse también como la igualdad<br>
relativa de las remuneraciones de los factores. Por ende:<br>  $\frac{w_1}{r_1} = \frac{u_2}{r_2}$ <br>
A diferencia de lo que ocurría e A diferencia de lo que ocurría en los modelos de economía cerrada, debemos introducir ambas ecuaciones en el modelo para evitar redundancias en el programa *Mathematica*. Por ende, utilizaremos ambas para resolver el sistema de ecuaciones.

Así mismo, se sigue asumiendo que la oferta de cada factor es fija ( $L_{tot}$  y  $K_{tot}$ ).

## *Ecuaciones de Balance*

En el mercado de factores el equilibrio se alcanzará cuando la demanda de factores sea igual a su oferta:

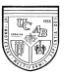

$$
L_{1}+L_{2}=L_{tot}; K_{1}+K_{2}=K_{tot}
$$

En equilibrio los ingresos totales en la economía deben ser iguales a los gastos totales:

$$
Y = p_1 C_1 + p_2 C_2
$$

 $L_1 + L_2 - L_{tot}$ ;  $K_1 + K_2 - K_{tot}$ <br>
En equilibrio los ingresos totales en la economía deben ser iguales a los gastos<br>
totales:<br>  $Y - p_1 C_1 + p_2 C_2$ <br>
Por último, debe existir equilibrio en el sector externo. De modo que el valor Por último, debe existir equilibrio en el sector externo. De modo que el valor de lo que se exporta a precios internacionales sea igual al valor de lo que se importa. Como se está considerando un modelo de un solo período, con ausencia de ahorro e inversión, no se considera la existencia de movimientos internacionales de capitales, ni un mercado monetario. Por ello la balanza de pagos se reduce a la balanza comercial. En equilibrio la balanza comercial viene dada por:

$$
p_{w1}ED_1 + p_{w2}ED_2 = 0
$$

#### *Sistema de Ecuaciones*

Por la ley de Walras debemos asumir un precio como numerario. El precio que supondremos como numerario es el tipo de cambio real. Esto permite facilitar el cálculo del precio y la resolución del modelo (Dinwiddy y Teal, 1988).

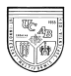

A continuación presentamos el modelo de ecuaciones que describe la resolución del modelo. Resaltaremos las ecuaciones que cambian respecto al modelo de economía cerrada con rendimientos constantes a escala. El sistema es el siguiente:

**Universidad Católica Andrés Bello Esuela de Economía**

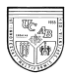

$$
\begin{cases}\nX_1 = L_1^{a_1} K_1^{1-a_1} \\
X_2 = L_2^{a_2} K_2^{1-a_2} \\
U = C_1^{S_1} C_2^{1-S_1} \\
C_1 = s_1 \frac{Y}{p_1} \\
C_2 = (1 - s_1) \frac{Y}{p_2} \\
C_2 = X_2 - ED_2 \\
Y = w \times L_{tot} + r \times K_{tot} \\
p_1 = F \times p_{w1} \\
p_2 = F \times p_{w2} \\
w_1 = p_1 \frac{\partial X_1}{\partial L_1} \\
w_2 = p_2 \frac{\partial X_2}{\partial L_2} \\
r_1 = p_1 \frac{\partial X_1}{\partial K_1} \\
r_2 = p_2 \frac{\partial X_2}{\partial K_2} \\
r_1 = \frac{\partial X_1}{\partial L_2} \\
p_1 = \frac{\partial X_1}{\partial L_2} \\
p_1 = \frac{\partial X_1}{\partial L_2} \\
p_1 = \frac{\partial X_1}{\partial L_2} \\
p_1 = \frac{\partial X_2}{\partial L_2} \\
P_1 + L_2 = L_{TOT} \\
K_1 + K_2 = K_{TOT} \\
K_1 + K_2 = K_{TOT} \\
K_1 + K_2 = K_{TOT} \\
K_1 + K_2 = K_{TOT} \\
K_1 + K_2 = K_{TOT} \\
K_1 + K_2 = K_{TOT} \\
R_1 + R_2 = K_{TOT} \\
R_2 = 0\n\end{cases}
$$

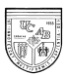

El vector de equilibrio estará conformado por unas cantidades demandadas, unas cantidades producidas de cada bien, las cantidades de exportaciones netas de cada bien, las cantidades de cada factor usadas por cada industria, la remuneración a los factores, el ingreso total de los hogares y los precios internos en la economía. Por ende:

 ${C_1, C_2, X_1, X_2, K_1, K_2, L_1, L_2, ED_1, ED_2, w, r, Y, p_1, p_2}$ 

Las variables exógenas de nuestro modelo vienen dadas por las preferencias de los consumidores, los coeficientes de las funciones de producción, las dotaciones factoriales y los precios internacionales de cada bien. De donde:

 $\{S_1, \alpha_1, \alpha_2, L_{tot}, K_{tot}, p_{\mu\nu}, p_{\mu\nu}\}$ 

# **2.3 Economía Mixta Abierta con Rendimientos Constantes a Escala en la producción**

En esta sección se considera un modelo de una pequeña economía abierta con presencia del sector público, el cual produce bienes y cobra impuestos. Adicionalmente, se impone como una restricción que el Gobierno define como objetivo prioritario de su acción económica el cumplimiento de metas explícitas de empleo de factores productivos. A estos efectos, el sector público producirá uno de los dos bienes,

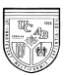

utilizando la misma tecnología que el sector privado de la economía. En nuestro modelo el gobierno producirá el bien 2.

Como consecuencia de lo anterior, el sector público incidirá sobre el mercado de bienes y el mercado de factores. Por otra parte, el sector público afectará los precios de los bienes en el mercado interno a través del cobro de impuestos.

Finalmente, debemos establecer que el sector público está obligado a mantener un balance presupuestario. Por lo tanto, cuando la producción del bien público le genere pérdidas, cobrará impuestos y cuando le genere beneficios los devolverá en forma de subsidios. El sector público en nuestro modelo puede cobrar impuestos de cuantía fija al ingreso, impuestos al consumidor o impuestos a los productos comerciados internacionalmente.

#### *2.3.1 En Presencia de Impuestos No Distorsionantes*

Los impuestos no distorsionantes son aquellos que no afectan directamente los precios internos de los bienes. Éste es el caso del impuesto de cuantía fija al ingreso que, bajo un análisis estático, es independiente del comportamiento de los contribuyentes (Rosen, 2002). Los impuestos de cuantía fija al ingreso son cargados directamente al

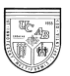

ingreso de los hogares. Este impuesto se encontrará determinado de forma endógena en nuestro modelo para que el sector público siempre alcance un balance.

A continuación desarrollaremos el modelo de economía abierta con sector público. Empezaremos analizando los resultados en el mercado de bienes y posteriormente en el mercado de factores. En este caso estudiaremos por separado el sector público. Luego, estudiamos las condiciones de equilibrio. Por último, haremos un resumen de las ecuaciones que solucionan el modelo.

#### *Mercado de Bienes*

Dado que no se afectan las condiciones de demanda, las funciones de demanda se siguen planteando como en los casos anteriores:

$$
C_1 = s_1 \frac{Y}{p_1} Y C_2 = (1 - s_1) \frac{Y}{p_2}
$$

Por ser una economía abierta, hay que considerar el carácter comerciable de los bienes, por ello:

$$
C_1 = X_1 - EN_1 \text{ Y } C_2 = X_2 + Xgob_2 - EN_2
$$

*Xgob*<sup>2</sup> : Producción del gobierno del bien 2.

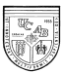

Por estar en presencia de rendimientos constantes a escala en la producción, los ingresos dependerán sólo de la remuneración a los factores. Por otra parte, el gobierno interviene directamente sobre el ingreso al cobrar u otorgar un subsidio de cuantía fija al ingreso  $(t_y)$ .

$$
Y = w \times L_{tot} + r \times K_{tot} - t_{y}
$$

Las funciones de producción se consideran en los mismos términos que antes:

$$
X_1 = K_1^{\alpha_1} L_1^{1-\alpha_1} \quad Y \quad X_2 = K_2^{\alpha_2} L_2^{1-\alpha_2}
$$

No obstante, hay que considerar como nuevo actor al gobierno quién producirá uno de los bienes en la economía La producción del gobierno estará determinada exógenamente por sus decisiones de empleo de factores. Como ya se mencionó, la función de producción que utilizará el gobierno será la misma de la que haría uso el sector privado para producir el mismo bien.

$$
Xgob_2=L_g^{\alpha_2}K_g^{1-\alpha_2}
$$

Al ser un país pequeño y no haber impuestos distorsionantes, los precios internos estarán determinados a partir de los precios externos y del tipo de cambio real en la economía.

$$
p_1 = F \times p_{w1}; p_2 = F \times p_{w2}
$$

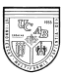

*Mercado de factores*

Ya que las condiciones del mercado de factores en las empresas privadas no se alteran, la demanda de factores se puede plantear como en los casos anteriores:

$$
K_1 = K_1(X_1, w, r); L_1 = L_1(X_1, w, r); K_2 = K_2(X_2, w, r); L_2 = L_2(X_2, w, r)
$$

La condición que garantiza el uso eficiente de los factores sigue siendo la igualación del costo marginal al valor del producto marginal.

$$
w = p_1 \frac{\partial X_1}{\partial L_1}; \ r = p_1 \frac{\partial X_1}{\partial K_1}; \ w = p_2 \frac{\partial X_2}{\partial L_2}; \ r = p_2 \frac{\partial X_2}{\partial K_2}
$$

Las remuneraciones a cada factor en las distintas industrias en equilibrio deben ser iguales. Despejamos de las ecuaciones anteriores y obtenemos:

$$
\frac{p_2}{p_1} = \frac{\dfrac{\partial X_1}{\partial L_1}}{\dfrac{\partial X_2}{\partial L_2}}
$$

Estas condiciones de óptimo pueden expresarse también como la igualdad relativa de las remuneraciones de los factores en cada industria. Por ende:

$$
\frac{w_1}{r_1} = \frac{w_2}{r_2}
$$

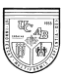

Al igual que para el modelo de economía abierta, debemos introducir ambas ecuaciones en el modelo para evitar redundancias en el programa *Mathematica*. Por ende, utilizaremos ambas para resolver el sistema de ecuaciones.

La oferta de cada factor se asume como fija en nuestro modelo ya que no se consideran flujos internacionales de capital ni de trabajo. Es decir, el stock de factores es una variable exógena llamada dotaciones iniciales de: trabajo ( *Ltot* ) y capital ( *Ktot* ).

#### *Sector público*

Suponemos que el gobierno vende los bienes a precios de mercado. El sector público obtendrá beneficios o pérdidas que estarán función de los precios del bien que produce (en este caso el bien 2) y de la remuneración de los factores que utilice.

$$
G = p_2 \times X \cdot g \cdot b_2 - w \times L_g - r \times K_g
$$

Donde

- *G* : Gasto total del gobierno.
- *Lg* : Cantidad de unidades de trabajo empleadas por el gobierno.
- *Kg* : Cantidad de unidades de capital empleadas por el gobierno.

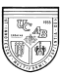

Por otra parte, el gobierno cobrará impuestos (dará subsidios) para contrarrestar las pérdidas (ganancias). En el caso específico de impuestos no distorsionantes, los impuestos totales estarán en función del sólo del impuesto de cuantía fija al ingreso.

 $T = t_{y}$ 

*T* : Recaudación total de impuestos por parte del gobierno.

### *Ecuaciones de Balance*

En el mercado de factores el equilibrio se alcanzará cuando la demanda de factores sea igual a la oferta de factores. Debemos incluir la demanda de factores que llevará a cabo el gobierno para su producción. De este modo:

 $L_1 + L_2 + L_g = L_{tot}$ ;  $K_1 + K_2 + K_g = K_{tot}$ 

Los ingresos totales de los hogares deben ser iguales a sus gastos totales.  $Y = p_1 C_1 + p_2 C_2$ 

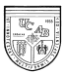

La balanza comercial debe encontrarse en equilibrio

 $p_{w1}ED_1 + p_{w2}ED_2 = 0$ 

Por último, debe existir un balance en el sector público

 $G + T = 0$ 

#### *Sistema de Ecuaciones*

Como ya se mencionó, el tipo de cambio es el numerario. Esto implica que los precios internos seguirán estando determinados por los precios internacionales.

A continuación presentamos el sistema de ecuaciones bajo el cual se resuelve el modelo. Las ecuaciones resaltadas son las que han sido modificadas o las que han sido añadidas con respecto al modelo de economía privada abierta:

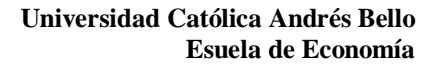

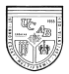

$$
\begin{cases}\nX_1 = L_1^{a_1} K_1^{1-a_1} \\
X_2 = L_2^{a_2} K_2^{1-a_2} \\
Xgob_2 = L_g^{a_2} K_g^{1-a_2} \\
U = C_1^{s_1} C_2^{1-s_1} \\
C_1 = s_1 \frac{Y}{p_1} \\
C_2 = (1 - s_1) \frac{Y}{p_2} \\
C_1 = X_1 - ED_1 \\
C_2 = X_2 + Xgob_2 - ED_2 \\
Y = w \times L_{tot} + r \times K_{tot} - t_y \\
p_1 = F \times p_{w1} \\
p_2 = F \times p_{w2} \\
w_1 = p_1 \frac{\partial X_1}{\partial L_1} \\
w_2 = p_2 \frac{\partial X_2}{\partial L_2} \\
r_1 = p_1 \frac{\partial X_1}{\partial K_1} \\
r_2 = p_2 \frac{\partial X_2}{\partial K_2} \\
\frac{p_2}{p_1} = \frac{\partial X_1}{\partial L_2} \\
\frac{p_2}{p_1} = \frac{\partial X_2}{\partial L_2} \\
\frac{w_1}{p_1} = \frac{w_2}{\partial L_2} \\
\frac{w_1}{p_1} = \frac{w_2}{\partial L_2} \\
\frac{w_1}{p_1} = \frac{w_2}{r_2} \\
G = p_2 \times Xgob_2 - w \times L_g - r \times K_g \\
T = t_y \\
Y = p_1 C_1 + p_2 C_2 \\
L_t + L_2 + L_g = L_{TOT} \\
K_t + K_2 + K_g = K_{TOT} \\
p_{w1} ED_1 + p_{w2} ED_2 = 0 \\
G + T = 0\n\end{cases}
$$

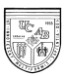

El vector de equilibrio está conformado por unas cantidades de demanda de cada bien, unas cantidades de producción de cada bien, las cantidades de exportaciones netas de cada bien, las cantidades de cada factor usadas por cada industria, la remuneración de los factores, el ingreso total de los hogares, los precios internos, el monto del impuesto de cuantía fija al ingreso, el monto total de la recaudación de impuestos y el gasto total ejecutado por el gobierno. Matemáticamente obtendremos un vector como el siguiente  ${C_1, C_2, X_1, X_2, K_1, K_2, L_1, L_2, ED_1, ED_2, w, r, Y, p_1, p_2, t_u, G, T}$ 

Las variables exógenas de nuestro modelo vienen dadas por las preferencias de los consumidores, los coeficientes de las funciones de producción, las dotaciones factoriales, las cantidades de factores empleados por el gobierno y los precios internacionales. De donde:

 $\{S_1, \alpha_1, \alpha_2, L_{tot}, K_{tot}, L_a, K_a, p_{\mu\nu}, p_{\mu\nu}\}$ 

#### *2.3.2 En Presencia de Impuestos Distorsionantes*

Los impuestos distorsionantes son aquellos que modifican directamente las relaciones de precio. En el modelo que analizaremos a continuación el sector público buscará un balance presupuestario a través de este tipo de impuestos. Específicamente,

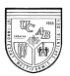

el gobierno hará uso de dos impuestos: un impuesto a las exportaciones y un impuesto al consumo.

A continuación analizaremos el modelo planteado a partir del mercado de bienes, el mercado de factores, el sector público y las ecuaciones de equilibrio. Posteriormente, haremos un resumen de las ecuaciones necesarias para resolver el sistema y las modificaciones que debemos hacer para resolver dicho sistema en *Mathematica*.

#### *Mercado de bienes*

En presencia de impuestos distorsionantes las condiciones en la demanda se modifican porque los impuestos inciden directamente sobre los precios que deben pagar los consumidores. En nuestro modelo el gobierno incide directamente sobre las funciones de demanda al cobrar un impuesto al consumo del bien 2. Por esta razón las funciones de demanda se plantean de la siguiente manera:

$$
C_1 = s_1 \frac{Y}{p_1} \ \mathbf{Y} \ C_2 = (1 - s_1) \frac{Y}{Q_2}
$$

*Q*2 : Monto pagado por el consumidor en presencia de impuestos al consumo para obtener el bien 2.

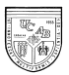

De donde, el precio pagado por el consumidor es el precio interno del bien 2 más el impuesto al consumo introducido por el gobierno. Por ende, podemos expresar el monto pagado por el consumidor de la siguiente manera:

$$
Q_2 = p_2 + t_C
$$

*C t* : impuesto al consumo.

Por ser una economía abierta:

$$
C_1 = X_1 - EN_1; \ C_2 = X_2 - EN_2
$$

Por estar en presencia de rendimientos constantes a escala en la producción, los ingresos de los consumidores dependerán de las remuneraciones a los factores. A diferencia de lo que ocurre en el modelo anterior, al no existir un impuesto al ingreso de cuantía fija, el gobierno no incide directamente en el ingreso de los consumidores. Por ende:

$$
Y = w \times L_{tot} + r \times K_{tot}
$$

Las funciones de producción se consideran en los mismos términos que antes:

$$
X_1 = K_1^{\alpha_1} L_1^{1-\alpha_1} \quad Y \quad X_2 = K_2^{\alpha_2} L_2^{1-\alpha_2}
$$

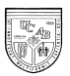

Al igual que en el modelo anterior la función de producción del gobierno está definida por:

$$
Xgob_2 = L_g^{\alpha_2} K_g^{1-\alpha_2}
$$

Al ser un país pequeño que comercia internacionalmente, los precios internos estarán determinados a partir de los precios externos y del tipo de cambio real. Adicionalmente, se incluye un impuesto al bien que se exporta (el bien 1 en el caso estudiado). Cuando se incluye un impuesto a las exportaciones podemos concluir que los precios nacionales serán iguales a los precios internacionales por el tipo de cambio real menos el impuesto a las exportaciones. En el caso del bien 2, el precio interno será igual que en el modelo anterior

$$
p_1 = F \times p_{w1} - t_e \quad \text{Y} \quad p_2 = F \times p_{w2}
$$

*e t* : impuesto a las exportaciones.

#### *Mercado de factores*

Ya que las condiciones del mercado de factores no se alteran, la demanda de factores se puede plantear como en los casos anteriores:

$$
K_1 = K_1(X_1, w, r); L_1 = L_1(X_1, w, r); K_2 = K_2(X_2, w, r); L_2 = L_2(X_2, w, r)
$$

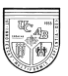

La condición que garantiza el uso eficiente de los factores sigue siendo la igualación del costo marginal al valor del producto marginal.

$$
w = p_1 \frac{\partial X_1}{\partial L_1}; \ r = p_1 \frac{\partial X_1}{\partial K_1}; \ w = p_2 \frac{\partial X_2}{\partial L_2}; \ r = p_2 \frac{\partial X_2}{\partial K_2}
$$

Los salarios deben ser iguales en ambas industrias. La remuneración al capital también debe ser igual en cada uno de las industrias. Despejamos de las ecuaciones anteriores y obtenemos:

$$
\frac{p_2}{p_1} = \frac{\dfrac{\partial X_1}{\partial L_1}}{\dfrac{\partial X_2}{\partial L_2}}
$$

Estas condiciones de óptimo pueden expresarse también como la igualdad relativa de las remuneraciones de los factores en cada industria. Por ende:

$$
\frac{w_1}{r_1} = \frac{w_2}{r_2}
$$

Al igual que para el modelo de economía abierta, debemos introducir ambas ecuaciones en el modelo para evitar redundancias en el programa *Mathematica*. Por ende, utilizaremos ambas para resolver el sistema de ecuaciones.

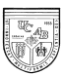

Al no existir movilidad factorial internacional, la oferta de cada factor se asume como fija en nuestro modelo. Es decir, el stock de factores es una variable exógena llamada dotaciones iniciales de: trabajo ( *Ltot* ) y capital ( *Ktot* ).

#### *Sector público*

Suponemos que el gobierno vende los bienes que produce a precios de mercado. El sector público obtendrá beneficios o pérdidas que estarán en función de los precios del bien que produce y de la remuneración de los factores que utilice. Entonces:

$$
G = p_2 \times X \cdot g \cdot b_2 - w \times L_g - r \times K_g
$$

Por otra parte, el gobierno cobrará impuestos (dará subsidios) para contrarrestar las pérdidas (ganancias). En el caso específico de impuestos distorsionantes, se asume que una de las tasas de impuesto se determina exógenamente y la otra de forma endógena. En nuestro modelo el impuesto a las exportaciones estará determinado exógenamente. Por contra, el impuesto al consumo se determinará endógenamente. Al final la función que representa la recaudación impositiva en nuestro modelo será:

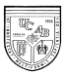

*Ecuaciones de Balance*

 $T = t_c \times C_2 + t_c \times ED$ <br> *Counciones de Balance*<br>
Fin el mercudo de fuctores el equilibrio se alcunvará cuando la demanda de<br>
factores sea igual a la oferta de factores. Debennos incluir la demanda de factores que<br>
Ilevará a cu En el mercado de factores el equilibrio se alcanzará cuando la demanda de factores sea igual a la oferta de factores. Debemos incluir la demanda de factores que llevará a cabo el gobierno para su producción:

$$
L_1 + L_2 + L_g = L_{tot}
$$

$$
K_1 + K_2 + K_g = K_{tot}
$$

El ingreso total de los hogares debe ser igual a su gasto total  $Y = p_1 C_1 + Q_2 C_2$ 

La balanza comercial debe encontrarse en equilibrio

 $p_{w1}ED_1 + p_{w2}ED_2 = 0$ 

Por último, se debe asumir un balance en el sector público  $G+T=0$ 

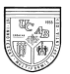

*Sistema de Ecuaciones*

Como se consideró en el caso anterior, supondremos que el tipo de cambio real es el numerario.

Resaltando las diferencias con el modelo anterior, el sistema de ecuaciones a partir del cual se resuelve el modelo es el siguiente:

**Universidad Católica Andrés Bello Esuela de Economía**

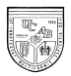

$$
\begin{cases}\nX_1 = L_1^{a_1} K_1^{1-a_1} \\
X_2 = L_2^{a_2} K_2^{1-a_2} \\
Xgob_2 = L_2^{a_2} K_2^{1-a_2} \\
U = C_1^{S_1} C_2^{1-S_1} \\
Q_2 = p_2 + t_c \\
C_1 = S_1 \frac{Y}{p_1} \\
C_2 = S_2 \frac{Y}{Q_2} \\
C_1 = X_1 - ED_1 \\
C_2 = X_2 + Xgob_2 - ED_2 \\
Y = w \times L_{tot} + r \times K_{tot} \\
p_1 = F \times p_{w1} \cdot t_e \\
p_2 = F \times p_{w2} \\
w_1 = p_1 \frac{\partial X_1}{\partial L_1} \\
w_2 = p_2 \frac{\partial X_2}{\partial L_2} \\
r_1 = p_1 \frac{\partial X_1}{\partial K_1} \\
r_2 = p_2 \frac{\partial X_2}{\partial K_2} \\
\frac{p_2}{p_1} = \frac{\frac{\partial X_1}{\partial X_2}}{\frac{\partial X_2}{\partial L_2} \\
r_1 = \frac{\partial X_1}{\partial X_2} \\
p_1 = \frac{\partial X_1}{\partial X_2} \\
p_1 = \frac{\partial X_1}{\partial X_2} \\
p_1 = \frac{\partial X_1}{\partial X_2} \\
p_1 = r_2 \times C_2 + t_e \times ED_1 \\
Y = p_1 C_1 + Q_2 C_2 \\
L_1 + L_2 + L_g = L_{TOT} \\
X_1 + K_2 + K_g = K_{TOT} \\
p_{w1} ED_1 + p_{w2} ED_2 = 0 \\
G + T = 0\n\end{cases}
$$

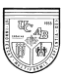

El vector de equilibrio estará conformado por unas cantidades de demanda, unas cantidades de producción de cada bien, las cantidades de exportaciones netas de cada bien, las cantidades de cada factor usadas por cada industria, la remuneración de los factores, el ingreso total de los hogares, los precios internos en la economía, el monto del impuesto al consumo, el monto total de la recaudación de impuestos y el gasto total ejecutado por el gobierno.

 ${C_1, C_2, X_1, X_2, K_1, K_2, L_1, L_2, EN_1, EN_2, W, r, Y, p_1, p_2, t_C, G, T}$ 

Las variables determinadas exógenamente en este modelo son las preferencias de los consumidores, los coeficientes de producción, el empleo de factores por parte del gobierno, los precios internacionales y el impuesto a las exportaciones.

 ${S_1, \alpha_1, \alpha_2, L_{tot}, K_{tot}, L_q, K_q, p_{w1}, p_{w2}, t_e}$ 

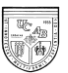

## **3. Sistemas de Ecuaciones y Soluciones de los Casos Específicos en**  *Mathematica*

En este capítulo resolveremos los modelos de equilibrio general planteados en la sección anterior usando el programa *Mathematica, versión 6.0*. Tratamos a cada modelo en específico como un conjunto de ecuaciones algebraicas no lineales a ser resuelto en base a técnicas numéricas. Al tratarse de sistemas de ecuaciones no lineales utilizamos el método iterativo de Newton que busca las raíces que solucionan el sistema a partir de unos valores iniciales. El algoritmo de este método está incorporado en la función *FindRoot* de *Mathematica*.

Siguiendo los lineamientos establecidos por Noguchi (1991), expresamos los sistemas de ecuaciones de una forma específica que pudiera ser resuelta por el programa. Por otra parte, utilizamos reglas de asignación para poder modificar las variables exógenas. Para los casos de economía abierta, hicimos uso de una versión más avanzada y que no forma parte del programa original, esta versión se denomina *MyFindRoot* (Levy, 1991). La ventaja de este nuevo paquete es su mayor estabilidad en la búsqueda de raíces y el hecho que no cesa el proceso iterativo si sale fuera de las fronteras establecidas por los valores iniciales.

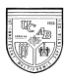

De igual forma, desarrollamos los modelos introduciendo los inputs indistintamente en el *notebook* tradicional (.nb) o en forma de *Package (.m)*; sin embargo, alentamos a los lectores sin experiencia en *Mathematica* a utilizar la modalidad *notebook* como un primer acercamiento al programa.

## **3.1 Economía de Mercado Cerrada y Privada**

A continuación presentamos la resolución de los modelos de Economía Cerrada siguiendo la siguiente metodología:

En primer lugar, introducimos las funciones objetivo de los agentes. Las ecuaciones presentadas en este módulo representan la conducta de los agentes. En lo que se refiere a los productores introduciremos: las funciones de producción, la productividad marginal de los factores, la condición de optimización por parte del productor (precio igual al producto marginal) y las funciones de beneficio de las empresas. En lo que se refiere a los consumidores introduciremos las funciones de bienestar social, las funciones de demanda y la ecuación de ingreso.

En segundo lugar, introduciremos las reglas de asignación. Estas reglas permitirán a cualquier usuario reemplazar las variables exógenas en el modelos y

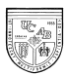

obtener, de existir una solución razonable, los resultados que describen el equilibrio del modelo. Por otro lado, la posibilidad de reemplazar las variables exógenas del modelo es lo que permitirá llevar a cabo simulaciones como las planteadas en el próximo capítulo.

En tercer lugar, presentamos las ecuaciones que describen el equilibrio del modelo. En este caso en particular haremos uso de tres condiciones: la igualdad de las relaciones marginales de sustitución técnica, la igualdad entre demanda y oferta de bienes y la igualdad entre demanda y oferta de factores.

 En cuarto lugar, presentamos el procedimiento que se lleva a cabo para obtener la resolución numérica del modelo planteado por Dinwiddy y Teal (1988). En este módulo se obtiene la solución numérica de todas las variables dentro del modelo,

Por último, planteamos la resolución gráfica del modelo. Para llevar a cabo esta resolución tomamos los procedimientos desarrollados por el mismo Noguchi. En este módulo obtenemos la curva de contratos, la frontera de posibilidades de producción y las curvas de indiferencia. Posteriormente, se grafica la solución caracterizada por la tangencia entre la frontera de posibilidades de producción, las curvas de indiferencia y la relación de precios.
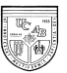

### *4.1.1 Rendimientos Decrecientes a Escala en la Producción*

Como lo hemos mencionado en capítulos anteriores, en este modelo las empresas generan beneficios. Estos beneficios formarán parte del ingreso del único consumidor. A continuación presentaremos la forma de resolver este modelo en el programa computacional.

### *Funciones objetivo de los agentes*

Asignaremos formas explícitas a las funciones que sean necesarias para la resolución numérica y gráfica del modelo. La función de producción Cobb-Douglas para ambos sectores dependerá de los inputs de  $L_i$  y  $K_i$  y de los parámetros  $a_i$  y  $b_i$  que los acompañan. Por otro lado, asumimos implícitamente una tecnología equivalente a 1. Es decir, las únicas modificaciones tecnológicas que podrán simularse serán los cambios en los coeficientes de las funciones de producción. En *Mathematica*, las funciones de producción de nuestro modelo se introducen de la siguiente forma:

**Do[X[i]=L[i]^a[i]\*K[i]^(b[i]),{i,1,2}];**

Seguidamente podemos obtener las funciones de producto marginal de trabajo y capital, derivando la función de producción *Xi* con respecto a  $L_i$  y  $K_i$ 

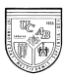

respectivamente. Dichas funciones se introducen en el notebook del programa de la siguiente forma:

**Do[PML[i]=D[X[i],L[i]],{i,1,2}]; Do[PMK[i]=D[X[i],K[i]],{i,1,2}];**

A continuación, introducimos la función de precios para ambos bienes. Igualamos el precio de cada uno al cociente entre los productos marginales del trabajo del sector 1 y del sector 2. Adoptamos implícitamente a 1 *p* como numerario para conseguir los precios relativos que son relevantes en el sistema.

**Do[p[i]=PML[1]/PML[i],{i,1,2}];**

Seguidamente, introdujimos las funciones que encontrarán los valores de equilibrio de las remuneraciones a los factores para ambos sectores. Donde:

**Do[w[i]=p[i]\*PML[i],{i,1,2}]; Do[r[i]=p[i]\*PMK[i],{i,1,2}];**

Por otro lado, los productores buscan maximizar sus beneficios. La diferencia entre el ingreso por concepto de ventas y los gastos por empleo de factores determinarán el beneficio de cada sector. De tal forma, incluímos la siguiente función de beneficio: **Do[Ben[i]=p[i]\*X[i]-w[i]\*L[i]-r[i]\*K[i],{i,1,2}];**

Pasando al lado del ingreso, en una economía cerrada la cantidad consumida es igual a la cantidad producida, por tanto $\sum P_i X_i = \sum P_i Co_i$ . De tal forma, introducimos el ingreso en función del precio y en función de la producción de ambos bienes. **Y=Sum[p[i]\*X[i],{i,1,2}];**

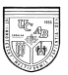

Seguidamente, expresamos las funciones de consumo con base en las preferencias del consumidor por cada bien (s[i]), el ingreso y los precios.

**Co[1]=(s[1]\*Y)/p[1]; Co[2]=(s[2]\*Y)/p[2];**

Por otra parte, la función de utilidad vendrá dada por las preferencias del único consumidor y la cantidad consumida de ambos bienes. En el notebook del programa, introdujimos las siguientes notaciones:

**U=Co[1]^s[1]\*Co[2]^s[2]; s[2]=1-s[1];**

*Reglas de Asignación*

Las ecuaciones de comportamiento dependen de las siguientes variables exógenas: los coeficientes de producción  $\begin{pmatrix} a_1, & b_1, & a_2 \end{pmatrix}$ ,  $\begin{pmatrix} b_1, & a_2 \end{pmatrix}$ , las preferencia del consumidor por el bien 1 ( $^{S_1}$ ) y las dotaciones factoriales ( $^{L_{tot}}$  y  $^{K_{tot}}$ ). No asignaremos valores a estas variables de manera que podamos utilizar repetidamente el modelo con distintos parámetros. Esto nos permite resolver automáticamente los modelos al alterar las variables exógenas.

A continuación introdujimos las reglas de asignación en el programa:

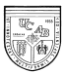

```
$alfapars={a[1],a[2]};
$betapars={b[1],b[2]};
$prefpars={s[1]};
$factpars={Ltot,Ktot};
Assign[{alfapars_,betapars_,prefpars_,factpars_}]:=
 Join[
   Thread[Rule[$alfapars,alfapars]],
   Thread[Rule[$betapars,betapars]],
   Thread[Rule[$prefpars,prefpars]],
   Thread[Rule[$factpars,factpars]]
   ];
```
A continuación probamos el correcto uso de las regla de asignaciones al introducir unos valores para las variables exógenas:

 $ln[18]$ : Assign[{{.5, .25}, {.25, .5}, {.5}, {2, .8}}]  $0$  of [18]= { $a[1] \rightarrow 0.5$ ,  $a[2] \rightarrow 0.25$ ,  $b[1] \rightarrow 0.25$ ,  $b[2] \rightarrow 0.5$ ,  $s[1] \rightarrow 0.5$ , Ltot $\rightarrow 2$ , Ktot $\rightarrow 0.8$ }

Como podemos observar, los coeficientes de producción, las preferencias del consumidor y las dotaciones factoriales están tomando los valores que les hemos asignado.

*Ecuaciones de Equilibrio*

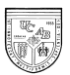

Expresamos las ecuaciones que se deben satisfacer en equilibrio. La primera condición de equilibrio es la igualdad de las relaciones marginales de sustitución técnica en ambos sectores.

**IgualdadRemRelativas={PML[1]/PMK[1]==PML[2]/PMK[2]};**

La segunda es la condición de igualdad entre oferta y demanda. Igualamos la oferta y la demanda para uno sólo de los bienes. Prescindimos del otro bien porque sabemos que por la ley de Walras necesariamente se encontrará en equilibrio.

**IgualdadOfertaDemanda={Co[2]==X[2]};**

La tercera condición es la igualdad entre la demanda y la oferta de factores.

**RestriccionesFactoriales={Ltot==L[1]+L[2],Ktot==K[1]+K[2]};**

Por último, añadimos una función denominada **Equations** que las engloba a todas. Esta ecuación es la que introduciremos en el comando para conseguir el equilibrio.

**Equations=Join[IgualdadRemRelativas,IgualdadOfertaDemanda, RestriccionesFactoriales];**

*Resolución Numérica*

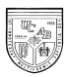

Para resolver el modelo con el método de Newton, debemos dar un valor inicial para dar comienzo al proceso iterativo. La búsqueda de soluciones de equilibrio a través de valores muy próximos al máximo de **Ktot** y **Ltot** resulta razonable por la propiedad de convexidad de las funciones de producción (Noguchi, 1991). Para introducir los valores iniciales debemos definir una ecuación donde escribiremos las conjeturas. Como podremos observar a continuación, las conjeturas se desvían marginalmente de la dotación total del factor. Por otro lado, definimos las dos conjeturas como una ecuación (vars) que permitirá al programa reconocerlas al introducir el comando *FindRoot*. A continuación presentamos el procedimiento tal como se plantea en el programa:

```
eps=10^-6;
Do[LGuess[i]=Ltot-eps,{i,1,2}];
Do[KGuess[i]=Ktot-eps,{i,1,2}];
Vars=Join[
    Table[{L[i],LGuess[i]},{i,1,2}],
    Table[{K[i],KGuess[i]},{i,1,2}]
    ];
```
No debemos limitar la búsqueda del *FindRoot*. A pesar de que la demanda de factores debe ser mayor que cero, en muchas ocasiones se da el caso que una buena solución es encontrada después que el programa haya indagado lejos de la búsqueda central. De cualquier forma, el programa rechazará cualquier solución donde las dotaciones de factores utilizadas sean negativas.

Seguidamente, expresamos la función que encontrará el equilibrio:

```
Equilibrio[pars_]:=Equilibrium[pars]=
FindRoot@@(Prepend[Vars,Equations]/.Assign[pars])
```
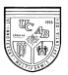

Utilizar el comando **:=** logra que el programa recuerde el valor de equilibrio para cada set particular de argumentos, y por tanto, evita recómputos.

Definimos como *GorrinLevy* a la función que asignará los pares de valores que el modelo utilizará en la búsqueda de soluciones de equilibrio. Las cifras utilizadas son las mismas que las del ejemplo *Assign*. Si queremos solucionar un modelo asumiendo otras variables exógenas sólo debemos introducir estas nuevas variables dentro de *GorrinLevy*.

 $ln[27]$ : GorrinLevy = {{.5, .25}, {.25, .5}, {.5}, {2, .8}}  $_{0 \text{ut}[27]=}$  { {0.5, 0.25}, {0.25, 0.5}, {0.5}, {2, 0.8}}

Ahora, las asignaciones de equilibrio se obtienen mediante:

#### $ln[28]$ : Equilibrio [GorrinLevy]

 $\text{Out}[28] \text{= } \{ \, \text{L[1]} \, \rightarrow \, 1 \, , \, 33333 \, , \, \, \text{L[2]} \, \rightarrow \, 0 \, , \, 666667 \, , \, \text{K[1]} \, \rightarrow \, 0 \, , \, 266667 \, , \, \text{K[2]} \, \rightarrow \, 0 \, , \, 533333 \, \}$ 

Una vez obtenidas las asignaciones de equilibrio, buscamos el valor de las restantes variables endógenas del modelo sustituyendo en las ecuaciones de comportamiento. Para lograr esto debemos introducir unas funciones que generen el valor de cada variable endógena en equilibrio. Esto se hace de la siguiente manera:

```
LEq[i_][pars_] := L[i]/.Equilibrio[pars] /. Assign[pars];
KEq[i_][pars_] := K[i]/.Equilibrio[pars] /. Assign[pars];
XEq[i_][pars_]:= X[i]/.Equilibrio[pars]/.Assign[pars];
pEq[i_][pars_]:= p[i]/.Equilibrio[pars]/.Assign[pars];
wEq[i_][pars_]:= w[i]/.Equilibrio[pars]/.Assign[pars];
rEq[i_][pars_]:= r[i]/.Equilibrio[pars]/.Assign[pars];
YEq[pars_]:= Y/.Equilibrio[pars]/.Assign[pars];
CoEq[i_][pars_]:= Co[i]/.Equilibrio[pars]/.Assign[pars];
UEq[pars_] := U/.Equilibrio[pars] /. Assign[pars];
```
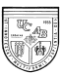

### **BEq[i\_][pars\_]:= B[i]/.Equilibrio[pars]/.Assign[pars]**

Para obtener el valor de equilibrio para cada variable endógena debemos introducir en el programa el sector al que estamos haciendo referencia y las asignaciones que estamos utilizando en el programa. Por ejemplo, para conseguir el nivel de producción de equilibrio de cada sector introducimos los siguientes comandos:

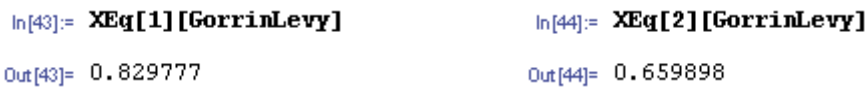

De igual forma, obtuvimos los valores de equilibrio del consumo de ambos bienes, la remuneraciones a los factores en equilibrio para ambos sectores, el ingreso, los precios, el nivel de utilidad alcanzado por la economía y, por último, los beneficios de ambas empresas.

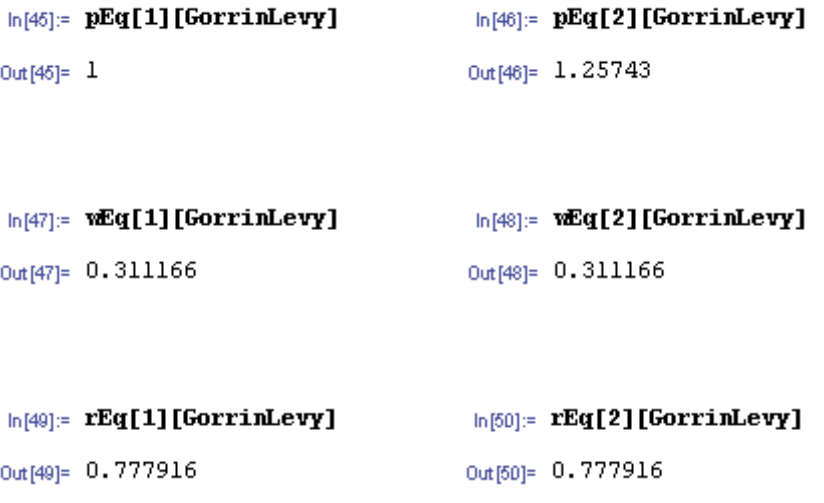

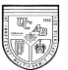

```
ln[52]: CoEq[1][GorrinLevy]
                                      ln[63]: CoEq[2][GorrinLevy]
Out[52]= 0.829777
                                      Out[53]= 0.659898
```

```
In[51]:= YEq[GorrinLevy]
                                         In[56]:= UEq[GorrinLevy]
Out[51] = 1.65955Out [56]= 0.739978
```

```
\ln[64]: BeneficioEq[1][GorrinLevy] \ln[65]: BeneficioEq[2][GorrinLevy]
Out [54]= 0.207444
                                      Out [55]= 0.207444
```
A continuación sintetizamos los resultados:

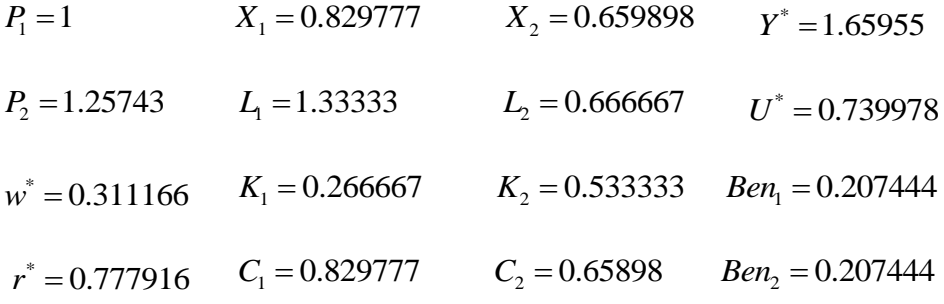

Ahora que obtuvimos los valores de equilibrio de todas las variables endógenas del modelo, comprobamos el cumplimiento de las ecuaciones de balance. En el mercado de bienes, el exceso de demanda de cada sector debe ser igual a cero y por tanto, las cantidades consumidas y producidas de cada uno deben ser iguales tal como ocurre en nuestro modelo:

$$
C_1 - X_1 = 0 \qquad \qquad C_2 - X_2 = 0
$$

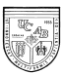

Por otro lado, el mercado de factores estará en equilibrio cuando la demanda y oferta de factores sean iguales. Observando los resultados, denotamos el cumplimiento de esta condición de balance al ser la suma de las demandas de cada factor igual a las dotaciones iniciales:

$$
L_1 + L_2 = L_{tot} \t K_1 + K_2 = K_{tot}
$$

Por último, el ingreso de la economía debe ser igual al gasto total incurrido en el

$$
Y = \sum_{i=1}^{2} p_i \mathbf{C} \omicron_i
$$

consumo de ambos bienes, por tanto 1 . Para el caso de rendimientos decrecientes a escala, la suma de la remuneración a los factores multiplicado por la cantidad total de cada factor productivo y los beneficios de las empresas, debe ser igual al gasto total del único consumidor. De tal forma debe cumplirse que \* $U + r^* K + \sum_{r=1}^{2} \Pi - \sum_{r=1}^{2}$  $w^* L_{TOT} + r^* K_{TOT} + \sum_{i=1}^{2} \Pi_i = \sum_{i=1}^{2} p_i Co_i$ . Como puede observarse, nuestro modelo cumple

dicha condición.

### *Resolución Gráfica*

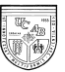

A continuación obtendremos la resolución gráfica del modelo. Ilustraremos una Caja de Edgeworth que contendrá: las isocuantas para la producción de  $X_1$  y  $X_2$ , con dimensiones de  $L_{tot}$  por  $K_{tot}$  describiendo todos los niveles de producción de  $X_1$  y  $X_2$ factibles entre *Ltot* y *Ktot* . La Caja de Edgeworth representa una herramienta geométrica que muestra la asignación de recursos entre dos agentes; en nuestro caso: entre la empresa que produce el bien 1 y la que produce el bien 2. Posteriormente, mostraremos la frontera de posibilidades de producción (FPP) que representa el lugar geométrico eficiente de la producción y que grafica la máxima cantidad obtenible de un bien para cada cantidad del otro. Para el caso de la FPP, graficaremos en conjunto la FPP de la economía, la curva de indiferencia y la respectiva restricción presupuestaria.

#### ISOCUANTAS

Las isocuantas de un bien muestran todas las combinaciones eficientes de inputs que pueden ser utilizadas para alcanzar un nivel de producción dado. En otras palabras, son las curvas de nivel de la función de producción  $X_i(L,K)$ . En *Mathematica* utilizamos la función **ContourPlot** para la graficación de curvas de nivel. Para graficar la isocuanta del bien 1, introducimos la siguiente notación:

```
Isocuantas[i_][pars_,opts___] := 
    ContourPlot[Release[X[i]/.Assign[pars]],
       Release[{L[i],eps,Ltot-eps}/.Assign[pars]],
       Release[{K[i],eps,Ktot-eps}/.Assign[pars]],
       opts]
```
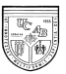

En el punto en que una de las industrias hace uso de todas las dotaciones de factores, la solución del modelo será una solución de esquina. Esto imposibilita la tangencia entre las isocuantas de cada industria y, por ende, dificulta la graficación de una curva de contratos. Por esta razón y para evitar que una de las industrias hiciera uso de todos los factores, introdujimos el valor epsilon ( ε ). Por otro lado, incluimos instrucciones tales como **Release** (dibujar),  $X_i$  en función de  $L_i$  y  $K_i$ , estableciendo límites gráficos a los factores mediante: {L(i), Lmin, Lmax} y {K(i), Kmin, Kmax). A continuación visualizamos las isocuantas del sector 1 mediante la siguiente notación:

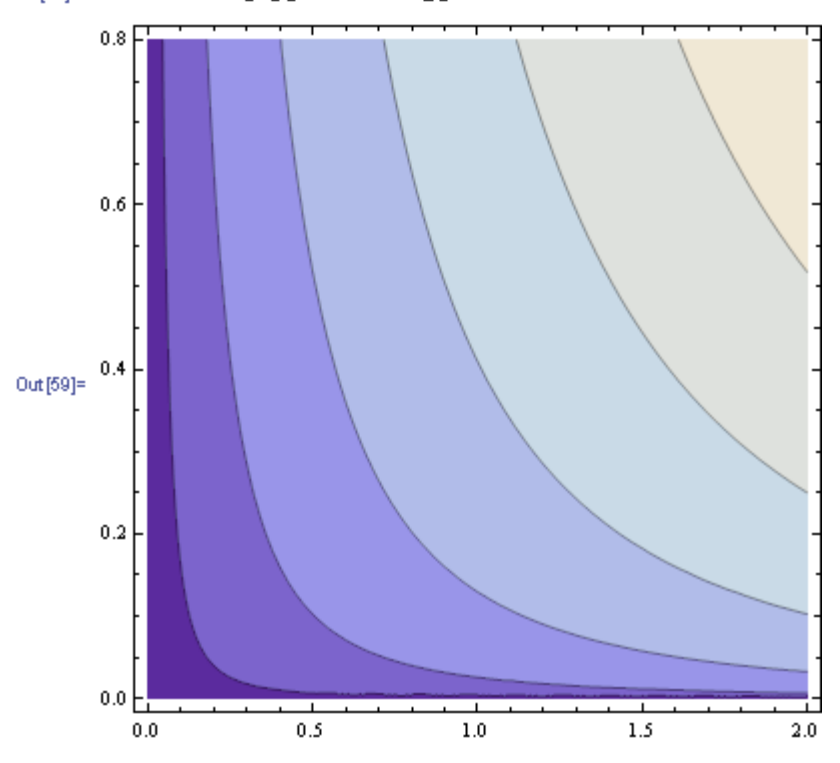

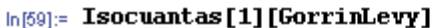

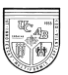

Una función que grafique las isocuantas para el bien 2 en términos de  $L_2 y K_2$ , sería exactamente análoga a la anterior. No obstante, conviene mostrar las isocuantas del bien 2 también en función de *L*1 y *K*1 ; de manera que la función se encuentre graficada de forma inversa a la anterior. Esto es lo que nos permitirá poder graficar una caja de Edgeworth posteriormente. De tal forma, introducimos las siguientes notaciones: **FactorRules={L[2]->Ltot-L[1],K[2]->Ktot-K[1]}**

```
Isocuanta2[pars_,opts___]:=
ContourPlot[Release[X[2]/.FactorRules/.Assign[pars]],
  Release[{L[1],0,Ltot}/.Assign[pars]],
  Release[{K[1],0,Ktot}/.Assign[pars]],
  opts]
```
La inclusión de **FactorRules** permite la graficación de las isocuantas del bien 2 en función de los factores productivos de ambos bienes. Para visualizar la isocuanta del producto dos introducimos el siguiente comando:

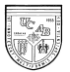

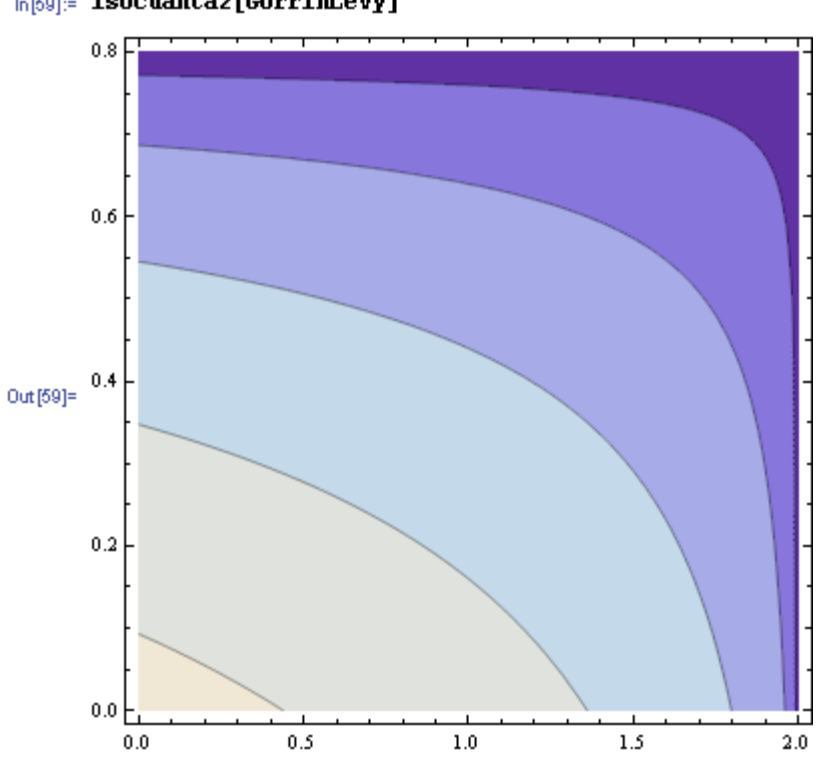

#### In[59]:= Isocuanta2[GorrinLevy]

### CAJA DE EDGEWORTH

Según la condición de igualdad de remuneraciones relativas, en el punto de equilibrio, las isocuantas para ambos bienes son tangentes entre sí. Si sobreponemos las dos gráficas anteriores en una sola, notaríamos que cada isocuanta del bien 1 es tangente a otra isocuanta del bien 2 en exactamente un punto. El conjunto de todos los puntos de tangencia indican todos los equilibrios posibles dadas las funciones de producción de la economía. Este lugar geométrico es conocido como la Curva de Contrato. Nosotros nos limitamos a la graficación de dicha curva obteniendo:  $K_1$  en función de  $L_1$  y $K_2$  en

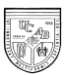

función de *L*2 . Para conseguir esto hacemos el uso de la función **FactorRules** de la

siguiente forma:

```
CurvaContrato[pars_,opts___] := 
   Plot[capital /. FindRoot @@ 
     ({IgualdadRemRelativas /. FactorRules /. K[1]->capital,
       {capital,KGuess[1],0,Ktot}} 
         /. Assign[pars]/. L[1]->trabajo), 
     Release[{trabajo,eps,Ltot-eps} /. Assign[pars]],
     opts]
```
Seguidamente introducimos funciones que grafiquen isocuantas individuales de ambos sectores y que pasen por el punto de equilibrio de nuestro modelo; dichas isocuantas serán visualizadas en la Caja de Edgeworth final. De tal forma, introducimos

las siguientes funciones:

```
Isocuanta[i_][pars_,opts___] :=
   Block[{eqn, lims},
     eqn = X[i] == XEq[i][pars] /. Assign[pars];
     Lmin = eps/.FindRoot[
       Release[eqn/.K[i]->Ktot-eps/.Assign[pars]/.L[i]->trabajo],
         {trabajo,LGuess[i],eps,Ltot-eps}/.Assign[pars]];
     Lmax = Ltot-eps/.Assign[pars];
     Plot[capital/.FindRoot[Release[eqn/.{L[i]->trabajo,
K[i]->capital}],
         {capital,KGuess[i],eps,Ktot-eps}/.Assign[pars]], 
{trabajo,Lmin,Lmax},
         opts]
   ]
Isocuanta2[pars_,opts___] := 
   Block[{eqn, lims},
     eqn = X[2] - XEq[2][pars] /. FactorRules /. Assign[pars];
     Lmin = eps;
     Lmax = trabajo/.FindRoot[Release[eqn/.{K[1]->eps,L[1]->trabajo}], 
       {trabajo,LGuess[1],eps,Ltot}/.Assign[pars]];
     Plot[capital/.FindRoot[
       Release[eqn/.{L[1]->trabajo,K[1]->capital}],
         {capital,KGuess[1],0,Ktot}/.Assign[pars]], {trabajo,Lmin,Lmax},
       opts]]
```
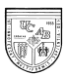

Igualmente, tomamos en cuenta la existencia de la curva Isocosto que muestra la cantidad máxima de inputs que pueden ser obtenidas a un precio fijo. Dicha curva es tangente a ambas isocuantas. Se expresa de la siguiente forma:

```
Isocosto[pars_,opts___] :=
  Block[{slope, yint}, 
     slope = -wEq[2][pars]/rEq[2][pars];
     yint = slope*LEq[1][pars] - KEq[1][pars];
     Lmin = Max[0,(Ktot+yint)/slope] /. Assign[pars];
     Lmax = Min[Ltot,yint/slope] /. Assign[pars];
     Plot[slope*trabajo - yint,{trabajo,Lmin,Lmax},opts]]
```
El comando **slope** indica la pendiente de la curva que en este caso viene dada por la relación entre el salario y la remuneración al capital en equilibrio. El comando **yint,** hace referencia al punto de encuentro entre la curva de isocosto y el eje *y*.

Antes de graficar la Caja de Edgeworth definitiva conviene introducir una función adicional que dará precisamente forma de caja a la gráfica final. Para ello introducimos la siguiente notación:

```
MarcoCajaEdgeworth[pars_,opts___] :=
    Graphics[
       {Line[{{0,Ktot},{Ltot,Ktot}}],
          Line[{{Ltot,0},{Ltot,Ktot}}]}
         /.Assign[pars],opts]
```
Asignados los límites de la caja – definidos por el comando **Line**. Graficamos conjuntamente: las curvas isocuantas de ambos sectores, la curva de contrato y la isocosto. Para ello, incluimos:

```
CajaEdgeworth[args__] :=
      Show[{
          Isocuanta[1][args,DisplayFunction->Identity],
          Isocuanta2[args,DisplayFunction->Identity],
```
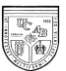

```
 CurvaContrato[args,DisplayFunction->Identity],
    Isocosto[args,DisplayFunction->Identity],
    MarcoCajaEdgeworth[args,DisplayFunction->Identity]},
 DisplayFunction->$DisplayFunction]
```
Ahora, obtenemos la Caja de Edgeworth introduciendo la siguiente notación:

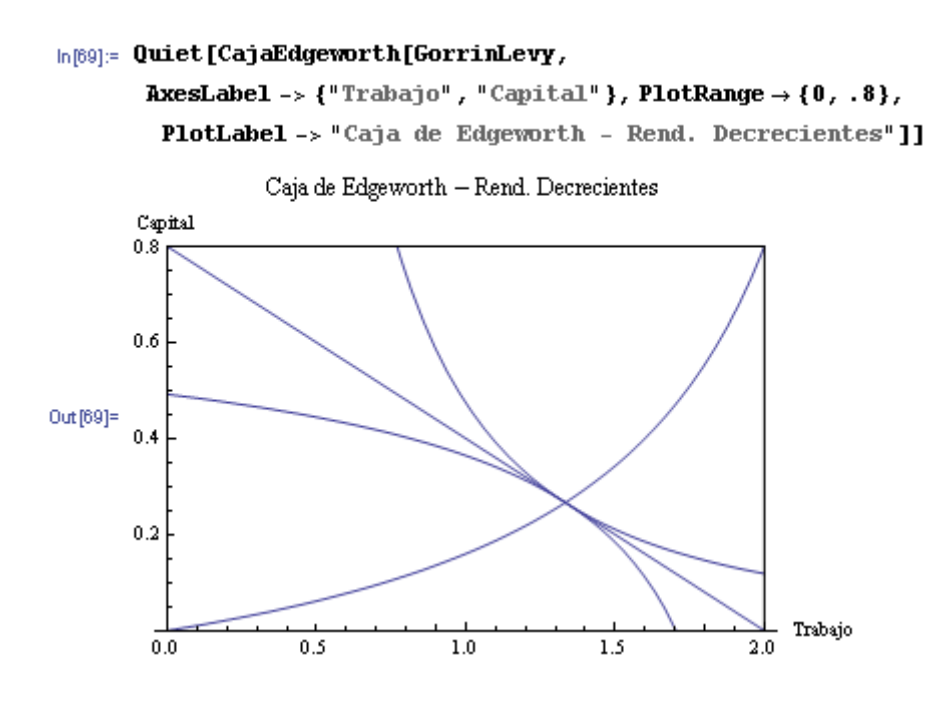

Hay que notar que con **AxesLabel** dimos nombre a ambos ejes, con **PlotRange** establecimos el límite máximo al eje *y*, y con **PlotLabel** le dimos un título a la gráfica.

FRONTERA DE POSIBILIDADES DE PRODUCCIÓN (FPP)

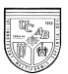

A continuación, introduciremos los comandos necesarios para la visualización de la FPP en nuestro modelo. Graficaremos conjuntamente a la FPP, a la curva de indiferencia y a la restricción presupuestaria.

La FPP puede ser obtenida asignando factores productivos a lo largo de la curva de contrato, para ello podemos re-utilizar la función que dio lugar a la curva de contrato.

```
FPP[pars_,opts___] := 
    Block[
       {PP={X[1],X[2]} /.FactorRules /. Assign[pars]},
       ParametricPlot[
           PP /. K[1]->capital /. FindRoot @@
                ({IgualdadRemRelativas /. FactorRules/.K[1]->capital,
                    {capital,KGuess[1],0,Ktot}} 
                     /. Assign[pars]/. L[1]->labor) /. L[1]->labor, 
          Release[{labor,eps,Ltot-eps} /. Assign[pars]], 
          opts]]
```
Para la FPP se expresan las cantidades producidas de cada bien utilizando ambos factores productivos. Se utilizó el comando **parametricPlot** que define a:  $^{X_1}$  y  $^{X_2}$  en términos de los parámetros de *Li* y *Ki* para poder conseguir la transformación de factores a bienes.

En una economía cerrada la producción de equilibrio representa el punto en el que la FPP, la curva de indiferencia social y la restricción presupuestaria son tangentes entre sí. Siguiendo los lineamientos establecidos por Noguchi (1991 y 1992), introducimos una función que nos permita visualizar la curva de indiferencia.

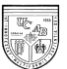

```
CurvaIndiferencia[pars_,opts___] := 
   Block[{eqn,slope,yint}, 
     {slope,yint} = {-pEq[1][pars],YEq[pars]}/pEq[2][pars];
     eqn = UEq[pars] == De[1]^s[1] De[2]^s[2]/.Assign[pars];
     D1min = De1 /. FindRoot[Release[eqn /. {De[2]->yint,De[1]->De1}],
          {De1,CoEq[1][pars]}];
     D1max = -yint/slope;
     Plot[D2 /. FindRoot @@ 
       ({eqn,{De[2],CoEq[2][pars]}}/.{De[2]->D2,De[1]->D1}),
       {D1, D1min, D1max},
       opts]]
```
Ya obtuvimos soluciones numéricas para las demandas óptimas de cada bien a través de los resultados de equilibrio. La cesta óptima de consumo, vendrá dada por la sustitución de parámetros o valores de la restricción presupuestaria en la función de utilidad. [Stinespring, 2002]. De tal forma, utilizamos el comando **Block** para la sustitución de variables y establecimos con **eqn** la función de utilidad a ser modificada en base a la pendiente y el punto de encuentro del "eje y" con la restricción presupuestaria social. Por tanto, los valores de **CoEq[1]** y **CoEq[2]** sustituirán a los valores de **De[1] y De[2]** en la función de utilidad.

Por otro lado, la restricción presupuestaria social muestra distintas combinaciones de bienes que pueden ser adquiridos por la economía dado un nivel fijo tanto de ingreso nacional, como de precios. En consecuencia, introducimos la función de restricción presupuestaria.

```
RestriccionPresupuestaria[pars_,opts___] := 
    Block[{yint,slope},
       {slope,yint} = {-pEq[1][pars],YEq[pars]}/pEq[2][pars];
       Plot[ slope*De[1] + yint /. De[1]->De1, {De1, 0, -yint/slope}, 
opts]]
```
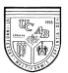

La pendiente de la restricción presupuestaria viene dada por la relación entre **pEq[1]** y **pEq[2]** con signo negativo. Seguidamente, incluimos el comando que dará lugar a la FPP definitiva.

```
FPPDiagrama[args__] :=
      Show[{
          FPP[args,DisplayFunction->Identity], 
          CurvaIndiferencia[args,DisplayFunction->Identity],
          RestriccionPresupuestaria[args,DisplayFunction->Identity]},
       DisplayFunction->$DisplayFunction]
```
La FPP se obtiene al introducir el siguiente comando:

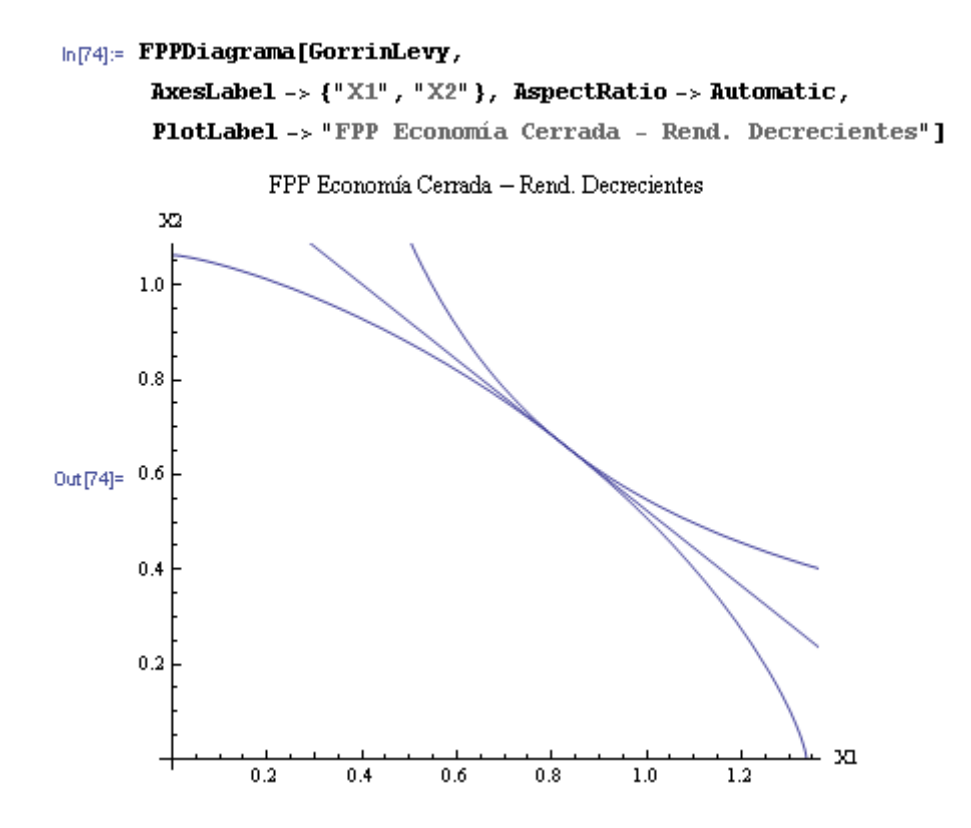

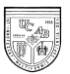

### *Resumen del programa del modelo para el caso de una economía*

*cerrada con rendimientos decrecientes a escala*

En síntesis el modelo escrito en el lenguaje del programa *Mathematica*, que hace

posible su resolución numérica y gráfica sería el siguiente:

```
Do[X[i]=L[i]^a[i]*K[i]^(b[i]),{i,1,2}];
Do[PML[i]=D[X[i],L[i]],{i,1,2}];
Do[PMK[i]=D[X[i],K[i]],{i,1,2}];
Do[p[i]=PML[1]/PML[i],{i,1,2}];
Do[w[i]=p[i]*PML[i],{i,1,2}];
Do[r[i]=p[i]*PMK[i],{i,1,2}];
Do[B[i]=p[i]*X[i]-(p[i]*PMK[i])*K[i]-(p[i]*PML[i])*L[i],{i,1,2}];
Y=Sum[p[i]*X[i],{i,1,2}];
Co[1]=(s[1]*Y)/p[1];
Co[2]=(Y-Co[1])/p[2];
s[2]=1-s[1];
U=Co[1]^s[1]*Co[2]^s[2];
$alfapars={a[1],a[2]};
$betapars={b[1],b[2]};
$dempars={s[1]};
$extpars={Ltot,Ktot};(*L y K ya fueron utilizados*)
Assign[{alfapars_,betapars_,dempars_,extpars_}]:=
   Join[
    Thread[Rule[$alfapars,alfapars]],
    Thread[Rule[$betapars,betapars]],
    Thread[Rule[$dempars,dempars]],
    Thread[Rule[$extpars,extpars]]
    ];
IgualdadRemRelativas={PML[1]/PML[2]==PMK[1]/PMK[2]};
IgualdadOfertaDemanda={Co[2]==X[2]};
RestriccionesFactoriales={Ltot==L[1]+L[2],Ktot==K[1]+K[2]};
Equations=Join[IgualdadRemRelativas,IgualdadOfertaDemanda,Restricciones
Factoriales];
```
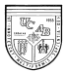

```
Do[LGuess[i]=Ltot-10^-6,{i,1,2}];
Do[KGuess[i]=Ktot-10^-6,{i,1,2}];
Vars=Join[
    Table[{L[i],LGuess[i]},{i,1,2}],
    Table[{K[i],KGuess[i]},{i,1,2}]
    ];
```
**Equilibrio[pars\_]:=Equilibrium[pars]=**

FindRoot@@(Prepend[Vars,Equations]/.Assign[pars])

GorrinLevy={{.5,.25},{.25,.5},{.5},{2,.8}}

Equilibrio[GorrinLevy]

```
LEq[i_][pars_] := L[i] /. Equilibrio[pars] /. Assign[pars];
KEq[i_][pars_] := K[i] /. Equilibrio[pars] /. Assign[pars];
XEq[i_][pars_]:= X[i]/.Equilibrio[pars]/.Assign[pars];
pEq[i_][pars_]:= p[i]/.Equilibrio[pars]/.Assign[pars];
wEq[i_][pars_]:= w[i]/.Equilibrio[pars]/.Assign[pars];
rEq[i_][pars_]:= r[i]/.Equilibrio[pars]/.Assign[pars];
YEq[pars_]:= Y/.Equilibrio[pars]/.Assign[pars];
CoEq[i_][pars_]:= Co[i]/.Equilibrio[pars]/.Assign[pars];
UEq[pars_] := U /. Equilibrio[pars] /. Assign[pars];
BeneficioEq[i_][pars_]:=B[i]/.Equilibrio[pars]/.Assign[pars]
```

```
LEq[1][GorrinLevy]
```

```
LEq[2][GorrinLevy]
```

```
KEq[1][GorrinLevy]
```

```
KEq[2][GorrinLevy]
```

```
XEq[1][GorrinLevy]
```

```
XEq[2][GorrinLevy]
```
pEq[1][GorrinLevy]

```
pEq[2][GorrinLevy]
```
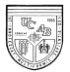

```
wEq[1][GorrinLevy]
```

```
rEq[1][GorrinLevy]
```

```
YEq[GorrinLevy]
```

```
CoEq[1][GorrinLevy]
```

```
CoEq[2][GorrinLevy]
```

```
BeneficioEq[1][GorrinLevy]
```

```
BeneficioEq[2][GorrinLevy]
```

```
UEq[GorrinLevy]
```
eps=1. 10^-6

```
Isocuantas[i_][pars_,opts___] := 
    ContourPlot[Release[X[i]/.Assign[pars]],
       Release[{L[i],eps,Ltot-eps}/.Assign[pars]],
       Release[{K[i],eps,Ktot-eps}/.Assign[pars]],
       opts]
```
Isocuantas[1][GorrinLevy]

```
FactorRules={L[2]->Ltot-L[1],K[2]->Ktot-K[1]}
Isocuanta2[pars_,opts___]:=
 ContourPlot[Release[X[2]/.FactorRules/.Assign[pars]],
   Release[{L[1],0,Ltot}/.Assign[pars]],
   Release[{K[1],0,Ktot}/.Assign[pars]],
   opts]
```

```
CurvaContrato[pars_,opts___] := 
    Plot[capital /. FindRoot @@ 
         ({IgualdadRemRelativas /. FactorRules /. K[1]->capital,
                {capital,KGuess[1],0,Ktot}} 
                /. Assign[pars]/. L[1]->labor), 
       Release[{labor,eps,Ltot-eps} /. Assign[pars]],
       opts]
```
**Isocuanta[i\_][pars\_,opts\_\_\_] :=**

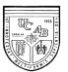

```
 Block[{eqn, lims},
       eqn = X[i] == XEq[i][pars] /. Assign[pars];
       Lmin = eps/.FindRoot[
            Release[eqn/.K[i]->Ktot-eps/.Assign[pars]/.L[i]->labor],
               {labor,LGuess[i],0,Ltot}/.Assign[pars]];
       Lmax = Ltot-eps/.Assign[pars];
       Plot[capital/.FindRoot[Release[eqn/.{L[i]->labor,K[i]->capital}],
              {capital,KGuess[i],0,Ktot}/.Assign[pars]], 
{labor,Lmin,Lmax},
            opts]
     ]
Isocuanta2[pars_,opts___] := 
    Block[{eqn, lims},
       eqn = X[2] - XEq[2][pars] /. FactorRules /. Assign[pars];
       Lmin = eps;
       Lmax = labor/.FindRoot[Release[eqn/.{K[1]->eps,L[1]->labor}], 
             {labor,LGuess[1],0,Ltot}/.Assign[pars]];
       Plot[capital/.FindRoot[
            Release[eqn/.{L[1]->labor,K[1]->capital}],
              {capital,KGuess[1],0,Ktot}/.Assign[pars]], 
{labor,Lmin,Lmax},
          opts]]
Isocosto[pars_,opts___] :=
    Block[{slope, yint}, 
       slope = -wEq[2][pars]/rEq[2][pars];
       yint = slope LEq[1][pars] - KEq[1][pars];
       Lmin = Max[0,(Ktot+yint)/slope] /. Assign[pars];
       Lmax = Min[Ltot,yint/slope] /. Assign[pars];
      Plot[slope labor - yint, {labor, Lmin, Lmax}, opts]]
MarcoCajaEdgeworth[pars_,opts___] :=
    Graphics[
       {Line[{{0,Ktot},{Ltot,Ktot}}],
          Line[{{Ltot,0},{Ltot,Ktot}}]}
         /.Assign[pars],opts]
CajaEdgeworth[args__] :=
      Show[{
          Isocuanta[1][args,DisplayFunction->Identity],
          Isocuanta2[args,DisplayFunction->Identity],
          CurvaContrato[args,DisplayFunction->Identity],
          Isocosto[args,DisplayFunction->Identity],
          MarcoCajaEdgeworth[args,DisplayFunction->Identity]},
       DisplayFunction->$DisplayFunction]
```
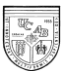

```
Quiet[CajaEdgeworth[GorrinLevy,
    AxesLabel->{"Trabajo","Capital"}, PlotRange->{0,.8}, PlotLabel->"Caja
de Edgeworth - Rend. Decrecientes"]]
FPP[pars_,opts___] := 
    Block[
       {PP={X[1],X[2]} /.FactorRules /. Assign[pars]},
       ParametricPlot[
           PP /. K[1]->capital /. FindRoot @@
                ({IgualdadRemRelativas /. FactorRules/.K[1]->capital,
                    {capital,KGuess[1],0,Ktot}} 
                     /. Assign[pars]/. L[1]->labor) /. L[1]->labor, 
          Release[{labor,eps,Ltot-eps} /. Assign[pars]], 
          opts]]
CurvaIndiferencia[pars_,opts___] := 
    Block[{eqn,slope,yint}, 
       {slope,yint} = {-1,YEq[pars]}/pEq[2][pars];
       eqn = UEq[pars] == De[1]^s[1] De[2]^s[2]/.Assign[pars];
       D1min = De1 /. FindRoot[Release[eqn /. {De[2]->yint,De[1]->De1}],
               {De1,CoEq[1][pars]}];
       D1max = -yint/slope;
       Plot[D2 /. FindRoot @@ 
             ({eqn,{De[2],CoEq[2][pars]}}/.{De[2]->D2,De[1]->D1}),
          {D1, D1min, D1max},
          opts]]
RestriccionPresupuestaria[pars_,opts___] := 
    Block[{yint,slope},
       {slope,yint} = {-pEq[1][pars],YEq[pars]}/pEq[2][pars];
      Plot[ slope De[1] + yint /. De[1]->De1, {De1, 0, -yint/slope},
opts]]
FPPDiagrama[args__] :=
      Show[{
          FPP[args,DisplayFunction->Identity], 
          CurvaIndiferencia[args,DisplayFunction->Identity],
          RestriccionPresupuestaria[args,DisplayFunction->Identity]},
       DisplayFunction->$DisplayFunction]
```
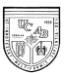

**FPPDiagrama[GorrinLevy,**

AxesLabel->{"X1","X2"}, AspectRatio->Automatic,PlotLabel->"FPP

Economía Cerrada - Rend. Decrecientes"]

#### *3.1.2 Rendimientos Constantes a Escala en la Producción*

La primera diferencia con el modelo anterior es que las funciones de producción en este caso son homogéneas de grado 1. Esto tiene una serie de implicaciones. Cuando las funciones de producción son homogéneas de grado 1, los beneficios de las empresas son nulos por lo que el ingreso de los hogares dependerá de la remuneración a los factores de producción. A continuación planteamos nuestro modelo siguiendo la misma metodología que para el caso anterior.

### *Funciones Objetivo de los agentes*

El planteamiento en este caso es muy similar al del modelo con rendimientos decrecientes a escala. Sin embargo, hay que resaltar algunas diferencias fundamentales,

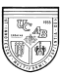

siendo la primera de ellas la referida a la función de producción. Ya que la función de producción Cobb-Douglas, que aquí utilizamos, ahora vendrá dada por  $X_i = L_i^{\alpha_i} K_i^{1-\alpha_i}$  $X_i = L_i^{\alpha_i} K_i^{1-\alpha_i}$ .

A continuación reemplazamos la función de producción para ambos sectores: **Do[X[i]=L[i]^a[i]\*K[i]^(1-a[i]),{i,1,2}];**

Por otra parte, dado que en este caso, y en equilibrio, los beneficios deben ser nulos, se pueden suprimir las funciones de beneficio.

#### *Reglas de Asignación*

Seguidamente introducimos las reglas de asignación para variables exógenas. A diferencia del modelo anterior no incluimos la variable exógena  $\beta$  al no ser utilizadas. En las reglas de asignación sólo trabajamos con los coeficientes de producción del trabajo. Esto se debe a que, tal como establecemos el modelo, el coeficiente sobre el capital queda determinado por el coeficiente del trabajo para que siempre sumen uno.

Por ende:

```
$alfapars={a[1],a[2]};
$dempars={s[1]};
$extpars={Ltot,Ktot};(*L y K ya fueron utilizados*)
Assign[{alfapars_,betapars_,dempars_,extpars_}]:=
   Join[
    Thread[Rule[$alfapars,alfapars]],
    Thread[Rule[$dempars,dempars]],
```
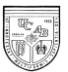

 **Thread[Rule[\$extpars,extpars]]** ];

### *Ecuaciones de Equilibrio*

Las condiciones de equilibrio no se alteran respecto a las de rendimientos decrecientes a escala.

## *Resolución Numérica*

El procedimiento para la resolución numérica del modelo es el mismo que en el ejercicio anterior. Es necesario asignar un valor de inicio que dé comienzo al proceso iterativo ejecutado por el *FindRoot*. Igualmente, debemos incluir la función **Equilibrio[pars]** para la búsqueda de soluciones de equilibrio.

Por otro lado, debemos modificar las asignaciones que colocamos en las variables exógenas. Recordemos que los coeficientes del trabajo son los únicos que se encontrarán dentro de las reglas de asignación. Por ende, asignamos los coeficientes del trabajo en la función de producción, las preferencias del consumidor y las dotaciones de factores de la siguiente manera:

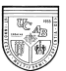

 $ln[25]$ : GorrinLevy = {{.75, .5}, {.5}, {2, .8}} Out[25]= { $\{0.75, 0.5\}$ ,  $\{0.5\}$ ,  $\{2, 0.8\}$ }

Esto nos permite encontrar las siguientes asignaciones de equilibrio:

#### In[26]:= Equilibrio[GorrinLevy]

 $0 \text{ of } [26] = \{L[1] \rightarrow 1, 2, L[2] \rightarrow 0, 8, K[1] \rightarrow 0, 266667, K[2] \rightarrow 0, 533333\}$ 

Las funciones y el procedimiento que permite derivar las soluciones de equilibrio de las restantes variables endógenas del modelo es el mismo que en el modelo anterior. A continuación sintetizamos los resultados obtenidos por el programa,

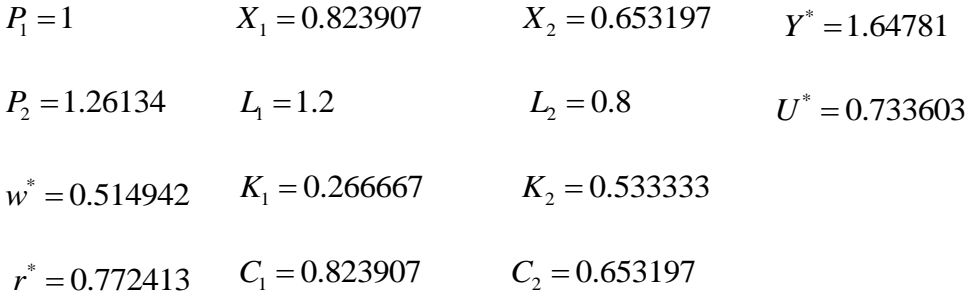

En el mercado de bienes, el exceso de demanda de cada sector debe ser igual a cero y, por tanto, las cantidades consumidas y producidas de cada uno deben ser iguales. Tal como ocurre en nuestro modelo:

 $C_1 - X_1 = 0$   $C_2 - X_2 = 0$ 

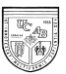

Por otro lado, el mercado de factores estará en equilibrio cuando la demanda y oferta de factores sean iguales. Observando los resultados, denotamos el cumplimiento de esta condición de balance al ser la suma de las demandas de cada factor igual a las dotaciones iniciales:

$$
L_1 + L_2 = L_{tot} \t K_1 + K_2 = K_{tot}
$$

En cuanto al ingreso, recordemos que para este caso, al ser los beneficios de las empresas son cero, se cumple que  $w^* L_{TOT} + r^* K_{TOT} = \sum p_i Co_i$ .

### *Resolución Gráfica*

El procedimiento y las notaciones que dan lugar a la resolución gráfica del modelo son exactamente iguales a del ejercicio anterior. Por tanto, sólo mostramos los resultados gráficos finales de la Caja de Edgeworth y la FPP con todas sus curvas correspondientes ya incorporadas.

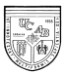

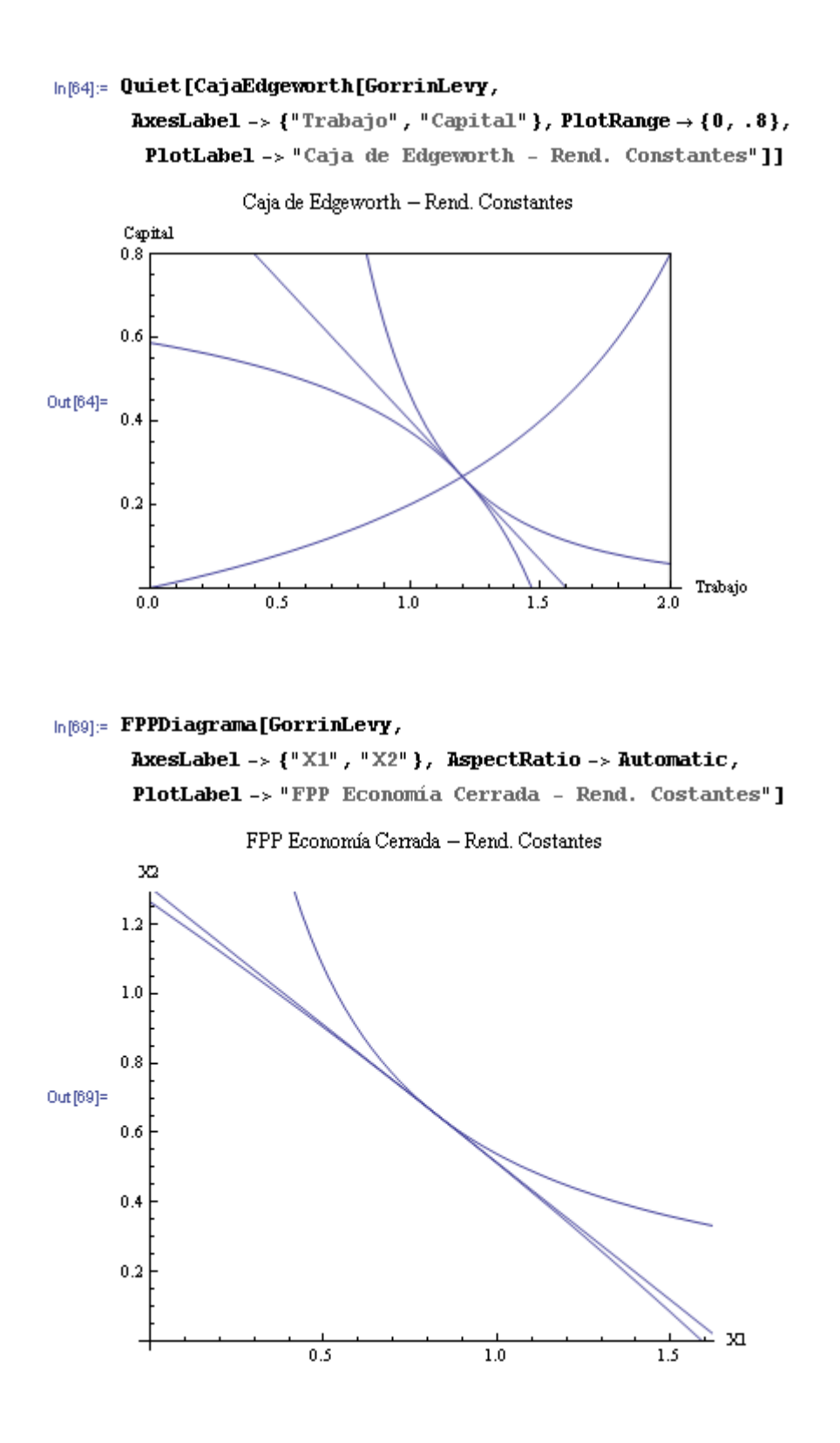

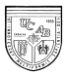

### *Resumen del programa del modelo para el caso de una economía cerrada con*

*rendimientos constantes a escala*

```
Do[X[i]=L[i]^a[i]*K[i]^(1-a[i]),{i,1,2}];
Do[PML[i]=D[X[i],L[i]],{i,1,2}];
Do[PMK[i]=D[X[i],K[i]],{i,1,2}];
Do[p[i]=PML[1]/PML[i],{i,1,2}];
Do[w[i]=p[i]*PML[i],{i,1,2}];
Do[r[i]=p[i]*PMK[i],{i,1,2}];
Y=Sum[p[i]*X[i],{i,1,2}];
Co[1]=(s[1]*Y)/p[1];
Co[2]=(s[2]*Y)/p[2];
U=Co[1]^s[1]*Co[2]^s[2];
s[2] = 1-s[1];
$alfapars={a[1],a[2]};
$prefpars={s[1]};
$factpars={Ltot,Ktot};
Assign[{alfapars_,prefpars_,factpars_}]:=
   Join[
    Thread[Rule[$alfapars,alfapars]],
    Thread[Rule[$prefpars,prefpars]],
    Thread[Rule[$factpars,factpars]]
    ];
Assign[{\{.75, .5\}, {.5}, {2, .8}}]
IgualdadRemRelativas={PML[1]/PMK[1]==PML[2]/PMK[2]};
IgualdadOfertaDemanda={Co[2]==X[2]};
RestriccionesFactoriales={Ltot==L[1]+L[2],Ktot==K[1]+K[2]};
Equations=Join[IgualdadRemRelativas,IgualdadOfertaDemanda,Restricciones
Factoriales];
Do[LGuess[i]=Ltot-10^-6,{i,1,2}];
Do[KGuess[i]=Ktot-10^-6,{i,1,2}];
```

```
Vars=Join[
```
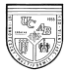

```
 Table[{L[i],LGuess[i]},{i,1,2}],
 Table[{K[i],KGuess[i]},{i,1,2}]
 ];
```

```
Equilibrio[pars_]:=Equilibrium[pars]=
```
FindRoot@@(Prepend[Vars,Equations]/.Assign[pars])

GorrinLevy={{.75,.5},{.5},{2,.8}}

Equilibrio[GorrinLevy]

```
LEq[i_][pars_] := L[i] /. Equilibrio[pars] /. Assign[pars];
KEq[i_][pars_] := K[i] /. Equilibrio[pars] /. Assign[pars];
XEq[i_][pars_]:= X[i]/.Equilibrio[pars]/.Assign[pars];
pEq[i_][pars_]:= p[i]/.Equilibrio[pars]/.Assign[pars];
wEq[i_][pars_]:= w[i]/.Equilibrio[pars]/.Assign[pars];
rEq[i_][pars_]:= r[i]/.Equilibrio[pars]/.Assign[pars];
YEq[pars_]:= Y/.Equilibrio[pars]/.Assign[pars];
CoEq[i_][pars_]:= Co[i]/.Equilibrio[pars]/.Assign[pars];
UEq[pars ] := U /. Equilibrio[pars] /. Assign[pars];
```
- LEq[1][GorrinLevy]
- LEq[2][GorrinLevy]
- KEq[1][GorrinLevy]
- KEq[2][GorrinLevy]
- XEq[1][GorrinLevy]
- XEq[2][GorrinLevy]
- pEq[1][GorrinLevy]
- pEq[2][GorrinLevy]
- wEq[1][GorrinLevy]
- rEq[1][GorrinLevy]

```
YEq[GorrinLevy]
```
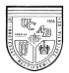

```
CoEq[1][GorrinLevy]
CoEq[2][GorrinLevy]
UEq[GorrinLevy]
eps=1. 10^-6
Isoquants[i_][pars_,opts___] := 
    ContourPlot[Release[X[i]/.Assign[pars]],
       Release[{L[i],eps,Ltot-eps}/.Assign[pars]],
       Release[{K[i],eps,Ktot-eps}/.Assign[pars]],
       opts]
FactorRules={L[2]->Ltot-L[1],K[2]->Ktot-K[1]}
Isoquants2[pars_,opts___]:=
 ContourPlot[Release[X[2]/.FactorRules/.Assign[pars]],
   Release[{L[1],0,Ltot}/.Assign[pars]],
   Release[{K[1],0,Ktot}/.Assign[pars]],
   opts]
CurvaContrato[pars_,opts___] := 
    Plot[capital /. FindRoot @@ 
         ({IgualdadRemRelativas /. FactorRules /. K[1]->capital,
                {capital,KGuess[1],0,Ktot}} 
                /. Assign[pars]/. L[1]trabajo), 
       Release[{trabajo,eps,Ltot-eps} /. Assign[pars]],
       opts]
Isocuanta[i_][pars_,opts___] :=
    Block[{eqn, lims},
       eqn = X[i] == XEq[i][pars] /. Assign[pars];
       Lmin = eps/.FindRoot[
            Release[eqn/.K[i]->Ktot-eps/.Assign[pars]/.L[i]trabajo],
              {trabajo,LGuess[i],0,Ltot}/.Assign[pars]];
       Lmax = Ltot-eps/.Assign[pars];
       Plot[capital/.FindRoot[Release[eqn/.{L[i]->labor,K[i]->capital}],
              {capital,KGuess[i],0,Ktot}/.Assign[pars]], 
{labor,Lmin,Lmax},
            opts]]
Isocuanta2[pars_,opts___] :=
```
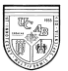

```
 Block[{eqn, lims},
       eqn = X[2] - XEq[2][pars] /. FactorRules /. Assign[pars];
       Lmin = eps;
       Lmax = trabajo/.FindRoot[Release[eqn/.{K[1]->eps,L[1]trabajo}], 
            {trabajo,LGuess[1],0,Ltot}/.Assign[pars]];
       Plot[capital/.FindRoot[
            Release[eqn/.{L[1]trabajo,K[1]->capital}],
              {capital,KGuess[1],0,Ktot}/.Assign[pars]], 
{trabajo,Lmin,Lmax},
          opts]]
Isocosto[pars_,opts___] :=
    Block[{slope, yint}, 
       slope = -wEq[2][pars]/rEq[2][pars];
       yint = slope LEq[1][pars] - KEq[1][pars];
       Lmin = Max[0,(Ktot+yint)/slope] /. Assign[pars];
       Lmax = Min[Ltot,yint/slope] /. Assign[pars];
       Plot[slope labor - yint,{labor,Lmin,Lmax},opts]]
MarcoCajaEdgeworth[pars_,opts___] :=
    Graphics[
       {Line[{{0,Ktot},{Ltot,Ktot}}],
          Line[{{Ltot,0},{Ltot,Ktot}}]}
         /.Assign[pars],opts]
CajaEdgeworth[args__] :=
      Show[{
          Isocuanta[1][args,DisplayFunction->Identity],
          Isocuanta2[args,DisplayFunction->Identity],
          CurvaContrato[args,DisplayFunction->Identity],
          Isocosto[args,DisplayFunction->Identity],
          MarcoCajaEdgeworth[args,DisplayFunction->Identity]},
       DisplayFunction->$DisplayFunction]
Quiet[CajaEdgeworth[GorrinLevy,
     AxesLabel->{"Trabajo","Capital"},PlotRange{0,.8},PlotLabel->"Caja 
de Edgeworth - Rend. Constantes"]]
FPP[pars_,opts___] := 
    Block[
       {PP={X[1],X[2]} /.FactorRules /. Assign[pars]},
       ParametricPlot[
           PP /. K[1]->capital /. FindRoot @@
                ({IgualdadRemRelativas /. FactorRules/.K[1]->capital,
                    {capital,KGuess[1],0,Ktot}} 
                     /. Assign[pars]/. L[1]trabajo) /. L[1]trabajo, 
          Release[{trabajo,eps,Ltot-eps} /. Assign[pars]], 
          opts]]
CurvaIndiferencia[pars_,opts___] := 
    Block[{eqn,slope,yint}, 
       {slope,yint} = {-pEq[1][pars],YEq[pars]}/pEq[2][pars];
```
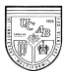

```
 eqn = UEq[pars] == De[1]^s[1] De[2]^s[2]/.Assign[pars];
       D1min = De1 /. FindRoot[Release[eqn /. {De[2]->yint,De[1]->De1}],
               {De1,CoEq[1][pars]}];
       D1max = -yint/slope;
       Plot[D2 /. FindRoot @@ 
            ({eqn,{De[2],CoEq[2][pars]}}/.{De[2]->D2,De[1]->D1}),
          {D1, D1min, D1max},
          opts]]
RestriccionPresupuestaria[pars_,opts___] := 
    Block[{yint,slope},
       {slope,yint} = {-1,YEq[pars]}/pEq[2][pars];
       Plot[ slope De[1] + yint /. De[1]->De1, {De1, 0, -yint/slope}, 
opts]]
FPPDiagrama[args__] :=
      Show[{
          FPP[args,DisplayFunction->Identity], 
          CurvaIndiferencia[args,DisplayFunction->Identity],
          RestriccionPresupuestaria[args,DisplayFunction->Identity]},
       DisplayFunction->$DisplayFunction] 
FPPDiagrama[GorrinLevy,
    AxesLabel->{"X1","X2"}, AspectRatio->Automatic,PlotLabel->"FPP 
Economía Cerrada - Rend. Costantes"]
```
# **3.2 Economía Privada Abierta con Rendimientos Constantes a**

**Escala en la Producción**

En esta sección analizamos un modelo para el caso de una economía pequeña y abierta al comercio internacional con rendimientos constantes a escala en la producción. La principal diferencia entre este modelo y los anteriores es que los precios internos dejan de estar determinados endógenamente. Por otro lado, lo producido dentro de la
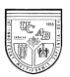

economía ya no será igual a lo consumido. El país va a especializarse en el bien en el que sea más eficiente.

El planteamiento y la resolución de este modelo contempla necesarias modificaciones. Hicimos uso del paquete *MyFindRoot*, desarrollado por Silvio Levy (1991). Antes de dar comienzo al planteamiento modelo es recomendable cargar el paquete *MyFindRoot* a ser utilizado en la resolución numérica del mismo. Primero, debemos guardar el paquete en la dirección asignada por el programa:

 $ln[2]:$  Directory[]

Out[2]= C:\Documents and Settings

La primera línea de la resolución es la que se encarga de cargar el paquete. Esto lo logramos al escribir:

#### **<<MyFindRoot.m**

A continuación presentaremos la resolución del modelo de la misma manera que lo hicimos para el capítulo de economía cerrada. Estudiamos las funciones objetivo de los agentes, las reglas de asignación, las ecuaciones de equilibrio, obtenemos la solución numérica, la solución gráfica y, por último, hacemos una síntesis del programa utilizado.

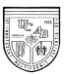

# *Funciones Objetivo de los Agentes*

A continuación sólo mencionaremos las ecuaciones que debemos modificar con respecto al modelo de economía cerrada con rendimientos constantes a escala. Los modelos de economía real y abierta incluyen dos sets de precios: los precios internacionales y los precios domésticos. La diferencia entre ambos viene dada por la tasa de cambio real de la economía de manera que  $P_i = FP_{w_i}$ . En nuestro modelo, adoptamos implícitamente al tipo de cambio real de la economía *F* como numerario, de manera que  $P_i = P_{W_i}$ . De tal forma,

**p[1]=1.4;**

Al ser el tipo de cambio el numerario, la última ecuación lo que implica es que el precio doméstico será igual al precio internacional del bien 1. Es decir, en este caso en particular, 1.4 es el precio al que se vende el bien 1 internacionalmente. El precio del bien 2 lo asumimos como una variable exógena en el modelo. Por ende, va a ser una variable dentro de las reglas de asignación.

Lo que se consume no es equivalente a lo que se produce cuando un país abre sus fronteras al comercio internacional. Por ello debemos incluir una variable endógena adicional no utilizada en los modelos anteriores: la función de exportaciones netas: **Do[ED[i]=-Co[i]+X[i],{i,1,2}];**

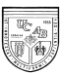

La función de ingreso viene dada por el precio y el consumo de ambos bienes. En este caso no podemos utilizar el supuesto simplificador de igualar consumo a producción. Por tanto, modificamos la función de ingreso de la siguiente manera:

 $Y = Sum[p[i]*Co[i], {i,1,2}]$ ;

A causa de la ecuación anterior el programa tomará como una redundancia colocar el consumo en función del ingreso. Por ende, en las funciones de demanda debemos sustituir el ingreso. En consecuencia, las funciones de demanda serán: **Do[Co[i]=(s[i]\*(w[i]\*Ltot + r[i]\*Ktot))/p[i],{i,1,2}]**

#### *Reglas de Asignación*

De igual forma, introducimos las reglas de asignación para variables exógenas. Introducimos una variable exógena adicional: el precio internacional del bien 2. Lo hacemos de la siguiente manera:

**\$preciopars = p[2];**

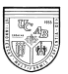

# *Ecuaciones de Equilibrio*

En esta aparte, mostraremos las modificaciones con respecto al modelo de economía cerrada con rendimientos constantes a escala. En primer lugar, modificamos la función de igualdad de las remuneraciones relativas. La nueva ecuación es equivalente a la anterior, pero nos permite trabajar más fácilmente en este modelo específico.

#### **IgualdadRemRelativas={w[1]/r[1]==w[2]/r[2]};**

Añadimos una función que asegure que la relación de precios sea equivalente al cociente de los productos marginales del trabajo.

**IgualdadPrecios={(p[2]/p[1])==PML[1]/PML[2]};**

Recordemos que en economía abierta no hay necesariamente una igualdad entre producción y consumo. Por lo tanto, debemos eliminar la ecuación que describe esta igualdad.

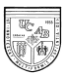

#### *Resolución Numérica*

En el procedimiento para la resolución numérica utilizamos *MyFindRoot,* por ello es necesario asignar unos valores de inicio que den comienzo al proceso iterativo. Manteniendo la misma notación que en los modelos anteriores, se tiene:

```
eps=10^-6;
Do[LGuess[i]=Ltot-eps,{i,1,2}];
Do[KGuess[i]=Ktot-eps,{i,1,2}];
Vars=Join[
            Table[{L[i],LGuess[i],0,Ltot},{i,1,2}],
            Table[{K[i],KGuess[i],0,Ktot},{i,1,2}]
            ];
```
A continuación, con el objetivo de obtener una solución, sustituiremos las variables exógenas del modelo: los coeficientes del trabajo en la función de producción, las preferencias del consumidor por el bien 1, las dotaciones de factores y el precio internacional del bien 2. Seguidamente, introducimos la función **GorrinLevy** a utilizar en la búsqueda de soluciones de equilibrio.

 $ln[27]$ : GorrinLevy = {{.75, .5}, {.5}, {2, .8}, {1.6}}  $0$ ut[27]= {{0.75, 0.5}, {0.5}, {2, 0.8}, {1.6}}

Debido a la utilización del paquete *MyFindRoot,* se modifica levemente el comando que debe utilizarse en la búsqueda de asignaciones de equilibrio.

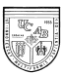

```
Equilibrio[pars_]:=Equilibrio[pars]=
            MyFindRoot@@Release[(Prepend[Vars,Equations]/.Assign[pars]
       )];
```
Igualmente encontramos las asignaciones de equilibrio de la siguiente forma:

```
ln[29]: Equilibrio[GorrinLevy]
```
 $0 \text{ or } [29] = \{L[1] \rightarrow 1, 78688,~ L[2] \rightarrow 0, 213124,~ K[1] \rightarrow 0, 589182,~ K[2] \rightarrow 0, 210818 \}$ 

Siguiendo el procedimiento empleado en los modelos anteriores, obtenemos los siguientes resultados en el programa:

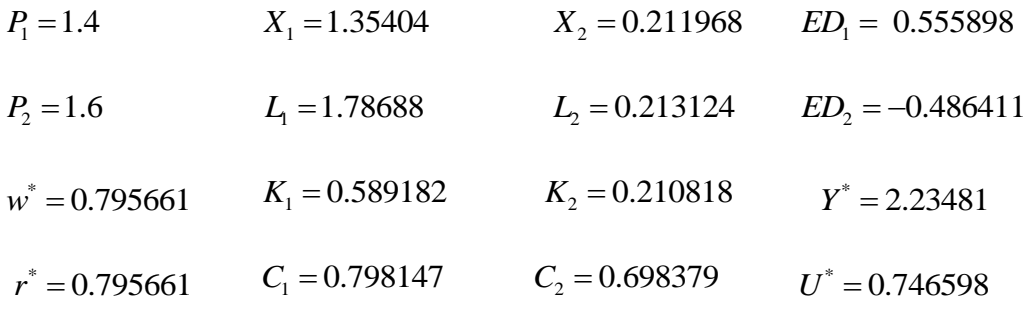

Observamos que esta economía exporta el bien 1 e importa el bien 2. Para cerciorarnos que el gasto total en importaciones sea equivalente a los ingresos provenientes de las exportaciones de manera que  $P_{w1}ED_1 + P_{w2}ED_2 = 0$ , se requiere introducir una función que represente la balanza comercial de la siguiente forma:

**BalanzaComercial[pars\_]:= p[1]\*ED[1]+p[2]\*ED[2]/.Equilibrium[pars]/.Assign[pars];**

El resultado obtenido es el siguiente:

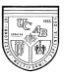

In[59]:= BalanzaComercial[GorrinLevy] Out [59]=  $-5.47673 \times 10^{-13}$ 

La cifra obtenida no es significativamente distinta de cero. Por tanto se puede asumir que se cumple la condición de equilibrio en el mercado externo.

Por otra parte, el equilibrio del mercado de bienes puede ser comprobado a través de los valores de equilibrio de exceso de demanda, consumo y producción de cada bien, ya que debe cumplirse que  $Co_i = ED_i - X_i$ . Por último, el ingreso debe ser equivalente a la suma de la remuneración a los factores multiplicado por la cantidad total de cada factor productivo, de manera que  $w^* L_{TOT} + r^* K_{TOT} = Y$ .

Seguidamente, se puede comprobar el principio económico según el cual la economía alcanza un mayor nivel de bienestar al abrirse al comercio internacional. La siguiente tabla (Tabla 1) ilustra numéricamente las ganancias derivadas de la apertura comercial.

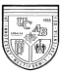

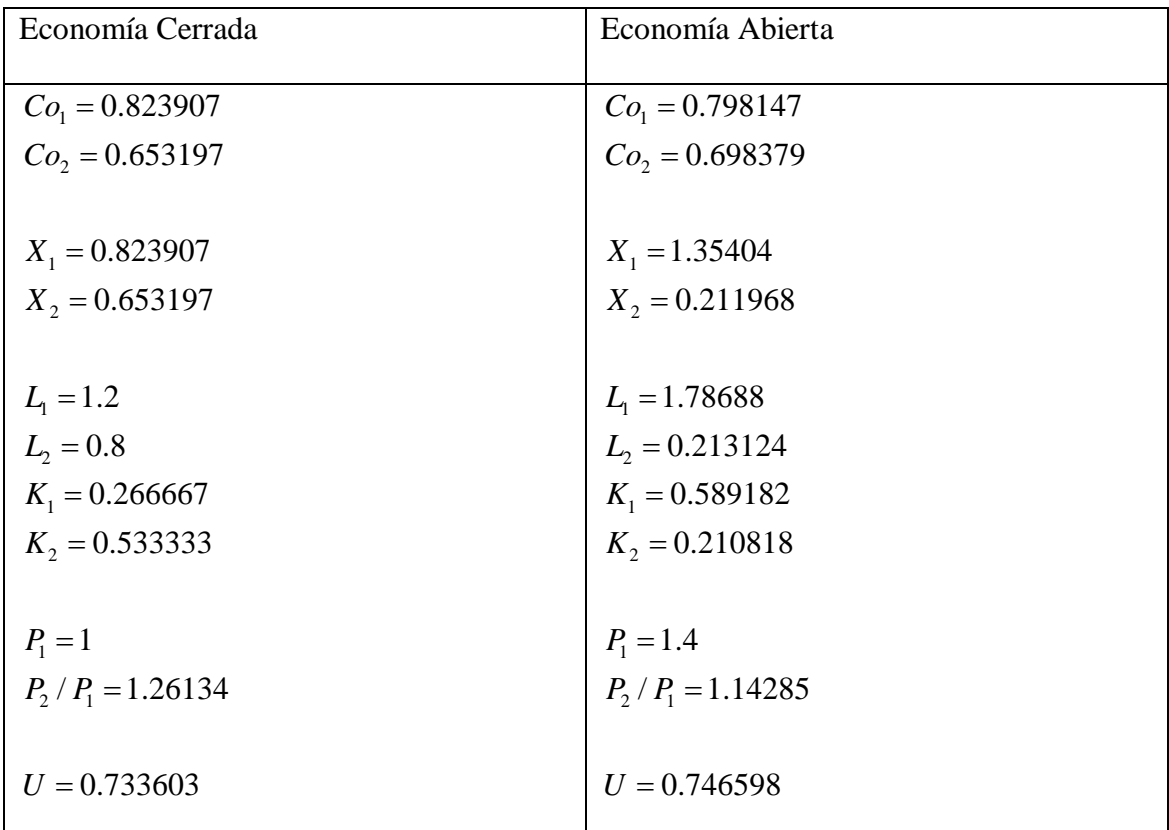

## **Tabla 1: Comparación Economía Abierta y Economía Cerrada**

# *Resolución Gráfica*

La resolución gráfica de este modelo sólo contempla el resultado final de la FPP con todas las demás curvas correspondientes ya incorporadas. Cabe resaltar que se emplea nuevamente el *FindRoot* original del programa y que su procedimiento es idéntico al de los modelos anteriores. A continuación mostramos el resultado final de la FPP.

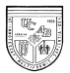

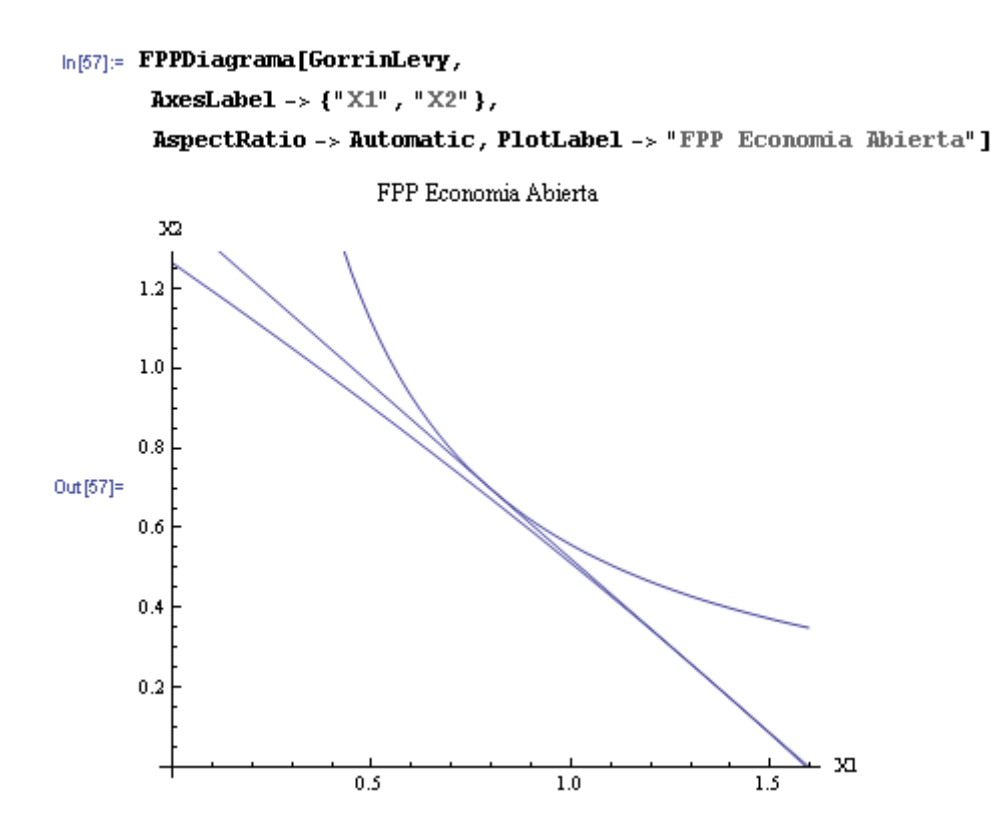

*Resumen de la Resolución del Modelo de una Economía Abierta con Rendimientos Constantes a Escala en la Producción*

<<MyFindRoot.m

```
Do[X[i]=L[i]^a[i]*K[i]^(1-a[i]),{i,1,2}];
Do[PML[i]=D[X[i],L[i]],{i,1,2}];
Do[PMK[i]=D[X[i],K[i]],{i,1,2}];
p[1]=1.4;
Do[ED[i]=-Co[i]+X[i],{i,1,2}];
Do[w[i]=p[i]*PML[i],{i,1,2}];
```
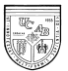

```
Do[r[i]=p[i]*PMK[i],{i,1,2}];
Y = Sum[p[i]*Co[i], {i, 1, 2}];
Do[Co[i] = (s[i] (w[i]*Ltot + r[i]*Ktot))/p[i], \{i,1,2\}]U=Co[1]^s[1]*Co[2]^s[2];
s[2] = 1-s[1];
$alfapars={a[1],a[2]};
$prefpars={s[1]};
$factpars={Ltot,Ktot};
$preciopars = p[2];
Assign[{alfapars_,prefpars_,factpars_,preciopars_}]:=
   Join[
            Thread[Rule[$alfapars,alfapars]],
            Thread[Rule[$prefpars,prefpars]],
            Thread[Rule[$factpars,factpars]],
            Thread[Rule[$preciopars,preciopars]]
           ];
Assign[{{.75,.5},{.5},{2,.8},{1.6}}]
IgualdadRemRelativas={w[1]/r[1]==w[2]/r[2]};
IgualdadPrecios={(p[2]/p[1])==PML[1]/PML[2]};
RestriccionesFactoriales={Ltot==L[1]+L[2],Ktot==K[1]+K[2]};
Equations=Join[IgualdadRemRelativas,IgualdadPrecios,RestriccionesFactor
iales];
eps=10^-6;
Do[LGuess[i]=Ltot-eps,{i,1,2}];
Do[KGuess[i]=Ktot-eps,{i,1,2}];
Vars=Join[
            Table[{L[i],LGuess[i],0,Ltot},{i,1,2}],
            Table[{K[i],KGuess[i],0,Ktot},{i,1,2}]
            ];
Equilibrio[pars_]:=Equilibrium[pars]=
            MyFindRoot@@Release[(Prepend[Vars,Equations]/.Assign[pars]
       )]; 
GorrinLevy={{.75,.5},{.5},{2,.8},{1.6}}
```
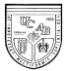

Equilibrio[GorrinLevy]

```
XEq[i_][pars_]:= X[i]/.Equilibrio[pars]/.Assign[pars];
EDEq[i_][pars_]:= ED[i]/. Equilibrio[pars]/.Assign[pars];
pEq[i_][pars_]:= p[i]/.Equilibrio[pars]/.Assign[pars];
wEq[i_][pars_]:= w[i]/.Equilibrio[pars]/.Assign[pars];
rEq[i_][pars_]:= r[i]/.Equilibrio[pars]/.Assign[pars];
YEq[pars_]:= Y/.Equilibrio[pars]/.Assign[pars];
CoEq[i_][pars_]:= Co[i]/.Equilibrio[pars]/.Assign[pars];
UEq[pars ]:= U/.Equilibrio[pars]/.Assign[pars];
```
XEq[1][GorrinLevy]

```
XEq[2][GorrinLevy]
```

```
pEq[1][GorrinLevy]
```

```
pEq[2][GorrinLevy]
```
wEq[1][GorrinLevy]

```
rEq[1][GorrinLevy]
```

```
EDEq[1][GorrinLevy]
```

```
EDEq[2][GorrinLevy]
```

```
YEq[GorrinLevy]
```

```
CoEq[1][GorrinLevy]
```

```
CoEq[2][GorrinLevy]
```

```
UEq[GorrinLevy]
```
 $FactorRules=[L[2]->Ltot-L[1],K[2]->Ktot-K[1]]$ 

```
FPP[pars_,opts___] := 
    Block[
       {PP={X[1],X[2]} /.FactorRules /. Assign[pars]},
       ParametricPlot[
           PP /. K[1]->capital /. FindRoot @@
```
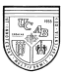

```
 ({IgualdadRemRelativas /. FactorRules/.K[1]->capital,
                    {capital,KGuess[1],0,Ktot}} 
                     /. Assign[pars]/. L[1]trabajo) /. L[1]trabajo, 
          Release[{trabajo,eps,Ltot-eps} /. Assign[pars]], 
          opts]]
CurvaIndiferencia[pars_,opts___] := 
    Block[{eqn,slope,yint}, 
       {slope,yint} = {-pEq[1][pars],YEq[pars]}/pEq[2][pars];
       eqn = UEq[pars] == De[1]^s[1] De[2]^s[2]/.Assign[pars];
      D1min = De1 /. FindRoot[Release[eqn /. {De[2]->yint,De[1]->De1}],
               {De1,CoEq[1][pars]}];
       D1max = -yint/slope;
       Plot[D2 /. FindRoot @@ 
             ({eqn,{De[2],CoEq[2][pars]}}/.{De[2]->D2,De[1]->D1}),
          {D1, D1min, D1max},
          opts]]
RestriccionPresupuestaria[pars_,opts___] := 
    Block[{yint,slope},
       {slope,yint} = {-pEq[1][pars],YEq[pars]}/pEq[2][pars];
      Plot[ slope * De[1] + yint /. De[1]-P. [De1], {De1, 0, -yint/slope},opts]]
FPPDiagrama[args__] :=
      Show[{
          FPP[args,DisplayFunction->Identity], 
          CurvaIndiferencia[args,DisplayFunction->Identity],
          RestriccionPresupuestaria[args,DisplayFunction->Identity]},
       DisplayFunction->$DisplayFunction]
```
**FPPDiagrama[GorrinLevy, AxesLabel->{"X1","X2"},**  AspectRatio->Automatic,PlotLabel->"FPP Economia Abierta"]

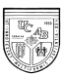

# **3.3 Economía Mixta Abierta con Rendimientos Constantes a Escala en la Producción**

En este caso el gobierno interviene en la economía produciendo uno de los bienes y utilizando la misma tecnología que los agentes privados. Por ello, el gobierno interviene en el mercado de factores reduciendo la cantidad total de inputs disponibles para el sector privado. Los insumos utilizados y la cantidad producida por el sector público vienen dados exógenamente (se supone que el Gobierno fija metas de empleo). De igual forma, el gobierno interviene en la economía a través de impuestos de cuantía fija, al consumo y al comercio internacional (a las importaciones y/o las exportaciones).

Dividimos está sección en dos partes. En ambas el sector público produce el bien 2 y reduce la cantidad total de inputs disponibles para el sector privado. No obstante, en la primera parte el gobierno introduce un impuesto no distorsionante al gravar al ingreso en una cuantía fija. En la segunda, se supone que el gobierno introduce impuestos distorsionantes al consumo del bien 2 y a las exportaciones.

La resolución del modelo estará estructurada de la siguiente manera: se introducen las funciones objetivo de los modelos, se introducen las reglas de asignación, se introducen las ecuaciones de equilibrio y se halla una solución numérica.

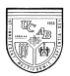

No obstante, debemos hacer una salvedad en cuanto a las funciones objetivo de los agentes. Recordemos dos limitaciones que tenemos al utilizar el método de Newton en *Mathematica*: en primer lugar, una variable no puede depender de otra variable que se encuentre en función de la primera y, en segundo lugar, las restricciones de equilibrio deben cumplirse exactamente, por lo que valores aproximados no se toman como correctos. Esto nos obliga a hacer uso de algunas ecuaciones de equilibrio dentro de las funciones de comportamiento. Por esta razón, haremos uso de las ecuaciones de equilibrio en la balanza comercial y el equilibrio en el presupuesto del gobierno en las funciones objetivo de los agentes.

# *3.3.1 En Presencia de Impuestos No Distorsionantes*

Para la resolución de este modelo, es igualmente necesario cargar el paquete *MyFindRoot*.

#### *Funciones Objetivo de los Agentes*

Haremos resaltar tan sólo las diferencias en la resolución de este modelo respecto al modelo de economía abierta sin sector público. Primero, es necesario añadir una función adicional que explique la función de producción del gobierno, de tipo Cobb-

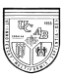

Douglas y que utilice factores productivos asignados exógenamente. De tal forma, escribimos en el programa lo siguiente:

**Do[Xgob[i]=Lg[i]^a[i]\*Kg[i]^(1-a[i]),{i,1,2}];**

Seguidamente modificamos la función de exceso de demanda que para este caso incluye la producción por parte del gobierno.

**Do[ED[i]=-Co[i]+X[i]+Xgob[i],{i,1,2}];**

Es necesario introducir una nueva variable endógena que explique el ingreso por parte del gobierno. Para nuestro caso, el gobierno únicamente produce el bien 2, por tanto, introducimos la siguiente función:

**G=p[2]\*Xgob[2]-r[2]\*Kg[2]-w[2]\*Lg[2];**

El gobierno debe equilibrar su presupuesto. Sus pérdidas o ingresos por el lado de la producción deben ser equivalentes a los impuestos o subsidios otorgados. La sumatoria de ambos debe ser cero, por tanto  $G+T=0$ . En este modelo sólo contemplamos impuestos de cuantía fija al ingreso del único consumidor, por tanto, debe cumplirse  $G+ty=0$ . En ese sentido, introducimos la siguiente función: **ty=-(G);**

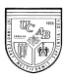

El ingreso del que disponen los ciudadanos se verá afectado por el impuesto de cuantía fija. De tal forma, las funciones de demanda deberán contemplar este cambio en el ingreso disponible para el consumo  $Y = w \times L_{tot} + r \times K_{tot} - t_y$ .

**Co[1]=(s[1]\*(w[1]\*Ltot + r[1]\*Ktot-ty))/p[1]; Co[2]=(r[2]\*Ktot + w[2]\*Ltot-ty-p[1]\*Co[1])/p[2];**

*Reglas de Asignación*

Las reglas de asignación para variables exógenas incluirán la cantidad de trabajo y capital utilizado por el gobierno en la producción de cada bien.

**\$gobpars={Lg[1],Lg[2],Kg[1],Kg[2]};**

#### *Ecuaciones de Balance*

La única nueva ecuación de balance que podríamos haber incluido es la del gobierno. No obstante, debemos recordar las restricciones que tenemos al intentar resolver el modelo con un método numérico. El método de Newton no busca el valor exacto de las soluciones, sino una aproximación que puede ser infinitesimalmente

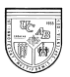

distinta. Sin embargo, esta diferencia infinitesimal no es tolerada por el programa si colocamos la igualdad como una restricción dentro de las condiciones de equilibrio.

Por esta razón, para facilitar el cálculo y evitar que el programa rechace soluciones factibles, decidimos colocar la restricción de equilibrio del gobierno dentro de las funciones objetivo de los agentes. Por tanto, las ecuaciones de balance a incluir son idénticas al del modelo de economía abierta en ausencia de sector público.

#### *Resolución Numérica*

El procedimiento para la resolución numérica del modelo es idéntico al ejercicio anterior. Por tanto, debemos asignar los valores de las variables exógenas: los coeficientes del trabajo, las preferencias del consumidor por el bien 1, las dotaciones de factores, los precios internacionales el bien 2 y las cantidades de factores utilizadas por el gobierno. Para conseguir esto sustituimos en la función *GorrinLevy* los valores de las variables exógenas a emplear en la búsqueda de soluciones de equilibrio:

 $In[35]:$  GorrinLevy = {{.75, .5}, {.5}, {2, .8}, {1.6}, {0, .2, 0, .1}} Out[35]= {{0.75, 0.5}, {0.5}, {2, 0.8}, {1.6}, {0, 0.2, 0, 0.1}}

Las asignaciones de equilibrio vienen dadas por:

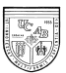

In[36]:= Equilibrio [GorrinLevy]

out<sub>[36]</sub>= {L[1] → 1.63852, L[2] → 0.161484, K[1] → 0.540263, K[2] → 0.159737}

Para la búsqueda de los valores de equilibrio de las restantes variables endógenas del modelo, incluimos las nuevas funciones de producción del gobierno, ingreso del gobierno e impuesto de cuantía fija al ingreso.

```
XgobEq[i_][pars_]:=Xgob[i]/.Equilibrium[pars]/.Assign[pars];
tyEq[pars_]:=ty/.Equilibrium[pars]/.Assign[pars];
GEq[pars_]:=G/.Equilibrium[pars]/.Assign[pars];
```
Las demás funciones permanecen idénticas al modelo anterior. Por tanto, obtenemos los siguientes resultados:

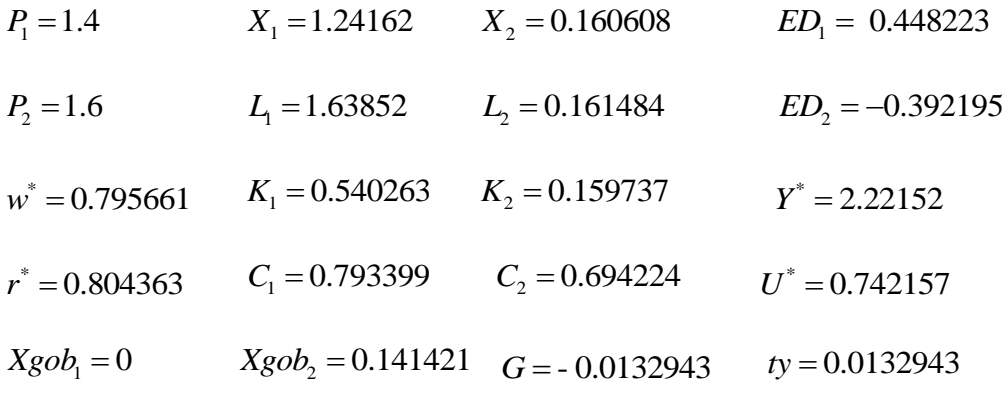

 $BalanzaComercial = 0$ 

Hay que destacar que el impuesto de cuantía fija reduce el ingreso de equilibrio y la utilidad total del único consumidor con respecto al modelo de economía abierta.

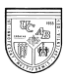

Adicionalmente, los resultados obtenidos indican equilibrio en el mercado de bienes:

$$
C_1 = X_1 - ED_1 \qquad \qquad C_2 = X_2 - ED_2
$$

Existe equilibrio en el mercado de factores al ser igual la demanda a la oferta de factores:

$$
L_1 + L_2 + L_g = L_{tot} \qquad K_1 + K_2 + K_g = K_{tot}
$$

Al ser la balanza comercial igual a cero, existe equilibrio en el sector externo:

$$
P_{w1} \times ED_1 + P_{w2} \times ED_2 = 0
$$

Por otra parte, al ser las pérdidas por el lado de la producción del gobierno equivalentes a los ingresos por la imposición de impuestos de cuantía fija, se comprueba el equilibrio en el sector público:

 $T + G = 0$ 

En este apartado no se toman en cuenta las soluciones gráficas del modelo.

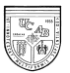

# *Resumen de la Resolución de un Modelo de una Economía Mixta en presencia*

*de Impuestos No Distorsionantes*

<<MyFindRoot.m

```
Do[X[i]=L[i]^a[i]*K[i]^(1-a[i]),{i,1,2}];
Do[Xgob[i]=Lg[i]^a[i]*Kg[i]^(1-a[i]),{i,1,2}];
Do[PML[i]=D[X[i],L[i]],{i,1,2}];
Do[PMK[i]=D[X[i],K[i]],{i,1,2}];
p[1]=1.4;
Do[ED[i]=-Co[i]+X[i]+Xgob[i],{i,1,2}];
Do[w[i]=p[i]*PML[i],{i,1,2}];
Do[r[i]=p[i]*PMK[i],{i,1,2}];
G=p[2]*Xgob[2]-r[2]*Kg[2]-w[2]*Lg[2];
ty=-(G);
Y = Sum[p[i]*Co[i], {i,1,2}];
Co[1]=(s[1]*(w[1]*Ltot + r[1]*Ktot-ty))/p[1];
Co[2]=(r[2]*Ktot + w[2]*Ltot-ty-p[1]*Co[1])/p[2];
U=Co[1]^s[1]*Co[2]^s[2];
s[2] = 1-s[1];
$alfapars={a[1],a[2]};
$prefpars={s[1]};
$factpars={Ltot,Ktot};
$preciopars ={p[2]};
$gobpars={Lg[1],Lg[2],Kg[1],Kg[2]};
Assign[{alfapars_,prefpars_,factpars_,preciopars_,gobpars_}]:=
   Join[
            Thread[Rule[$alfapars,alfapars]],
            Thread[Rule[$prefpars,prefpars]],
            Thread[Rule[$factpars,factpars]],
    Thread[Rule[$preciopars,preciopars]],
    Thread[Rule[$gobpars,gobpars]]
```
];

Assign[{{.75,.5},{.5},{2,.8},{1.6},{0,.2,0,.1}}]

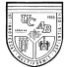

```
IgualdadPrecios={p[2]/p[1]PML[1]/PML[2]};
RestriccionesFactoriales={Ltot==L[1]+L[2]+Lg[1]+Lg[2],Ktot==K[1]+K[2]+K
g[1]+Kg[2]};
Equations=Join[IgualdadRemRelativas,IgualdadPrecios,
            RestriccionesFactoriales];
eps=10^-6;
Do[LGuess[i]=Ltot-eps,{i,1,2}];
Do[KGuess[i]=Ktot-eps,{i,1,2}];
Vars=Join[
            Table[{L[i],LGuess[i],0,Ltot},{i,1,2}],
            Table[{K[i],KGuess[i],0,Ktot},{i,1,2}]
            ];
Equilibrio[pars_]:=Equilibrium[pars]=
            MyFindRoot@@Release[(Prepend[Vars,Equations]/.Assign[pars]
       )]; 
GorrinLevy={{.75,.5},{.5},{2,.8},{1.6},{0,.2,0,.1}}
Equilibrio[GorrinLevy]
XEq[i_][pars_]:= X[i]/.Equilibrio[pars]/.Assign[pars];
EDEq[i_][pars_]:= ED[i]/. Equilibrio[pars]/.Assign[pars];
pEq[i_][pars_]:= p[i]/.Equilibrio[pars]/.Assign[pars];
wEq[i_][pars_]:= w[i]/.Equilibrio[pars]/.Assign[pars];
rEq[i_][pars_]:= r[i]/.Equilibrio[pars]/.Assign[pars];
YEq[pars_]:= Y/.Equilibrio[pars]/.Assign[pars];
CoEq[i_][pars_]:= Co[i]/.Equilibrio[pars]/.Assign[pars];
UEq[pars_]:= U/.Equilibrio[pars]/.Assign[pars];
XgobEq[i_][pars_]:=Xgob[i]/.Equilibrio[pars]/.Assign[pars];
tyEq[pars_]:=ty/.Equilibrio[pars]/.Assign[pars];
GEq[pars_]:=G/.Equilibrio[pars]/.Assign[pars];
BalanzaComercialEq[pars_]:=
 p[1] ED[1]+p[2] ED[2]/.Equilibrio[pars]/.Assign[pars]
```
**IgualdadRemRelativas={w[1]/r[1]==w[2]/r[2]};**

XEq[1][GorrinLevy]

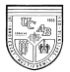

XEq[2][GorrinLevy]

pEq[1][GorrinLevy]

pEq[2][GorrinLevy]

wEq[1][GorrinLevy]

rEq[1][GorrinLevy]

YEq[GorrinLevy]

EDEq[1][GorrinLevy]

EDEq[2][GorrinLevy]

```
CoEq[1][GorrinLevy]
```
CoEq[2][GorrinLevy]

```
XgobEq[1][GorrinLevy]
```

```
XgobEq[2][GorrinLevy]
```

```
UEq[GorrinLevy]
```

```
tyEq[GorrinLevy]
```

```
GEq[GorrinLevy]
```

```
BalanzaComercialEq[GorrinLevy]
```
# *3.3.2 En Presencia de Impuestos Distorsionantes*

Recordemos que el gobierno puede hacer uso de impuestos al consumo y a las exportaciones para conseguir el balance en el presupuesto. En este caso, el gobierno utilizará las mismas cantidades de factores para producir el bien que vende en el mercado. Sin embargo, introducirá impuestos que alteran los precios en la economía.

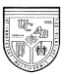

# *Funciones Objetivo de los Agentes*

Gravar las exportaciones del bien 1 hace que el precio en el mercado internacional sea mayor al precio doméstico, de tal forma  $P_i + te = Pw_i$ . Por tanto, introducimos la ecuación de precio doméstico del bien 1 de la siguiente forma, **p[1]=1.4-te;**

Incluir un impuesto al bien 2 modifica el precio que debe pagar el consumidor. El oferente de dicho bien se enfrenta a una función de precios distinta al del consumidor en el mercado doméstico. Denotamos con *Q* el nuevo precio del bien dos desde el punto de vista del consumidor, donde al precio interno del bien se añade el impuesto al consumo. **Q=p[2]+tc;**

La función de ingreso del gobierno es la misma que en el modelo anterior. De igual forma, el sector público debe mantener un balance; para este caso sabemos que  $G + tcCo<sub>2</sub> + teExp<sub>1</sub> = 0$ . Asumimos como exógeno el impuesto a las exportaciones del bien 1 y endógeno el impuesto al bien 2. Despejando a partir de la ecuación de balance para evitar redundancias, introducimos la siguiente función para calcular el impuesto al consumo:

**tc=(-G-(te\*Abs[ED[1]]))/Co[2];**

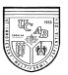

La función de demanda del bien 1 se mantiene y la del bien 2 cambia. Esta última será una función del precio más el impuesto al consumo (*Q2).* No obstante, partimos de la igualdad entre el valor de las exportaciones y las importaciones,  $Pw_1ED_1 - Pw_2ED_2 = 0$ , para sustituir y despejar la demanda del bien 2. Al expresar el consumo del bien 2 en función de los precios internacionales se evita que el sistema de ecuaciones sea redundante.

**Co[2]=((1.4+te)\*(X[1]-Co[1])+p[2]\*(X[2]+Xgob[2]))/p[2];**

#### *Reglas de Asignación*

Se añade el impuesto a las exportaciones a los pares de asignación de variables exógenas,

**\$taxpars={te};**

# *Ecuaciones de Balance*

Las ecuaciones de balance son las mismas que en el caso de los dos modelos anteriores.

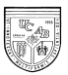

#### *Resolución Numérica*

El procedimiento para la resolución numérica del modelo es idéntico al ejercicio anterior. Por tanto, debemos asignar los valores de las variables exógenas: los coeficientes del trabajo, las preferencias del consumidor por el bien 1, las dotaciones de factores, los precios internacionales el bien 2, las cantidades de factores utilizadas por el gobierno y el monto del impuesto a las exportaciones. Para conseguir esto sustituimos en la función *GorrinLevy* los valores de las variables exógenas a emplear en la búsqueda de soluciones de equilibrio:

Assign[{{.75,.5}, {.5}, {2,.8}, {1.6}, {0,.2, 0,.1}, {0.05}}]  $ln[36]$ :=

Out[36]= {a[1] → 0.75, a[2] → 0.5, s[1] → 0.5, Ltot → 2, Ktot → 0.8,  $p[2] \rightarrow 1.6$ , Lg[1]  $\rightarrow 0$ , Lg[2]  $\rightarrow 0.2$ , Kg[1]  $\rightarrow 0$ , Kg[2]  $\rightarrow 0.1$ , te  $\rightarrow 0.05$ }

Por tanto, obtenemos las siguientes asignaciones de equilibrio:

#### In[37]:= Equilibrio [GorrinLevy]

```
0 \text{ or } |37| = \{L[1] \rightarrow 1.47231, L[2] \rightarrow 0.327695, K[1] \rightarrow 0.419735, K[2] \rightarrow 0.280265\}
```
Para la búsqueda de las variables endógenas restantes utilizamos la función de impuesto al consumo del bien 2. Adicionalmente, incluimos la función del precio que

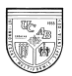

paga el consumidor por el bien 2. El resto de las funciones permanecen idénticas al modelo anterior.

```
tcEq[pars_]:=tc/.Equilibrium[pars]/.Assign[pars];
QEq[pars_]:=Q/.Equilibrio[pars]/.Assign[pars];
```
Siguiendo el procedimiento utilizado en los modelos anteriores, obtenemos los siguientes resultados:

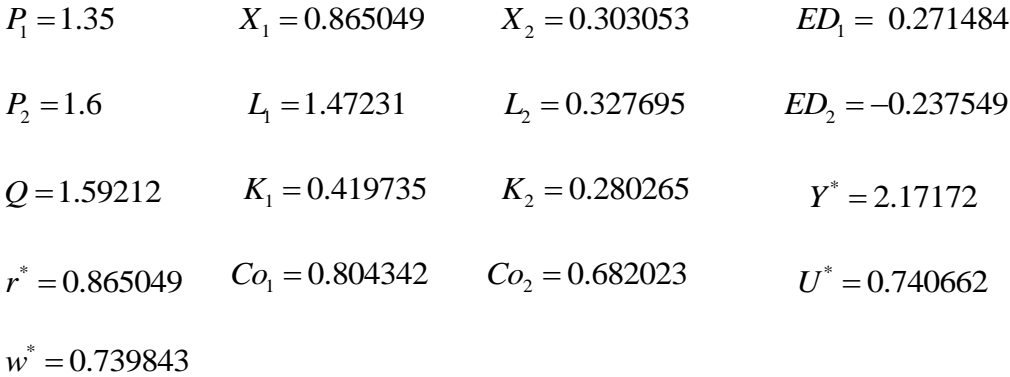

$$
Xgob_1 = 0
$$
  $Xgob_2 = 0.141421$   $G = -0.00819925$   $tc = -0.0078809$ 

 $BalanzaComercial = 0$  RestriccionGobierno = 0 EquilibrioHogares  $= 0$ 

Los resultados obtenidos indican equilibrio en el mercado de bienes:

$$
C_1 = X_1 - ED_1 \qquad \qquad C_2 = X_2 - ED_2
$$

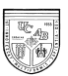

Existe equilibrio en el mercado de factores al ser igual la demanda a la oferta de factores:

$$
L_1 + L_2 + L_g = L_{tot} \t K_1 + K_2 + K_g = K_{tot}
$$

Al ser la balanza comercial igual a cero, existe equilibrio en el sector externo:  $P_{w1} \times ED_1 + P_{w2} \times ED_2 = 0$ 

Por otra parte, al ser las pérdidas por el lado de la producción del gobierno equivalentes a los ingresos por la imposición del impuesto al consumo y del impuesto a las exportaciones, se comprueba el equilibrio en el sector público:

 $T + G = 0$ 

Al igual que en el modelo anterior, el nivel de utilidad y el ingreso alcanzado por la economía es menor que en economía abierta. Por otro lado, es de hacer notar que el impacto en ambas variables es superior con impuestos distorsionantes. En los modelos analizados, cuando el gobierno se financia a través de impuestos distorsionantes la utilidad y el ingreso resulta menor que cuando lo hace con impuestos no distorsionantes.

Al igual que no se tomaron en cuenta para el modelo con impuestos no distorsionantes, en este apartado no se han tomado en cuenta las soluciones gráficas del modelo.

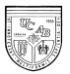

# *Resumen de la resolución de un modelo de Economía Mixta Abierta con*

*Impuestos Distorsionantes*

<<MyFindRoot.m

```
Do[X[i]=L[i]^a[i]*K[i]^(1-a[i]),{i,1,2}];
Do[Xgob[i]=Lg[i]^a[i]*Kg[i]^(1-a[i]),{i,1,2}];
Do[PML[i]=D[X[i],L[i]],{i,1,2}];
Do[PMK[i]=D[X[i],K[i]],{i,1,2}];
p[1]=1.4-te;
Do[ED[i]=-Co[i]+X[i]+Xgob[i],{i,1,2}];
Do[w[i]=p[i]*PML[i],{i,1,2}];
Do[r[i]=p[i]*PMK[i],{i,1,2}];
Q=p[2]+tc;
G=p[2]*Xgob[2]-r[2]*Kg[2]-w[2]*Lg[2];
tc=(-G-te*Abs[ED[1]])/Co[2];
Y = p[1]*Co[1]+Q*Co[2];Co[1]=(s[1]*(w[1]*Ltot + r[1]*Ktot))/p[1];
Co[2]=((p[1]+te)*(X[1]-Co[1])+p[2]*(X[2]+Xgob[2]))/p[2];
U=Co[1]^s[1]*Co[2]^s[2];
s[2] = 1-s[1];
$alfapars={a[1],a[2]};
$prefpars={s[1]};
$factpars={Ltot,Ktot};
$preciopars ={p[2]};
$gobpars={Lg[1],Lg[2],Kg[1],Kg[2]};
$taxpars={te};
Assign[{alfapars_,prefpars_,factpars_,preciopars_,gobpars_,taxpars_}]:=
   Join[
            Thread[Rule[$alfapars,alfapars]],
            Thread[Rule[$prefpars,prefpars]],
            Thread[Rule[$factpars,factpars]],
            Thread[Rule[$preciopars,preciopars]],
            Thread[Rule[$gobpars,gobpars]],
     Thread[Rule[$taxpars,taxpars]]
           ];
```
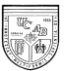

```
Assign[{{.75,.5},{.5},{2,.8},{1.6},{0,.2,0,.1},{0.05}}]
```

```
IgualdadRemRelativas={w[1]/r[1]==w[2]/r[2]};
IgualdadPrecios={p[2]/p[1]==PML[1]/PML[2]};
RestriccionesFactoriales={Ltot==L[1]+L[2]+Lg[1]+Lg[2],Ktot==K[1]+K[2]+K
g[1]+Kg[2]};
Equations=Join[IgualdadRemRelativas,IgualdadPrecios,
            RestriccionesFactoriales];
```

```
eps=10^-6;
Do[LGuess[i]=Ltot-eps,{i,1,2}];
Do[KGuess[i]=Ktot-eps,{i,1,2}];
Vars=Join[
            Table[{L[i],LGuess[i],0,Ltot},{i,1,2}],
            Table[{K[i],KGuess[i],0,Ktot},{i,1,2}]
            ];
```
GorrinLevy={{.75,.5},{.5},{2,.8},{1.6},{0,.2,0,.1},{0.05}};

```
Equilibrio[pars_]:=Equilibrium[pars]=
            MyFindRoot@@Release[(Prepend[Vars,Equations]/.Assign[pars]
       )];
```

```
Equilibrio[GorrinLevy]
```

```
XEq[i_][pars_]:= X[i]/.Equilibrio[pars]/.Assign[pars];
EDEq[i_][pars_]:= ED[i]/. Equilibrio[pars]/.Assign[pars];
pEq[i_][pars_]:= p[i]/.Equilibrio[pars]/.Assign[pars];
wEq[i_][pars_]:= w[i]/.Equilibrio[pars]/.Assign[pars];
rEq[i_][pars_]:= r[i]/.Equilibrio[pars]/.Assign[pars];
YEq[pars_]:= Y/.Equilibrio[pars]/.Assign[pars];
CoEq[i_][pars_]:= Co[i]/.Equilibrio[pars]/.Assign[pars];
UEq[pars_]:= U/.Equilibrio[pars]/.Assign[pars];
XgobEq[i_][pars_]:=Xgob[i]/.Equilibrio[pars]/.Assign[pars];
tcEq[pars_]:=tc/.Equilibrio[pars]/.Assign[pars];
GEq[pars_]:=G/.Equilibrio[pars]/.Assign[pars];
QEq[pars_]:=Q/.Equilibrio[pars]/.Assign[pars];
BalanzaComercialEq[pars_]:=
```
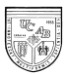

```
 (p[1]+te)*ED[1]+p[2]*ED[2]/.Equilibrio[pars]/.Assign[pars];
RestriccionGobiernoEq[pars_]:=
   G+tc*Co[2]+te*Abs[ED[1]]/.Equilibrio[pars]/.Assign[pars];
HogaresEq[pars_]:=
  r[2]*Ktot+w[\overline{2}]*Ltot-p[1]*Co[1]-
```

```
Q*Co[2]/.Equilibrio[pars]/.Assign[pars];
```
XEq[1][GorrinLevy]

XEq[2][GorrinLevy]

XgobEq[1][GorrinLevy]

```
XgobEq[2][GorrinLevy]
```
wEq[1][GorrinLevy]

```
rEq[1][GorrinLevy]
```

```
pEq[1][GorrinLevy]
```

```
pEq[2][GorrinLevy]
```
QEq[GorrinLevy]

```
EDEq[1][GorrinLevy]
```

```
EDEq[2][GorrinLevy]
```

```
CoEq[1][GorrinLevy]
```

```
CoEq[2][GorrinLevy]
```
GEq[GorrinLevy]

tcEq[GorrinLevy]

```
YEq[GorrinLevy]
```
UEq[GorrinLevy]

BalanzaComercialEq[GorrinLevy]

RestriccionGobiernoEq[GorrinLevy]

HogaresEq[GorrinLevy]

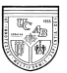

# **4. Simulaciones de Cambios Estructurales y de Intervención de Políticas Económicas en Modelos de Equilibrio General Competitivo**

Hasta ahora hemos resuelto modelos específicos de equilibrio general para los casos de: economía privada cerrada con rendimientos decrecientes y constantes a escala en la producción, economía privada abierta con rendimientos constantes en la producción y economía mixta abierta con rendimientos constantes a escala en la producción. En este caso utilizamos algunos de los modelos del capítulo anterior para visualizar algunos teoremas del comercio internacional. Por otra parte, también llevamos a cabo simulaciones para verificar los efectos de un cambio en política económica. Para llevar a cabo cada una de las modificaciones introducimos los cambios dentro de las asignaciones de *GorrinLevy* en el programa. Los resultados finales se presentan a continuación.

# **4.1 Teorema de Rybczynski**

Para visualizar el teorema de Rybczynski tomamos el modelo de economía abierta sin sector público. Según Sodersten (1980, citado por Dinwiddy y Teal, 1988, p.

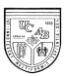

77) el teorema de Rybczynski establece que "Manteniendo los precios de los bienes y factores constantes. Si uno de los factores de producción se incrementa y el otro se mantiene constante, el output del bien que utiliza intensivamente el factor acumulativo aumenta y el del otro disminuye en valor absoluto".

Para verificar el teorema, utilizamos como base los resultados obtenidos en capítulo 4, modificamos los niveles de dotación factorial y comparamos las asignaciones con el modelo original.

| $L_{\text{ror}} = 2; K_{\text{ror}} = 0.8$ | $L_{TOT} = 2.2; K_{TOT} = 0.8$ | $L_{\text{ror}} = 2; K_{\text{ror}} = 1$ |
|--------------------------------------------|--------------------------------|------------------------------------------|
|                                            |                                |                                          |
|                                            |                                |                                          |
| $p_1 = 1.4$                                | $p_1 = 1.4$                    | $p_1 = 1.4$                              |
| $p_2 = 1.6$                                | $p_2 = 1.6$                    | $p_2 = 1.6$                              |
| $w = 0.795661$                             | $w = 0.795661$                 | $w = 0.795661$                           |
| $r = 0.804363$                             | $r = 0.804363$                 | $r = 0.804363$                           |
|                                            |                                |                                          |
| $X_1 = 1.35404$                            | $X_1 = 1.58138$                | $X_1 = 1.12423$                          |
| $L_1 = 1.78688$                            | $L_1 = 2.08688$                | $L_1 = 1.48359$                          |
| $K_1 = 0.589182$                           | $K_1 = 0.6881$                 | $K_1 = 0.489181$                         |
|                                            |                                |                                          |
| $X_2 = 0.211968$                           | $X_2 = 0.112511$               | $X_2 = 0.513605$                         |
| $L_2 = 0.213124$                           | $L_2 = 0.113124$               | $L_2 = 0.516406$                         |
| $K_2 = 0.210818$                           | $K_2 = 0.1119$                 | $K_2 = 0.510819$                         |
|                                            |                                |                                          |
| $E = 0.555898$                             | $E = 0.726397$                 | $E = 0.268625$                           |
| $M = 0.486411$                             | $M = 0.635597$                 | $M = 0.235047$                           |
|                                            |                                |                                          |

**Tabla 2: Simulación del Teorema de Rybczynski**

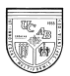

Los datos de la primera columna muestran los resultados obtenidos en el capítulo anterior. La segunda columna contempla un incremento del factor trabajo total en 0.2 y mantiene constante el capital total disponible. Por contra, la tercera columna contempla un incremento del capital total disponible en 0.2 y mantiene constante el factor trabajo. La tabla igualmente muestra alteraciones en los niveles de producto e intercambio.

Por ende, podemos decir que aumentar la cantidad de trabajo total disponible, factor abundante en el país, conlleva a un incremento en la producción del bien 1 y del volumen total de comercio de la economía. Por otro lado, disminuye la producción del bien 2. En conclusión, la industria trabajo intensiva al aumentar la dotación de trabajo atrae una mayor cantidad tanto del factor trabajo como del factor capital.

Al aumentar la dotación de capital se revierten dichos resultados. Se reduce tanto la cantidad producida del bien 1 como el volumen total de comercio y se incrementa la producción del bien 2.

Experimentos adicionales en *Mathematica* muestran que incrementos sucesivos en el input de trabajo reducen la producción del bien 2 hasta cifras muy cercanas a cero. Por otro lado, un aumento en las dotaciones de capital hasta 1.2 revierte el sentido del comercio internacional.

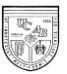

# **4.2 Cambios en los Impuestos al Comercio Internacional**

En este apartado estudiaremos los cambios de intervención de política económica para el caso de economía mixta abierta. Haremos uso del modelo de economía abierta con sector público e impuestos distorsionantes.

En el capítulo anterior introdujimos un impuesto distorsionante y exógeno a las exportaciones. En la siguiente tabla incluimos modificaciones en el impuesto a las exportaciones y su repercusión sobre la producción, comercio y nivel de utilidad de la economía.

| $te = 0.05$      | $te = 0.02$      | $te = 0.08$      |
|------------------|------------------|------------------|
|                  |                  |                  |
| $X_1 = 1.07583$  | $X_1 = 1.17691$  | $X_1 = 0.969418$ |
| $L_1 = 1.47231$  | $L_1 = 1.57563$  | $L_1 = 1.35683$  |
| $K_1 = 0.419735$ | $K_1 = 0.490471$ | $K_1 = 0.353562$ |
|                  |                  |                  |
| $X_2 = 0.303053$ | $X_2 = 0.216822$ | $X_2 = 0.391829$ |
| $L_2 = 0.327695$ | $L_2 = 0.22437$  | $L_2 = 0.443166$ |
| $K_2 = 0.280265$ | $K_2 = 0.209529$ | $K_2 = 0.346438$ |
|                  |                  |                  |
| $E = 0.271484$   | $E = 0.376747$   | $E = 0.159379$   |
| $M = 0.237549$   | $M = 0.329653$   | $M = 0.139456$   |
|                  |                  |                  |
| $U = 0.740662$   | $U = 0.741911$   | $U = 0.738186$   |
|                  |                  |                  |

**Tabla 3: Simulación de Cambios en los Impuestos al Comercio Internacional**

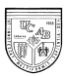

Los resultados del modelo planteado en el capítulo anterior están expresados en la primera columna de la tabla 3. La segunda columna muestra una reducción del impuesto a las exportaciones a 0.02. En ella se visualiza un incremento tanto en la producción del bien 1, en el volumen de comercio internacional y en el nivel de utilidad alcanzado por la economía. Por contra, se observa una disminución en la producción del bien 2.

Por último, la tercera columna contempla un aumento del impuesto a las exportaciones a 0.08. Esto se traduce en una disminución del nivel de producción del bien 1, una reducción del volumen de comercio internacional y un menor nivel de utilidad para la economía. Mientras mayor sea el nivel de intervención, menor el nivel de utilidad y menor el volumen de comercio total.

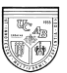

# **Conclusión**

En este trabajo hemos conseguido desarrollar una herramienta que entendemos puede ser útil, tanto para una introducción al análisis económico, como para la comprensión de principios básicos en economía. En primer lugar, partimos del modelo más simplificado que es el de una economía de mercado competitiva cerrada para, posteriormente, abrir la economía e introducir el sector público. Por otro lado, para todos los casos diseñamos un algoritmo que permite reemplazar las variables exógenas y/o algunos de los supuestos del modelo. El algoritmo fue diseñado en *Mathematica* de modo que cualquier estudiante y/o profesor interesado en el trabajo pueda seguir el procedimiento de resolución de los modelos de manera abierta y transparente.

Adicionalmente, al permitir modificaciones en las variables exógenas y/o algunos supuestos del modelo, el algoritmo desarrollado es una herramienta poderosa para las simulaciones de principios básicos en economía. En particular en el trabajo, como un ejemplo de las múltiples aplicaciones posibles, se muestra la veracidad del teorema de Rybczynski y los efectos de pérdidas de bienestar que provocan los impuestos al comercio internacional. No obstante, el estudiante y/o profesor que haga uso del programa puede generar otro tipo de simulaciones que afectan las funciones de producción, los gustos del consumidor, el empleo de factores del gobierno, los precios
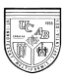

internacionales, entre otras. Todo esto facilita la enseñanza/aprendizaje de la teoría económica porque se pueden visualizar todas las simulaciones de manera inmediata.

Cabe destacar que el presente trabajo podría ser extendido de manera inmediata. En primer lugar, podrían utilizarse otro tipo de funciones de producción comunes en la literatura económica. Por ejemplo, reemplazar las funciones de Cobb-Douglas por funciones de elasticidad de sustitución constante (CES). Por el lado del consumo, utilizamos funciones de utilidad que generan funciones de demanda de tipo Mill-Graham, donde la demanda del bien sólo depende del ingreso y de los precios del mismo bien. Sin embargo, podrían cambiarse las funciones de utilidad de manera que generen funciones de demanda donde el consumo del bien dependa directamente de su precio y del precio de otros bienes. Además, el modelo podría extenderse para más de dos sectores, al introducir un mayor número de bienes en la economía. Por último, podríamos introducir más de un consumidor para analizar el problema distributivo.

Siguiendo con el mismo orden de ideas y haciendo uso del programa *Mathematica*, podríamos salirnos del marco de la economía real e introducir el sector monetario. Por otra parte, podría levantarse el supuesto de información perfecta y estudiar los modelos de equilibrio general bajo incertidumbre. Por supuestos, los modelos de equilibrio general pueden estudiarse dinámicamente y analizar los efectos de las decisiones inter-temporales y, por esta vía, plantear modelos que traten con el problema del crecimiento económico. Claramente, es fácil definir una agenda para

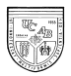

trabajos futuros que permitan avanzar en la programación de estos asuntos usando *Mathematica*. Naturalmente, se trata de problemas sustancialmente más complejos que los que hemos analizado, pero para todos ellos el programa básico que presentamos es un excelente punto de partida.

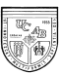

## **Bibliografía**

- 1. A Arrow, K., Block, H., & Hurwicz, L. (1959). On the Stability of the Competitive Equilibrium II. Econometrica, 27.
- 2. Chacholiades, M. (1973). The Pure Theory of International Trade (First ed.). Chicago: Aldine Publishing Company.
- 3. Dinwiddy, C., & Teal, F. (1988). The two-sector general equilibrium model: a new approach (First ed.). New York: St. Martin's Press Inc.
- 4. Henderson, J., & Quandt, R. (1985). Microeconomic Theory (Tercera ed.). Barcelona: Editorial Ariel, S.A.
- 5. Huang, C., & Crooke P. (1997). Mathematics and Mathematica for Economists (First ed.). Oxford: Blackwell Publishers.
- 6. Mas-Colell, A., Whinston, M., & Green, J. (1995). Microeconomic Theory (First ed.). Oxford: Oxford University Press.
- 7. Noguchi, A. (1992). General Equilibrium Models.
- 8. Noguchi, A. (1991). The Two-Sector General Equilibrium Model: Numerical and Graphical Representations of an Economy. The Mathematica Journal,

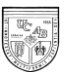

 $1(3)$ .

- 9. Rosen, H. (2002). Public Finance (Quinta ed.). Madrid: McGraw Hill.
- 10. Silvio Levy. (1991). My Find Root [Mathematica].
- 11. Stinespring, J. (2002). Mathematica for Microeconomics: Learning by example (First ed.). San Diego: Academic Press.
- 12. Varian, H. (1996). Computational Economics and Finance: Modeling and analysis with Mathematica (First ed.). New York: Springer-Verlag New York, Inc.
- 13. Varian, H. (1999). Intermediate Microeconomics: A Modern Approach (Quinta ed.). Colombia: Antoni Bosch.
- 14. Varian, H. (1992). Microeconomic Analysis (Third ed.). New York: W. W. Norton & Company, Inc.
- 15. Wolfram Research Inc. (2007). Wolfram Mathematica (Version 6.0.0) .

## **Anexo 1: Glosario de Siglas Utilizadas**

- *U* : Bienestar social.
- *C*1 : Consumo del bien 1.
- $C_2$ : Consumo del bien 2.
- 1 *s* : Preferencia por el bien 1.
- *Xi* : Cantidad de producto del bien i.
- *Li* : Cantidad de trabajo utilizada para producir el bien i.
- *Ki* : Cantidad de capital utilizada para producir el bien i.
- $\alpha$ <sub>i</sub>: Coeficiente de producción del trabajo.
- $\beta$ <sub>i</sub>: Coeficiente de producción de capital.
- *Y* : Nivel de ingreso de los hogares.
- 1 *p* : precio del bien 1.
- $p_2$ : precio del bien 2.
- *w* : Salario.
- *r* : Remuneración al capital.
- *Ltot* : Dotación inicial de trabajo
- *Ktot* : Dotación inicial de capital.

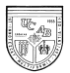

 $\Pi_1$ : Beneficios de la empresa 1.

 $\Pi_2$ : Beneficios de la empresa 2.

*TC<sup>i</sup>* : Costo total para producir el bien i.

*CTME* : Costo total medio.

*ED*<sup>1</sup> : Exportaciones netas del bien 1.

*ED*<sup>2</sup> : Exportaciones netas del bien 2.

*F* : Tipo de cambio.

*w*1 *p* : Precios internacionales del bien 1.

 $p_{w2}$ : Precios internacionales del bien 2.

*Xgob*<sup>2</sup> : Producción del gobierno del bien 2.

*y t* : Impuesto de cuantía fija al ingreso

*G* : Gasto total del gobierno.

*Lg* : Cantidad de unidades de trabajo empleadas por el gobierno.

*Kg* : Cantidad de unidades de capital empleadas por el gobierno.

*T* : Recaudación total de impuestos por parte del gobierno.

*Q*2 : Precio pagado por el consumidor en presencia de impuestos al consumo para

obtener el bien 2.

 $t_c$ : impuesto al consumo.

*e t* : impuesto a las exportaciones.